# **GENERACIÓN DEL MODELO GEOESTADÍSTICO DE LOS DEPOSITOS FLUVIALES PARA LA FORMACIÓN MUGROSA DEL CAMPO COLORADO**

#### **EDWARD HERNANDO HERRRERA OTERO**

**UNIVERSIDAD INDUSTRIAL DE SANTANDER FACULTAD DE FISICO - QUIMICA ESCUELA DE GEOLOGÍA MAESTRIA EN GEOLOGIA BUCARAMANGA 2016**

# **GENERACIÓN DEL MODELO GEOESTADÍSTICO DE LOS DEPOSITOS FLUVIALES PARA LA FORMACIÓN MUGROSA DEL CAMPO COLORADO**

#### **EDWARD HERNANDO HERRERA OTERO**

Tesis presentada para optar al tituló de: **Magister en Geología**

**Director** 

## **M.Sc. ALBERTO ORTIZ FERNÁNDEZ**

**Codirector** 

**M.Sc. NICOLÁS SANTOS SANTOS**

**UNIVERSIDAD INDUSTRIAL DE SANTANDER FACULTAD DE FISICO - QUIMICA ESCUELA DE GEOLOGÍA MAESTRIA EN GEOLOGIA BUCARAMANGA 2016**

## **TABLA DE CONTENIDO**

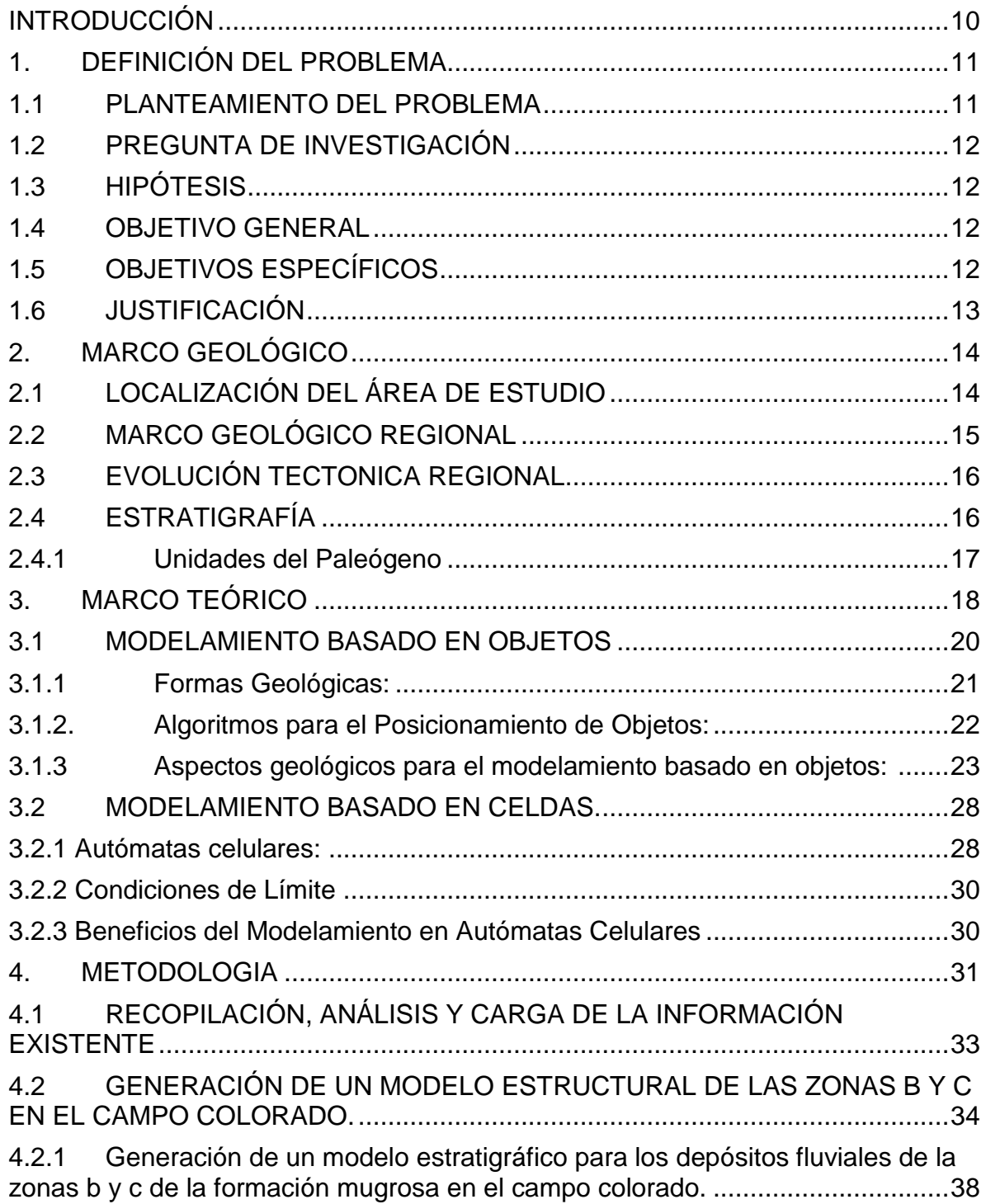

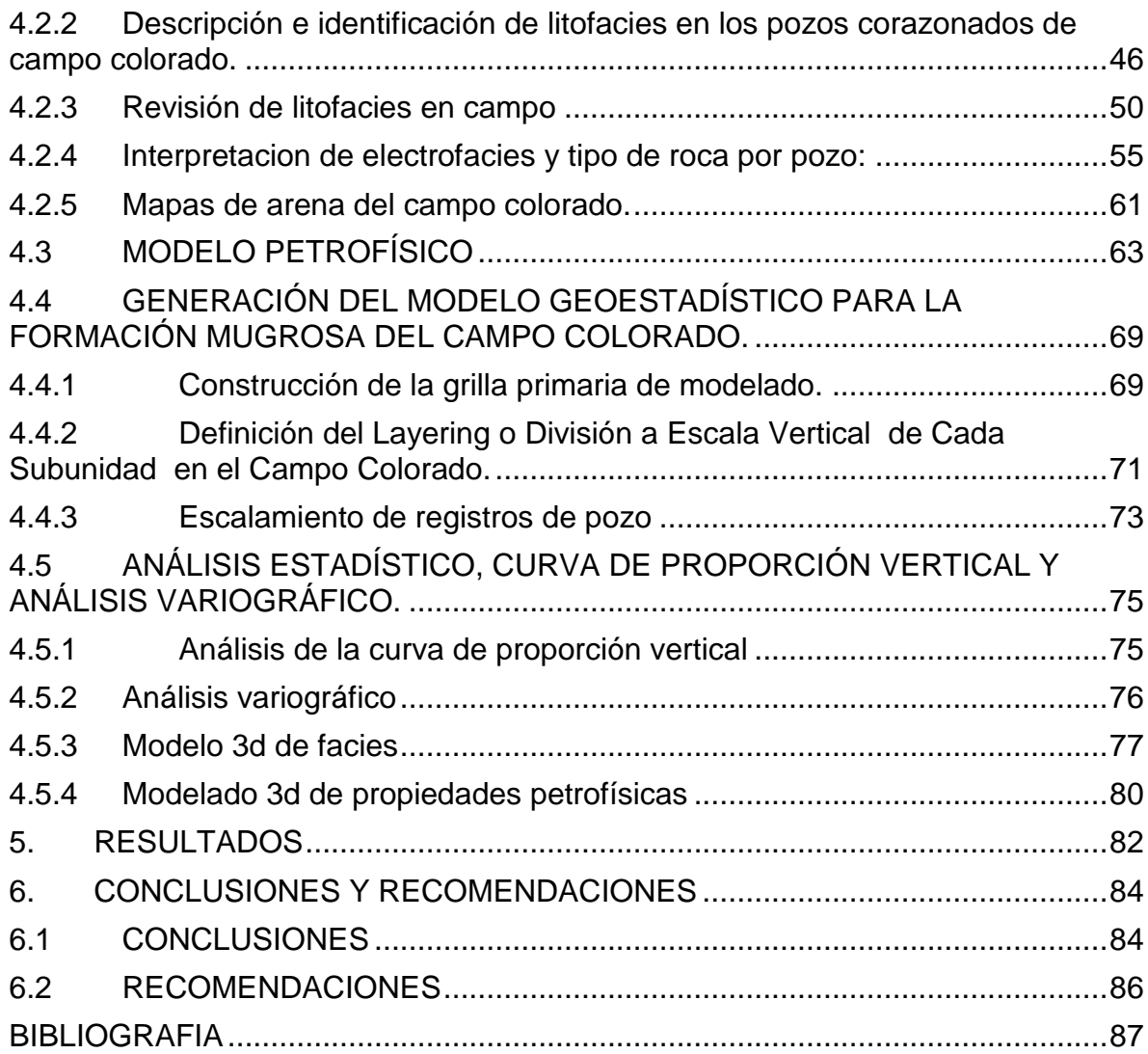

## **LISTA DE FIGURAS**

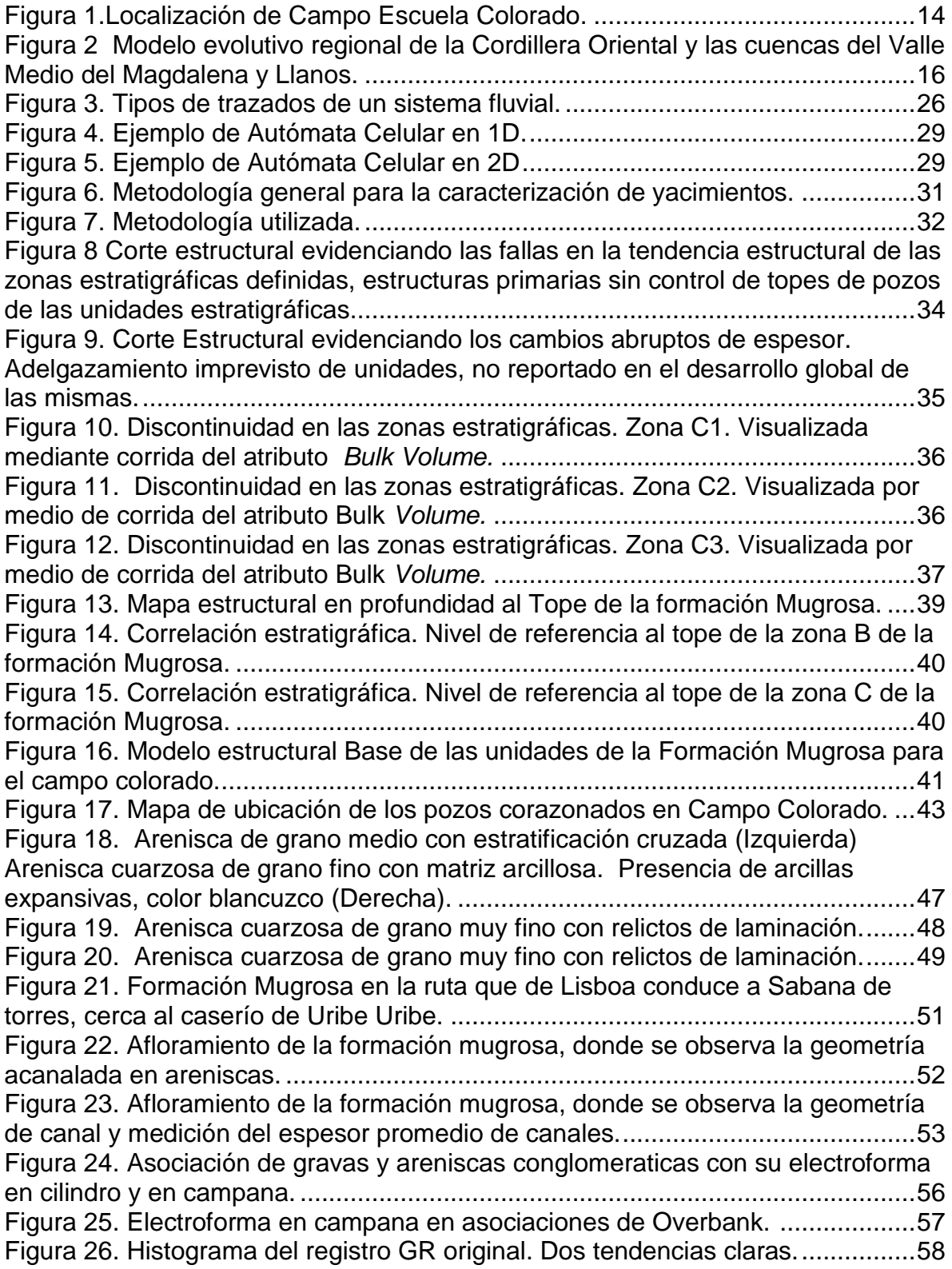

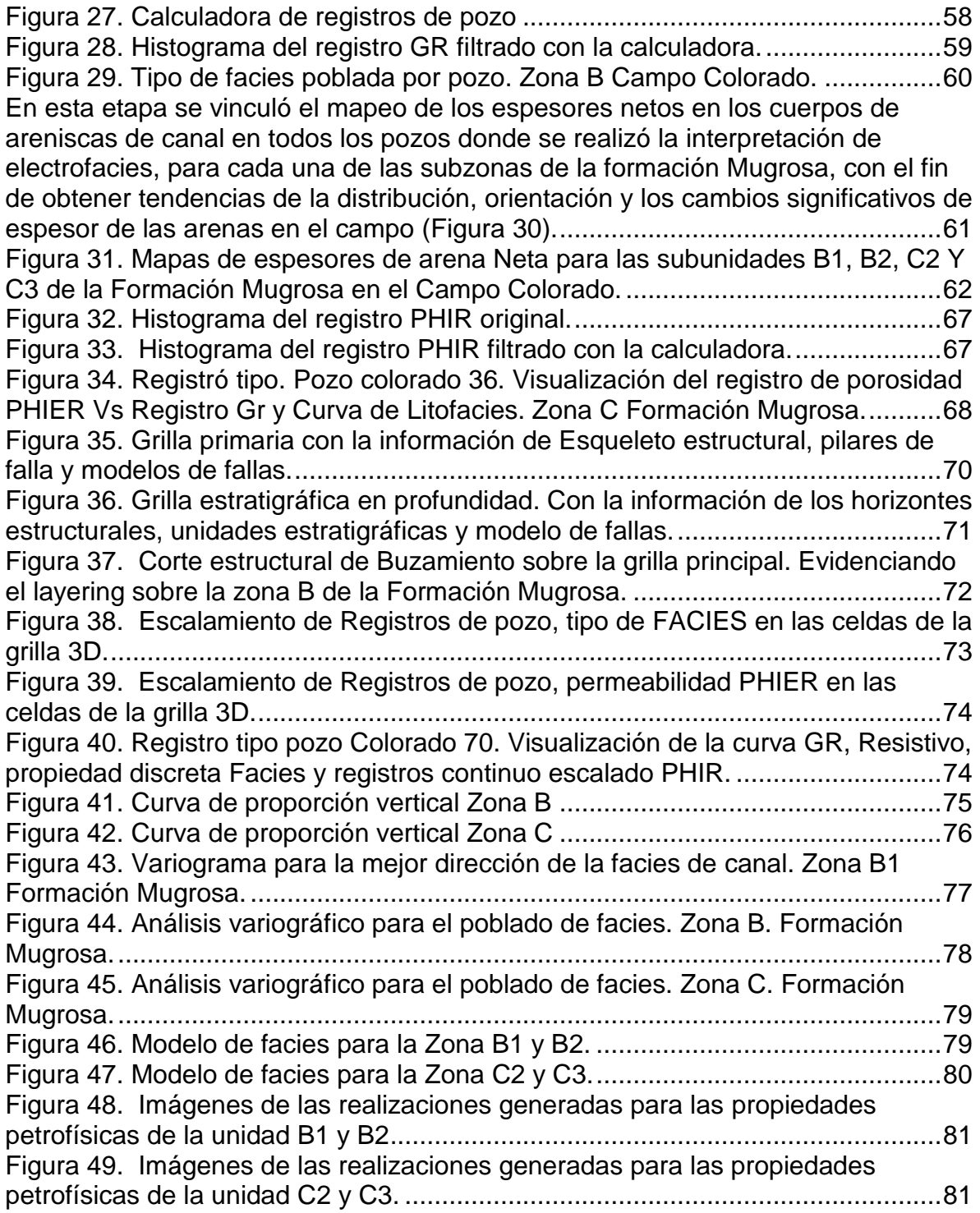

## **LISTA DE TABLAS**

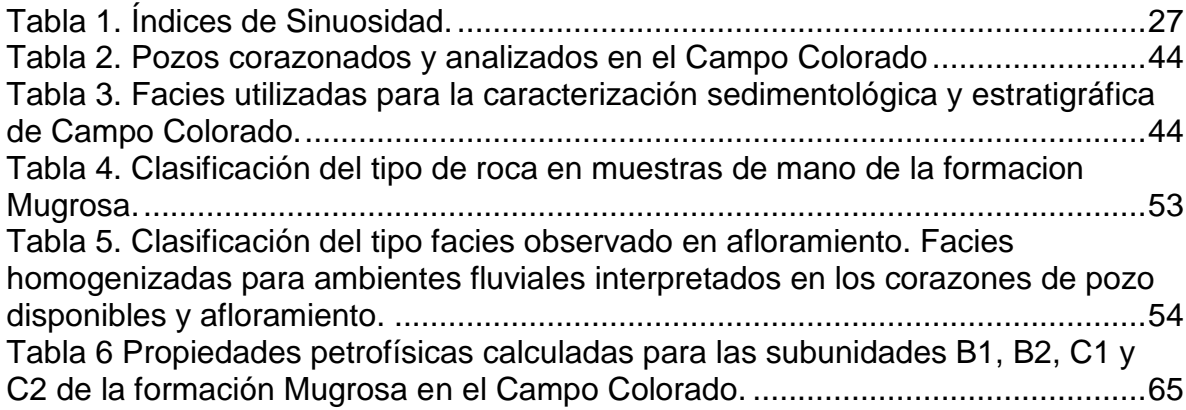

#### **RESUMEN ESPAÑOL**

#### **TITULO: GENERACIÓN DEL MODELO GEOESTADÍSTICO DE LOS DEPOSITOS FLUVIALES PARA LA FORMACIÓN MUGROSA DEL CAMPO COLORADO\***

**AUTOR:** EDWARD HERNANDO HERRRERA OTERO\*\*

**PALABRAS CLAVE:** Formación Mugrosa, Zona B, Zona C, modelado geoestadístico, geocuerpos.

El campo Colorado es un campo menor ubicado en la cuenca del valle medio del magdalena en la zona de Yarima, departamento de Santander. La operación del campo se encuentra a cargo de la Universidad industrial de Santander, la cual a través del desarrollo de actividades investigativas se encarga de generar proyectos destinados a fortalecer la academia y el desarrollo de técnicas para la caracterización del yacimiento y así mejorar la prospección del mismo. Aunque se habían desarrollado estudios anteriores, los diferentes modelos que se habían realizado para el campo a la fecha no habían sido integrados en un solo modelo robusto.

En el presente proyecto, se realizó la revisión y el ajuste de los modelos existentes. Se escalaron los registros de pozo y se sectorizó el yacimiento mediante análisis geoestadísticos y de anisotropía. Luego, mediante el uso de la técnica de modelado basado en celdas y el algoritmo SIS "Sequential Indicator *Simulation"*, se creó el modelo geológico 3D, para las Zonas B y C de la formación Mugrosa, y el modelo de porosidad asociado a partir de la curva PHIR, utilizando el algoritmo SGS (*Sequential Gaussian Simulation*). De este modelo integrado se obtuvo una malla tridimensional correctamente escalada, que representa de manera aproximada la geometría, distribución y variación de los geocuerpos presentes en la zona de estudio así como también la porosidad asociada a estos.

<sup>\*</sup> Trabajo de Investigación.

<sup>\*\*</sup> Facultad de Ingeniería Fisicoquímicas, Escuela de Geología, Maestría en Geología. Director: Msc. Alberto Ortiz Fernández – Consultor; Msc. Nicolás Santos Santos – Escuela Ingeniería de Petróleos. Universidad Industrial de Santander.

#### **SUMMARY**

### **TITLE: GENERACIÓN DEL MODELO GEOESTADÍSTICO DE LOS DEPOSITOS FLUVIALES PARA LA FORMACIÓN MUGROSA DEL CAMPO COLORADO\***

#### **AUTHOR:** EDWARD HERNANDO HERRRERA OTERO\*\*

**KEYWORDS:** Mugrosa Formaton, Unit B, Unit C, Geostatistical Model, geobodies.

The Colorado Field is a minor field located in the Yarima área of the Middle Magdalena Basin, near to Barrancabermeja – Santander. The field operation is in charge of the Industrial University of Santander, who generates research projects to strength academy and lets to develope techniques to improve reservoir characterization for a better prospection of it. Although previous studies had developed by other autors, the different models that had been made for the field to date, had not been integrated into a single and robust model.

In this research, the reviewing and adjusting of existing models was performed. The logs were upscalled and statistical and anisotropy analyzes were performed (vertical facies proportion - variogram). Then, the geological 3D model was created for the B and C units of the Mugrosa Formation using the pixel based facies modeling technique and the Sequential Indicator Simulation algorithm "SIS". The porosity model associated was created using the PHIR log and the Sequential Gaussian Simulation algorithm "SGS".

This integrated model was used to obtain a three-dimensional mesh properly upscalled, containing the structural model of the field which can represent in a best way the geobodies present in the study area and the porosity associated with them.

<sup>\*</sup> Thesis.

<span id="page-9-0"></span>\*\* Faculty of Physico-chemical Engineering's, School of Geology, Master in Geology. Directors: Msc. Alberto Ortiz Fernández - Consultant; Msc. Nicolás Santos Santos – School of Petroleum Engineering, Industrial University of Santander

## **INTRODUCCIÓN**

Por medio del presente estudio se desarrolló una metodología que permite la construcción de un modelo tridimensional mediante el uso de técnicas geoestadísticas de tal manera que se pueda visualizar la geometría espacial y el comportamiento de los geocuerpos asociados a los depósitos fluviales de las zonas B y C de la Formación Mugrosa, localizados en el área del Campo Colorado.

Debido a la alta heterogeneidad que presentan los depósitos fluviales asociados a las formación mugrosa, es importante definir la geometría de los cuerpos de arena y las arcillas junto con la correlación y distribución de las propiedades petrofísicas (porosidad) en cada uno de los cuerpos. Con el presente estudio fue posible generar un modelo tridimensional que contenga el modelo estructural, el modelo estratigráfico y petrofísico, con un alto grado certidumbre.

Este modelo está basado en la información de pozo, sísmica 2D, núcleos, datos de laboratorio y estudios previos sobre el Campo, y se desarrolló siguiendo la metodología de caracterización estática de yacimientos altamente heterogéneos usada en la industria de hidrocarburos, donde se vincula la mayor cantidad posible de información para culminar la caracterización con un modelo geoestadístico robusto que represente el comportamiento del campo petrolífero.

El desarrollo del presente estudio está organizado de la siguiente manera: Capitulo 1: planteamiento del problema, hipótesis, objetivos; Capitulo 2: Marco geológico regional, localización del área de estudio, evolución tectónica regional y estratigrafía; Capítulo 3: Marco teórico, bases teóricas del modelamiento geoestadístico; Capitulo 4: metodología, donde se incluye la recopilación y análisis de información existente, generación del modelo estructural, generación del modelo estratigráfico, generación del modelo petrofísico y la generación del modelo geoestadístico con las imágenes de los tipos de roca y porosidad para las áreas B y C modeladas dentro del yacimiento; Capítulo 5: Resultados; y finalmente Capitulo 6: Conclusiones y recomendaciones.

## **1. DEFINICIÓN DEL PROBLEMA**

#### <span id="page-10-1"></span><span id="page-10-0"></span>**1.1 PLANTEAMIENTO DEL PROBLEMA**

Una de las necesidades primordiales en la explotación de un yacimiento es determinar la distribución de los geocuerpos en subsuelo; entre ellos los canales y barreras que controlan el movimiento y acumulación de fluidos. La distribución de geocuerpos define la estrategia de explotación del yacimiento, por lo tanto, en la medida en que se entienda dicha distribución y se tenga definido correctamente un modelo estático, se pueden optimizar operaciones tales como reconversión de pozos, localización de pozos de relleno, montaje de programas de recobro mejorado, etc.

Parte de la información primaria que se debe tener al momento de explotar un yacimiento petrolífero es la información correspondiente al modelo estático, constituido por el modelo estructural, estratigráfico y petrofísico. Al revisar la información disponible asociada al Campo Colorado, se observó que el modelo estático de este no está definido claramente, es decir, los modelos existentes están desarrollados de manera aislada, presentan falencias, no se encuentran integrados en la actualidad para el campo y no se cuenta con un modelo 3D que permita visualizar el comportamiento de los geocuerpos y sus propiedades dentro del yacimiento.

Una situación común en los modelos de predicción de yacimientos en ambientes fluviales, como lo es Campo Colorado, es que las predicciones difieren de los resultados no sólo en lo que se refiere a producción sino también en cuanto al cálculo de reservas, afectando la rentabilidad económica de los proyectos.

Este problema es particularmente complejo en ambientes de depositación fluvial en donde se presentan yacimientos cuya característica principal corresponde a la alta complejidad estratigráfica representada en canales trenzados, barras de canal y canales distributarios. Es por esta razón que se desarrollan geometrías complejas a diferentes escalas, con canales que se cortan y superponen unos a otros introduciendo niveles de incertidumbre muy altos asociados con el modelo de distribución de geocuerpos. Con base en lo anterior se evidencia la necesidad de aplicar metodologías que permitan cuantificar la incertidumbre asociada al modelo seleccionado y la selección del modelo "más probable" del yacimiento.

Para generar el modelo de distribución de las geometrías típicas de este tipo de ambientes de depositación se cuentan con técnicas de modelamiento basadas en celdas, donde se hace necesario vincular al modelamiento geoestadístico diferentes enfoques determinísticos de los ambientes de depósito por medio de polígonos o de distribución de probabilidad. También se cuenta con técnicas de modelamiento geoestadístico a través de métodos estocásticos basados en objetos para modelar una variedad de ambientes depositacionales de canal, incluyendo fluvial, planicie deltaica y marino profundo.

Dada la complejidad que presentan los geocuerpos asociados a las formaciones del Campo Colorado y la baja calidad de información disponible, se deben utilizar diferentes técnicas que permitan adicionar, a las arriba mencionadas, algoritmos robustos de optimización para obtener un modelo mejorado de la distribución espacial de canales; y que permita representar (simular) de manera eficiente el comportamiento del yacimiento e integrar el conocimiento geológico del área de estudio, para favorecer el desarrollo óptimo del Campo Colorado y así obtener un beneficio técnico-económico para la Universidad Industrial de Santander.

### <span id="page-11-0"></span>**1.2 PREGUNTA DE INVESTIGACIÓN**

¿Cómo es el comportamiento y la variación espacial de las facies y la porosidad en la Formación Mugrosa presente en el Campo Colorado?

¿Cómo obtener un modelo del Campo Colorado que represente lo mejor posible el comportamiento y la distribución de los geocuerpos que conforman la Formación Mugrosa, con el menor grado de incertidumbre?

#### <span id="page-11-1"></span>**1.3 HIPÓTESIS**

Mediante el modelamiento geoestadístico se puede representar de manera aproximada el comportamiento de los geocuerpos que componen la formación Mugrosa en el Campo Colorado.

#### <span id="page-11-2"></span>**1.4 OBJETIVO GENERAL**

Realizar el modelo geocelular de la Formación Mugrosa para el Campo Colorado, mediante el uso de diferentes técnicas determinísticas y estocásticas que permitan el poblado del tipo de roca y las propiedades a lo largo del yacimiento.

#### <span id="page-11-3"></span>**1.5 OBJETIVOS ESPECÍFICOS**

• Vincular el modelo estructural, estratigráfico y sedimentológico existente al modelo 3D del Campo Colorado.

• Realizar una grilla estratigráfica que permita reflejar el comportamiento de las unidades litoestratigráficas y los diferentes ambientes de depósito en el modelo de la formación Mugrosa para el Campo Colorado.

• Realizar el poblado del tipo de litofacies y propiedades asociadas a las mismas para los pozos que contengan la información base.

• Realizar el poblado de litofacies y propiedades petrofísicas asociadas para la formación Mugrosa del Campo Colorado, utilizando diferentes métodos y técnicas geoestadísticas, que permitan obtener un número considerable de realizaciones del yacimiento.

### <span id="page-12-0"></span>**1.6 JUSTIFICACIÓN**

Actualmente, no se cuenta con un modelo geológico 3D robusto, que permita visualizar y manejar de manera rápida la información disponible para el yacimiento, debido a la falta de integración de los modelos geológicos disponibles para el campo Colorado.

Adicionalmente, la alta incertidumbre asociada a la interpretación de la continuidad, distribución y comportamiento de los geocuerpos presentes en las unidades B y C de la formación Mugrosa, se hace necesario generar un modelo tridimensional del yacimiento que contenga como mínimo la información de la estructura del yacimiento así como la información de las facies que gobiernan el comportamiento del yacimiento y la porosidad asociada a dichas facies.

Por esta razón el grupo de Modelamiento de Proceso de Hidrocarburos decide plantear el presente proyecto, para que de la mano con el grupo de Campo Escuela Colorado se desarrolle una investigación que permita, por medio del uso de diferentes técnicas estadísticas, obtener un modelo tridimensional del Campo Colorado que represente, de la mejor manera, la distribución areal de los geocuerpos y el comportamiento de las propiedades a lo largo de las facies que componen las unidades B1, B2, C2 y C3 de la formación Mugrosa.

## **2. MARCO GEOLÓGICO**

#### <span id="page-13-1"></span><span id="page-13-0"></span>**2.1 LOCALIZACIÓN DEL ÁREA DE ESTUDIO**

El campo Colorado está ubicado en la Cuenca del Valle Medio del Magdalena (VMM), en el área de la antigua concesión de Mares. Geográficamente está en el Departamento de Santander, en el Municipio de San Vicente de Chucurí, Corregimiento de Yarima a 87 kilómetros de Bucaramanga partiendo del sitio La Renta que comunica a la ciudad de Barrancabermeja; entre las coordenadas X= 1´036.000 – 1´040.500 Este, Y= 1´238.000 – 1´247.500 origen Bogotá. Polígono con un área aproximada de 60 km<sup>2</sup>. [\(Figura 1\)](#page-13-2).

<span id="page-13-2"></span>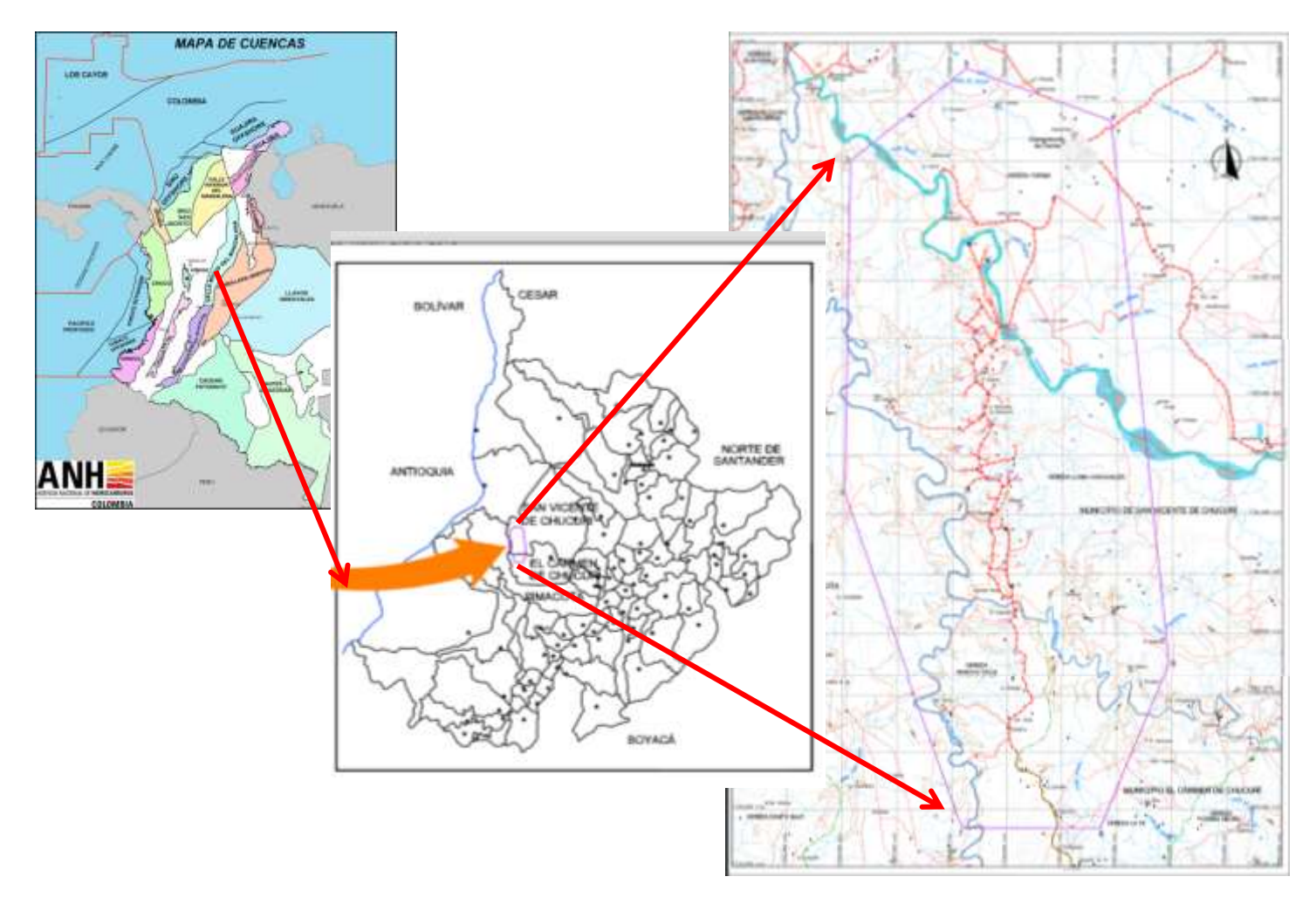

**Figura 1**.Localización de Campo Escuela Colorado.

## <span id="page-14-0"></span>**2.2 MARCO GEOLÓGICO REGIONAL**

Desde el punto de vista geológico regional el área de estudio está localizada en la cuenca del Valle Medio del Magdalena (VMM) por lo tanto su historia geológica está asociada con esta cuenca. La cuenca Valle Medio del Magdalena posee una extensión de 32.949 Km<sup>2.</sup> Está localizada a lo largo de la porción central del Valle del Río Magdalena entre las cordilleras Central y Oriental en los Andes Colombianos. Está compuesta por rocas del Triásico y del Mioceno medio. Los estudios de Mulholland (1943), Swolfs (1947), Morales (1958), Sanderson (1951), Lobo *et al.* (1999) y Gómez (2005) muestran que durante el Triásico y hasta comienzos del Cretáceo el área de la cuenca actuó como una zona de "*Rift*" con depósitos principalmente de tipo molásico. La cuenca de Rift evolucionó hasta el cretáceo tardío en una cuenca de retroarco (Back Arc) ubicada tras la zona de subducción Andina, con depósitos principalmente de tipo marino (Cooper et al 1995).

En un principio, durante el Jurásico se forma un graben supracontinental, bordeado por paleofallas normales con subsidencia debido a una tectónica de bloques (Fabre 1983 en Badillo 1996), que permite la acumulación de los sedimentos continentales de las Formaciones Bocas, Jordán, Girón y Los Santos. A comienzos del Cretácico, y por el mismo mecanismo de distensión y fallamiento normal, se produjo una transgresión marina que dura hasta principios del Terciario. La regresión está marcada por la depositación de la Formación Lisama (Mojica 1992 en Badillo 1996). La fase de tectónica compresiva del VMM se inició en el Paleoceno y sigue efectuándose en la actualidad según Morales et al., (1958) la depresión misma del VMM habría comenzado a ocurrir a finales del Cretácico, y hasta el Mioceno donde habría tomado su actual configuración. A mediados del Paleoceno ocurre el levantamiento del Macizo de Santander-Floresta (Mojica 1992 en Badillo 1996). Durante esta fase, en las zonas anticlinales formadas la erosión, remueve gran parte de la secuencia Cretácica, mientras que la sedimentación y la subsidencia prosiguen en las zonas sinclinales, sin mayores interrupciones (Julivert 1961) Desde el Eoceno hasta el Mioceno se depositan las Formaciones La Paz, Esmeraldas, Mugrosa y Colorado en ambientes de sedimentación de tipo continental.

Durante el Mioceno Medio a Tardío, la fase compresiva es mayor y los sedimentos hasta entonces depositados son fallados y plegados. Durante el mioceno Tardío-Plio-Pleistoceno se deposita la última secuencia molásica representada por el Grupo Real, el Grupo Mesa y depósitos recientes, los cuales se observan poco o nada deformados (Mojica 1992 en Badillo 1996)

#### <span id="page-15-0"></span>**2.3 EVOLUCIÓN TECTONICA REGIONAL**

En la [Figura 2](#page-15-2) se resume el modelo evolutivo regional de la cordillera oriental y las cuencas Valle Medio del Magdalena y Llanos.

<span id="page-15-2"></span>**Figura 2** Modelo evolutivo regional de la Cordillera Oriental y las cuencas del Valle Medio del Magdalena y Llanos.

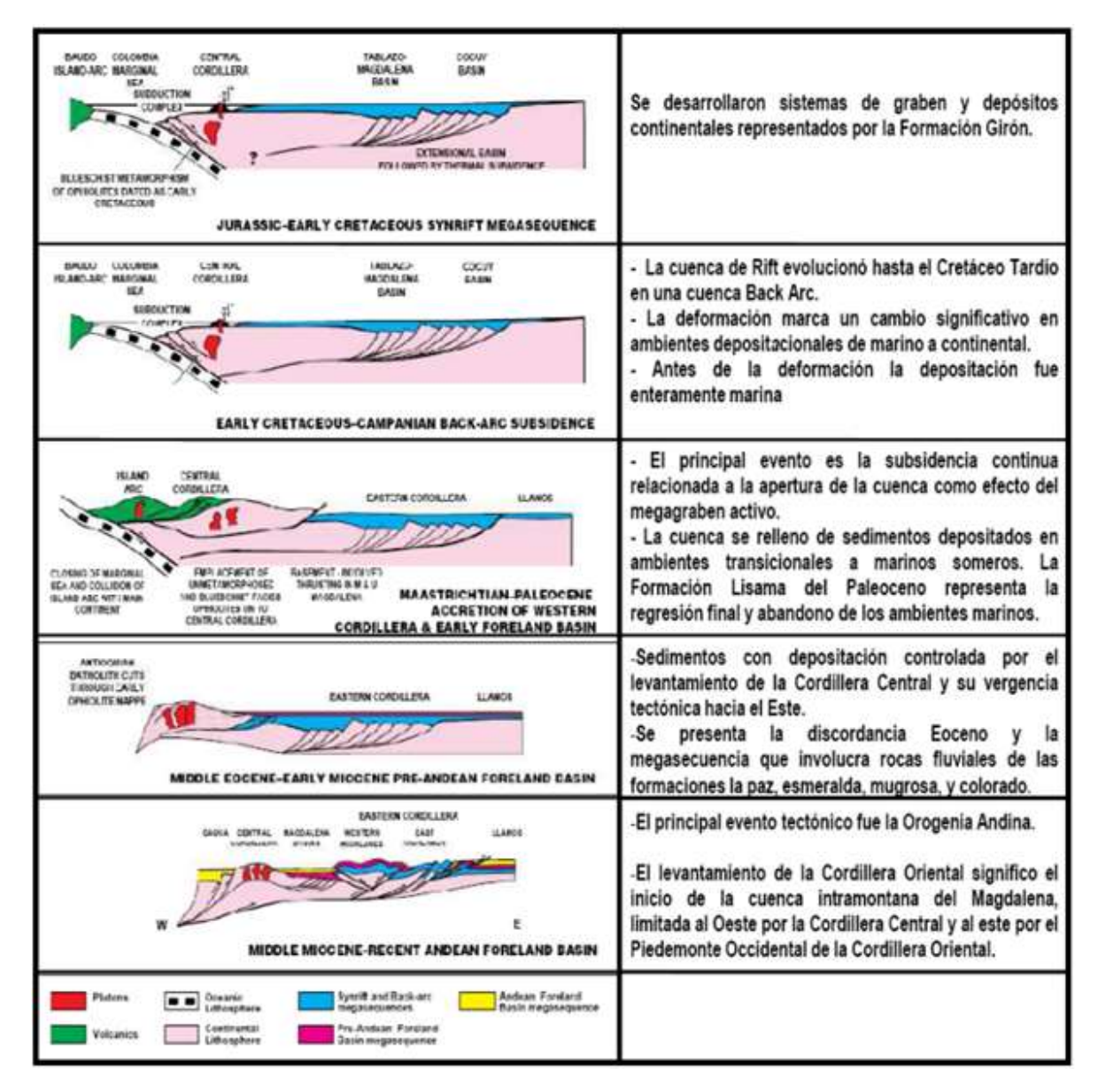

**Fuente:** (Cooper, M.A. et al, 1995).

## <span id="page-15-1"></span>**2.4 ESTRATIGRAFÍA**

#### <span id="page-16-0"></span>**2.4.1 Unidades del Paleógeno**

Formación Mugrosa (Tom) (E3): La Formación Mugrosa fue introducida por A.K McGill (Morales *et al*, 1958). Está compuesta en la parte inferior por arenisca cuarzosa de grano fino a medio de color gris a verde grisáceo con intercalaciones de lodolitas de color grisáceo y azuloso, y algunas capas de areniscas conglomeráticas (Ward, 1973). La parte media está constituida por shales moteados de azul opaco y marrón, masivos, con pocas intercalaciones delgadas de arenisca de grano fino a grueso, con intercalaciones de shale verde. Hacia la parte superior se encuentran lodolitas moteadas, fosilíferas. En la sección se encuentra esporádicamente glauconita (Morales *et al*, 1956:660). Esta unidad aflora en dos locaciones. La primera aflora sobre la quebrada Caracolí y en la vía la salina-El veintisiete; así como al sur del área de clavellinas sobre el Rio Cascajales donde se cierra contra la falla de arrugas y al oeste del campo Colorado. La segunda locación se encuentra al este de la Falla de Infantas en una franja alargada en cercanías al Río Oponcito. En esta área se observan estratos buzantes al oriente bien definidos con geoformas de "flan irons" con rumbo norte – sur. Se extienden claramente desde el Río Colorado hacia el norte en un trayecto de cerca de 12 a 15 km hasta desaparecer abruptamente evidenciando fallamiento.

Las características faciales arenosas de la base de la Formación Mugrosa indican una relación con ambientes de corrientes fluviales meandriformes, mientras que la alta proporción de lodolitas en la mayor parte de la secuencia representa depósitos de llanuras de inundación. (Salazar, 1992). (INGEOMINAS 2008 de la plancha 119-Barrancabermeja).

## **3. MARCO TEÓRICO**

<span id="page-17-0"></span>Son muchos los ejemplos en las Ciencias de la tierra que conducen al tratamiento de variables distribuidas espacialmente, por ejemplo la estimación de recursos minerales, la caracterización de parámetros geofísicos en yacimientos de petróleo, la evaluación de variables ambientales, etc. Para el estudio de estos datos, que tienen asociada siempre una posición en el espacio conocida como variables regionalizadas (Matheron, 1970), actualmente se usan métodos geomatemáticos, dentro de los cuales la geoestadística ha jugado en las tres últimas décadas un papel importante y ha probado su superioridad entre tantos métodos de estimación de reservas en numerosos tipos de minas (Armstrong y Carignan, 1997). Su extensión a otros campos de aplicación ha mostrado valiosos resultados, como se puede apreciar en los trabajos de Galli (1997) en la industria del petróleo y Myers (1988) en estudios ambientales, además de una amplia gama de trabajos de otros autores en diferentes campos de aplicación de las geociencias.

**Geoestadística**: Chauvet, (1994) Es definida como el estudio de las variables numéricas distribuidas en el espacio. De forma general se puede definir también como una rama de la estadística que hace posible, con relativamente poca información, caracterizar cuantitativamente la variabilidad y la distribución espacial de variables en una forma matemáticamente útil. Esta ciencia permite crear modelos de distribución de una variable específica, que permiten predecir el comportamiento de la variable en sitios donde se desconoce su valor, a partir de puntos con información conocida de los que se disponga en la zona de estudio, $1$ con un alto grado de confiabilidad.

**Modelamiento de variogramas:** Es el proceso mediante el cual, el variograma experimental, se ajusta a uno de los modelos teóricos existentes, con el fin de caracterizar el comportamiento espacial de la variable. Cada uno de estos modelos está definido por una función matemática que permite determinar la variabilidad o continuidad especial de la variable regionalizada (Franco F. y Mulford A., 1991).

Existen muchos modelos teóricos, a continuación se presenten algunos: modelo lineal, modelo Esférico, modelo exponencial, modelo de potencia, modelo gaussiano, modelo de efecto pepita, modelos complejos, entre otros.

 1 (Faelt, Henriquez, Holden, & Tjelmeland, 1991)

**Anisotropia:<sup>2</sup>** Conviene aquí realizar un análisis sobre el comportamiento de la variabilidad del atributo en estudio. Se conoce que el variograma describe las características de continuidad espacial de la variable regionalizada en una dirección, pero este comportamiento puede variar según la dirección que se analice, como se discute en Journel y Huijbregts (1978), David (1977), Zimmerman (1993), Krajewski y Gibbs (1993). Por lo tanto, es apropiado hacer un análisis del comportamiento de la continuidad en distintas direcciones.

Se dice que una variable regionalizada tiene un comportamiento anisótropo cuando presenta direcciones particulares de variabilidad; tales direcciones privilegiadas corresponden generalmente a direcciones estructurales del fenómeno. El comportamiento anisótropo es fácilmente detectable calculando variogramas en diferentes direcciones del espacio (Chica M., 1987) y determinando a través de estos la dirección en la que la variable tiene mayor continuidad. El parámetro "h" del variograma es un vector determinado por su magnitud y por su orientación; por tanto, es posible calcular el variograma para pares de puntos cuyos vectores *h* , correspondan a una dirección específica.

**Técnica de interpolación geoestadística de kriging:** Este modelo es la base para proceder a la estimación de la variable en los sitios del área de interés donde se desconoce su valor, a partir de las técnicas de interpolación de Kriging. El nombre de esta técnica es un homenaje al Dr. Diane Krige quien fue el primero en interesarse en las correlaciones espaciales existentes en los depósitos mineros (Franco F. y Mulford A., 1991).

Esta técnica permite estimar el valor de una variable en sitios de valor desconocido, mediante la asignación de ponderadores a cada uno de los puntos de medición en los que se conoce el valor de la variable. Estos ponderados no sólo están condicionados por la ubicación espacial de todos los puntos entre sí y de estos con el punto o área a estimar; sino que se calculan para el mínimo error de estimación, de tal manera que el valor que se obtiene es bastante confiable.

El Kriging es un estimador lineal insesgado, que presenta dos propiedades básicas que son: hacer que la suma de errores tienda a cero, y que el cuadrado de las desviaciones sea mínimo.

 2 (Gundeso & Egeland, 1990)

**Geoestadística multivariada (co-kriging):** Es posible encontrar casos de variables de interés que están insuficientemente muestreadas, pero que se conoce su correlación con otras variables en la zona de interés. Utilizando esta correlación es posible estimar una variable de interés a partir de la información de la propia variable además de las correlacionadas con ellas (Journel y Huijbregts, 1978; David, 1977; Myers, 1991a; Wackernagel, 1995; Myers, 1991d; ASCE Task, 1990; Christakos y Bogaert, 1996; Almeida y Jounel, 1994; Carr y Mao, 1993). Esto es, el Co-Krigeaje, una extensión o generalización del krigeaje cuando más de una de las variables disponibles guardan relación entre sí. En este caso, se requiere conocimiento tanto del modelo de semivariograma de cada una de las variables, como del semivariograma cruzado entre las variables (Zhang et al., 1992; Myers, 1991a; D'Agostino y Zelenka, 1992; Pawlowsky et al., 1994; Myers, 1992; ASCE Task, 1990; Myers, 1991a; Carr y Myers, 1990; Wackernagel, 1994). Existen variantes de Co-Krigeaje más generales para la integración de datos (Almeida y Jounel, 1994)

#### <span id="page-19-0"></span>**MODELAMIENTO BASADO EN OBJETOS<sup>3</sup> 3.1**

La simulación basada en objetos es uno de los métodos más utilizado para el modelamientos de reservorios geológicos, ayudando a disminuir la incertidumbre geológica. El principio general consiste en colocar al azar formas predeterminadas (objetos) en el volumen modelado. La forma de los objetos, las propiedades y densidad espacial pueden ser parametrizados para obtener la interpretación geológica de varios tipos de datos. Dichos objetos reflejan las características deposicionales de los yacimientos, donde se crean complejas geometrías en las unidades almacenadoras, estas facies presentan una continuidad no lineal realista, la cual no puede ser modelada con los métodos tradicionales basados en celdas (Deutsch et al., 2002) y sobre las cuales se definen las propiedades petrofísicas.

El modelamiento basado en objetos se utiliza cuando las facies aparentan seguir patrones geométricos claros, tales como canales abandonados, rellenos de arenas o dunas litificadas, etc. Los tres parámetros claves a considerar para establecer un modelo basado en objetos son las formas geológicas y las distribuciones de probabilidad para sus parámetros, los algoritmos para modificar la ubicación de los objetos y los datos relevantes para delimitar las realizaciones resultantes.

 3 (Romero & Et al, 2000)

<span id="page-20-0"></span>**3.1.1 Formas Geológicas:<sup>4</sup>** No existe una limitación inherente a las formas (objetos) que pueden ser modeladas con las técnicas basadas en objetos. Las formas pueden ser especificadas por ecuaciones, mediante una plantilla de píxeles (*raster templates*), o una combinación de las dos. Igualmente las formas geológicas pueden ser modeladas jerárquicamente, esto es, un objeto puede ser utilizado a una escala mayor y luego formas diferentes pueden ser utilizadas como formas geológicas internas de menor escala. Algunas formas evidentes son:

 $\bullet$  Canales fluviales rellenos de arenas<sup>5</sup>, abandonados dentro de una matriz de arcillas de una llanura de inundación y sedimentos de grano finos. Las formas del canal sinuoso son modeladas por una línea central de 1-D y una sección transversal variable a lo largo de la línea central. Los objetos de *levee* y *crevasse* pueden ser anexados a los canales. Los tapones de arcilla, concreciones cementadas, clastos de arcilla y cualquier otro de tipo de *facies* de poco interés puede ser posicionada dentro de los canales. El agrupamiento de los canales dentro de los cinturones de canal puede ser manejado por objetos de gran escala o como parte del algoritmo de posicionamiento de los objetos.

 Los sistemas meandriformes de baja energía pueden ser modelados como lentes de arenas dentro de un fondo non-net (arcilloso). Algunas veces es recomendable modelar el canal completo (como se acotó anteriormente) y luego asignar los cuerpos de arena y arcilla dentro del canal de alguna manera más realista.

 Otros sistemas deposicionales tipo canal, entre los que se incluyen los sistemas de estuarios y de aguas profundas, son modelados a menudo mediante una adaptación de las técnicas de modelamiento de canales fluviales a las consideraciones específicas del sistema, entre ellas, el tamaño del canal, las relaciones de ancho-espesor y las heterogeneidades internas.

 Las formas de dunas eólicas son candidatas obvias para ser modeladas mediante objetos. Aunque la geometría 3-D de estos objetos no es trivial para ser definida analíticamente, se pueden hacer las suposiciones necesarias para el modelamiento práctico.

<sup>&</sup>lt;sup>4</sup> (Tyler, Henriquez, & Svanes, 1995)

<sup>&</sup>lt;sup>5</sup> (Stanley, Jorde, Raestad, & Stockbridge, 1990)

 Las arcillas remanentes pueden ser modeladas como objetos de forma de discos o elipsoides dentro de una matriz arenosa. Esto puedes ser adecuado para yacimientos con un alto espesor neto (*net-to-gross)*. Aunque estas arcillas pueden existir en baja proporción, afectarían de forma significativa la permeabilidad vertical, y por lo tanto, la producción y los problemas de conificación de un pozo vertical.

 Los yacimientos deltaicos pueden ser modelados como unidades de arena en forma de abanicos (fan) dentro de una matriz de sedimentos de baja calidad. Históricamente, las técnicas basadas en celdas han sido usadas en tales sistemas.

#### <span id="page-21-0"></span>**3.1.2. Algoritmos para el Posicionamiento de Objetos:**

Los objetos deben estar ubicados de tal manera que estos parezcan reales y respeten los datos de información disponible. Los algoritmos simplistas pueden conducir a objetos artificiales y aproximados a los datos condicionantes. Los algoritmos para el condicionamiento de los datos incluyen, los algoritmos analíticos que forzan u obligan la reproducción de los datos, mientras que los algoritmos de posicionamiento constan de dos etapas en donde los datos condicionantes son en primer lugar reproducidos y luego los restantes del dominio son llenados y los algoritmos iterativos tipo recocido simulado (Simulated Annealing).

El algoritmo básico para el modelamiento de facies basado en objetos es el de posicionamiento *Booleano* de objetos.<sup>6</sup> Los objetos pueden acumularse o coleccionarse a partir de una base estratigráfica. De forma alternada, los objetos pueden ser incrustados dentro de una matriz de facies de acuerdo a algún proceso estocástico y reglas de erosión  $^7$  establecidas posteriormente.

La simulación no condicional es directa, de tal manera que los objetos son posicionados aleatoriamente hasta reproducir las proporciones globales para los diferentes tipos de facies. La reproducción de información densa y bien condicionada representó en el pasado una tarea difícil, sin embargo, la mayoría de los algoritmos actuales han sido desarrollados para manejar este problema.

<sup>&</sup>lt;sup>6</sup> (Viseur, 1999)

<sup>7</sup> Reglas de erosión: Los objetos estratigráficamente superiores erodan a los objetos más viejos

#### <span id="page-22-0"></span>**3.1.3 Aspectos geológicos para el modelamiento basado en objetos: 8 9**

 **Arquitectura fluvial; escala, controles y tiempo:** Es importante conocer la relación existente entre la sedimentación y la tectónica, para conocer la incidencia en los procesos de desarrollo de espacio y tiempo de los diferentes tipos de ambientes sedimentarios. De acuerdo con esto, es importante definir en primer lugar la escala del manejo tiempo-espacio, para el control del manejo de las variables que controlan cada uno de los procesos de formación de las estructuras sedimentarias del flujo de partículas en corrientes, los canales y el desarrollo macro de cuencas y redes hidrográficas.

El tipo de cuenca es determinado por la tectónica y provee el marco macro de arquitectura para la caracterización de yacimientos. Las escalas en tiempo están en el rango de 10<sup>6</sup> a 10<sup>8</sup> años, con una longitud horizontal de escalas de 10<sup>1</sup> a 10<sup>3</sup> Km. y escalas de longitud vertical de 10<sup>0</sup> a 10<sup>1</sup> Km. Las cuencas distensionales son facies mosaicas y a menudo son fuertemente asimétricas y controladas por la rotación de fallas normales. Las cuencas de *pull-apart* inflexionan en fallas de rumbo buzamiento son estrechas y frecuentemente asimétricas. Las cuencas de ambientes compresivos pueden formar sinclinales de crecimiento estrechos en el *footwall* de *trhust*, o pueden definir cuencas flexurales de gran longitud de onda adyacentes a las cargas de la corteza mayores establecidas por *thrusting* regional. El tamaño de cuencas recientes y sistemas fluviales que las drenan por medio de facies mosaicas es poco probable que esté controlado por tectónica primaria. Los sistemas aluviales en otras cuencas sedimentarias son también improbablemente controlados por tectónica activa, debido a que la subsidencia es estable y baja y/o debido a que la magnitud de la deformación tectónica es tan baja para llegar a influenciar el comportamiento del canal.<sup>10</sup>

 **Modelos sedimentarios de un sistema fluvial:<sup>11</sup>** Debido a que muchos de los procesos son super-impuestos durante millones de años, los yacimientos fluviales tienen un alto grado de complejidad concerniente a la distribución espacial de las heterogeneidades que ellos pueden contener.

Genéticamente, los sedimentos fluviales son originados mediante un balance determinao entre los procesos de erosión y depositación, de forma similar al

 8 (Deutsch & Wang, 1996)

<sup>9</sup> (Shmarvan & Deutsch, 1999)

<sup>10&</sup>lt;sup>'</sup>(North & Prosser, 1993)

 $11$  (Georgsen & More, 1993)

principio general de la estratigrafía de secuencias. Durante el ciclo de su vida el canal corresponde a un depósito de cuerpos de arenas, donde las rocas más porosas son depositadas, mientras en periodos de sobreflujo, los depósitos más finos se desarrollan fuera de los márgenes del canal, generalmente denominados depósitos de *overbank*.

Es por ello muy importante conocer las relaciones estratigráficas y geométricas que permiten describir un modelo de objetos de un canal fluvial y los depósitos de *overbank* asociados, así como los elementos de llenado de los depósitos.

En la definición de modelos cuantitativos que representan la arquitectura aluvial, varios modelos han sido propuestos para estudiar los factores que controlan la estratigrafía fluvial. Los parámetros que relacionan la estratigrafía y el control geométrico del llenado de los canales incluyen entre otros las dimensiones del ancho del cinturón de canal comparadas con el ancho de la llanura de inundación, las velocidades de sedimentación, las frecuencias de avulsión y naturaleza, compactación y tectonismo. La aplicación de los conceptos de generación estratigráfica de depósitos permite establecer que los eventos de avulsión son un factor importante en el apilado del ancho del cinturón de canal.

 **Geometría de los objetos de un sistema fluvial: <sup>12</sup>**De acuerdo con los tipos de patrones fluviales definidos para los diferentes sistemas de ambientes fluviales, se puede establecer una geometría particular para cada uno de ellos. Esta geometría se puede caracterizar por medio de una serie de elementos de arquitectura, los cuales definen las principales características morfométricas para la construcción de los modelos estratigráficos mediante un sistema de modelos de objetos.

En la definición de los modelos de yacimiento se ha podido establecer, para facies fluviales, una arquitectura geométrica de los ambientes que permite establecer unos modelos de objetos, que pueden ser utilizados como elementos para la distribución de propiedades petrofísicas y de la estratigrafía de los canales. Estos objetos pueden ser modelados mediante una distribución estocástica de las propiedades para mejorar la calidad de la predicción del yacimiento.<sup>13</sup>

Las diferentes metodologías establecidas para el modelamiento de yacimientos basado en objetos, han sido condicionadas principalmente a los datos de pozos,

 $12$  (Stoyan, Kendall, & Mecke, 1987)

 $13$  (Hatloy, 1995)

particularmente a grandes volúmenes de datos (datos densos). Adicionalmente la sísmica permite definir arealmente una geometría de la sinuosidad y dirección de los canales. La inferencia geológica de las propiedades geométricas involucra adicionalmente herramientas adicionales como la definición de paleocorrientes, la reconstrucción paleotopográfica, etc.

Existen cuatro tipos de depósitos de patrones fluviales en donde las especificaciones geométricas de cada una son completamente diferentes en cuanto a forma y tamaño:

Llanura de inundación (*Floodplain Shale*). Depósitos de material muy fino dados por los períodos de inundación de los canales.

- Arenas de Canal. Dentro de este tipo se pueden definir los tipos de depósitos de rellenos de canal, barras puntuales (*Points Bars*), lentes de barras y barras laterales.

- Depósitos de borde de canal (*Natural Levee*). Depósitos formados a los bordes del canal.

- Depósitos de desborde de canal (*Crevasse Splays*). Depósitos formados por el desborde del canal y están ligados a la alta energía de la corriente.

 **Trazado del sistema fluvial:<sup>14</sup>** El trazado de un cauce fluvial se refiere a la forma de la trayectoria que desarrolla el río en su recorrido (Ver [Figura 3\)](#page-25-0). Las diferencias de sinuosidad, estimada como el cociente entre la longitud del río y la longitud del valle, en un determinado tramo permiten diferenciar tres tipos de trazados:

*Trazado rect*o. Definidos con coeficientes de sinuosidad inferiores a 1.5 donde no se aprecian curvas en el cauce, si bien la línea del *thalweg* se desplaza alternativamente de una orilla a la otra haciéndose más visible en aguas bajas.

*Trazado meandriform*e. Coeficiente de sinuosidad superior a 1.5 debido a las curvas que desarrolla el cauce se desplaza en sentido transversal del valle. El tipo de curvas puede ser muy diferente de unos ríos a otros pudiéndose diferenciar en subtipos.

*Trazado trenzad*o. Se desarrolla en tramos de mayor pendiente o cuando la carga sólida es elevada y se caracteriza por la formación de un curso de agua ancho y

l <sup>14</sup> (Morisawa, 1985)

<span id="page-25-0"></span>poco profundo que se divide en varios brazos dejando islas intercaladas uniéndose aguas abajo y volviéndose a separar a modo de trenzas.

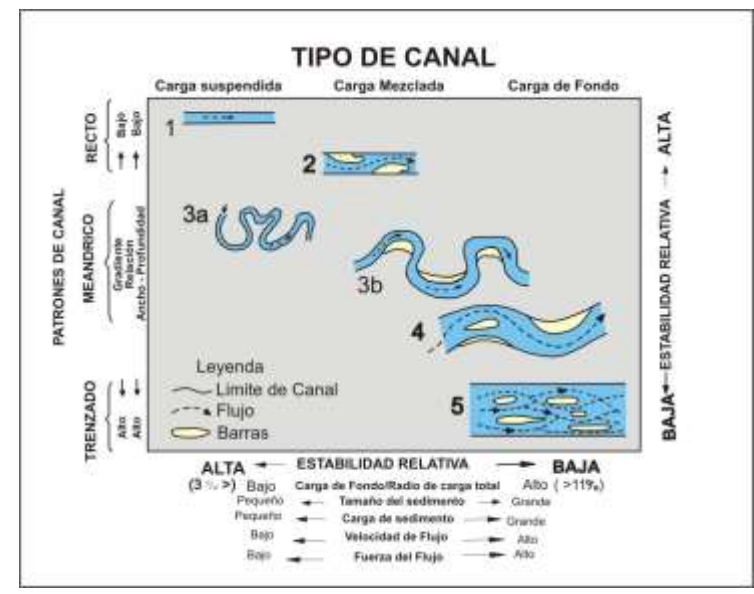

**Figura 3.** Tipos de trazados de un sistema fluvial.

**Fuente:** (Miall, 1996).

Los tramos rectos son inestables en la naturaleza y aparecen generalmente en ríos de pequeña envergadura y menor caudal. Generalmente se relacionan a cauces formados en pendientes estables en rocas antiguas poco o nada afectadas por eventos tectónicos. Los tramos meandriformes se desarrollan al aumentar la magnitud del cauce aguas abajo, con pendientes suaves, mientras que los trenzados corresponden a un amplio rango de caudales pero siempre con pendientes elevadas.

 **Sinuosidad del cauce principal:** Luego de ser determinado el cauce principal de una red de drenaje, el conocimiento de la sinuosidad puede aportar datos importantes con relación tanto a datos históricos como a la fuerza de la acción lineal a lo largo de un cauce.

La mayor sinuosidad suele ser frecuente en cauces de poca pendiente con mayor fuerza erosiva frente a una baja sinuosidad manifestada por un cauce de mayor pendiente, otras veces tiene causas de tipo estructural, originando una alta sinuosidad cuando existe una red de fallas que modifica el trazado del cauce, así

como también se puede dar que un sustrato rocoso muy resistente que se opone a la profundización del cauce solo permite al cauce el seguimiento de algunas fracturas que puedan existir. Sin embargo, en una falla de considerable extensión se puede establecer una trayectoria rectilínea a lo largo de la misma en un área de baja pendiente. Por tanto, en áreas sin control estructural, una alta sinuosidad revela baja fuerza erosiva, o bien gran resistencia del sustrato a la acción lineal.

Se pueden establecer tres índices generales de sinuosidad en una cuenca (Ver [Tabla 1\)](#page-26-0). Estos están basados en la medición de la longitud del cauce principal (LC), longitud media del valle (LV) y distancia más corta entre inicio y final del cauce (LD). A partir de aquí se calculan tres índices de sinuosidad:

- Sinuosidad total: LC/LD
- Sinuosidad topográfica: LV/LD
- <span id="page-26-0"></span>- Sinuosidad hidráulica: LC/LV

| <b>Tipo de Canal</b> | Índice de Sinuosidad | Relación          |
|----------------------|----------------------|-------------------|
|                      |                      | ancho/profundidad |
| Rectilíneo           | < 1,05               | < 40              |
| Entrelazado          | $1,05 - 1,50$        | < 40              |
| Sinuoso              | > 1,50               | < 40              |
| Anastomosado         | > 1,80               | > 40              |
| Meandriforme         | > 2,00               | ~< 10             |

**Tabla 1**. Índices de Sinuosidad.

**Fuente:** Modificado de Morisawa (1985)

En áreas montañosas con frecuencia la longitud media del valle y la longitud del cauce principal coinciden, entonces el índice de sinuosidad hidráulica es igual o algo superior a 1. Sólo en áreas donde el valle se abre y permite el desarrollo de grandes meandros en la llanura de inundación aparecen diferencias entre longitud del valle y longitud del cauce: esto puede ocurrir en cursos bajos de los ríos, donde las llanuras aluviales adquieren mayor amplitud. La medición de la longitud media de un valle resulta complicada cuando gran parte del mismo discurre por áreas abiertas cuyos límites son imprecisos.Los canales rectilíneos suelen llevar carga de fondo o de todo tipo, con poco ensanchamiento del cauce y alta actividad de la incisión. Los canales sinuosos se caracterizan por llevar carga de todo tipo, siendo frecuente el ensanchamiento e incisión del cauce. Los canales

meandriformes suelen llevar carga en suspensión o de todo tipo, generando incisión del canal y ensanchamiento en meandros. En canales entrelazados predomina la carga de fondo y el ensanchamiento del cauce y en canales anastomosados es usual el material en suspensión y un lento ensanchamiento de los meandros. **<sup>15</sup>**

## <span id="page-27-0"></span>**3.2 MODELAMIENTO BASADO EN CELDAS.<sup>16</sup>**

Algunos autores como Larkin y Popken, han propuesto representaciones orientadas a objetos, para modelar a los seres vivos en el mundo $17$   $18$ , que se comportan como un conjunto de seres interactuantes y no como procesos empíricos o ecuaciones. Otros autores como Toffoli y Margolus proponen modelos de sistemas dinámicos donde las ecuaciones diferenciales no se mantengan como el punto inicial del modelamiento dinámico y por tanto proponen modelos de autómatas celulares para reemplazar los modelos basados en ecuaciones diferenciales. Recientemente, se proponen modelos de sistemas dinámicos que incluyan una visión orientada a objetos, aunque siguiendo un método computacional similar al de Autómatas Celulares; estos modelos se representan en un mundo como un conjunto de seres que interactúan.

<span id="page-27-1"></span>**3.2.1 Autómatas celulares:** Un autómata celular es un sistema dinámico discreto. Son universos lógicos de tiempo y espacio discreto que cumplen su propia física local. El Espacio es particionado en elementos discretos llamados "celdas" y el tiempo progresa en pasos discretos. Cada celda del espacio está en uno de un número finito de estados en cualquier tiempo *(posibles estados)*.

La física de este universo lógico es una física local<sup>19</sup> y determinística<sup>20</sup>. Todas las celdas en la malla son actualizadas sincrónicamente, de esta manera el estado de la malla completa avanza en pasos de tiempo discretos. Los avances en el tiempo en pasos discretos ∆t, y las leyes están representadas como reglas de transición, a través de las cuales cada celda determina su estado en el próximo tiempo (t + ∆t) en función de su estado y el de sus vecinos en el tiempo t. Aunque las reglas

<sup>15</sup> (Senciales González, 1998)

<sup>16</sup> (R. B., L, T, & K, 1994)

 $17$  (Back, 1996)

<sup>18 (</sup>Back, 1990)<br><sup>18</sup> (Baker, Adaptive Selection Methods for Genetic Algorithms, 1985)

<sup>19</sup> **Local:** Significa que el estado de una celda en un tiempo t+1 es una función sólo de su estado y de los estados de sus vecinos inmediatos en el tiempo t.

<sup>&</sup>lt;sup>20</sup> Determinística: Significa que una vez ha sido cambiada una física local y un estado inicial de un AC (Autómata Celular), su evolución futura es determinada sin igual (su evolución es única en su género).

de transición son generalmente simples, el comportamiento total del sistema puede resultar bastante complejo.

En la [Figura 4](#page-28-0) se muestra un ejemplo de autómatas celulares en una dimensión 1D, cada celda tiene dos estados posibles (blanco y azul), y la vecindad de la celda está definida por las dos celdas adyacentes. La Regla de Transición especifica el siguiente estado de la celda en el tiempo t + t así: Si los estados de las celdas vecinas son iguales, el estado de la celda se convierte al mismo estado de las vecinas, de lo contrario permanece igual.

<span id="page-28-0"></span>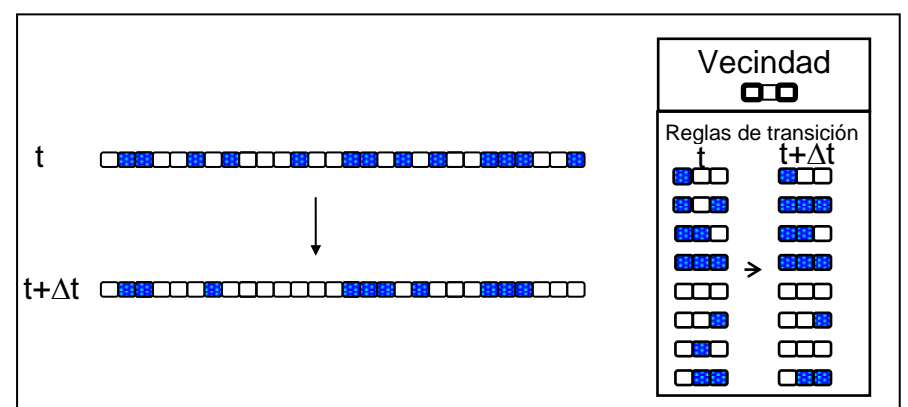

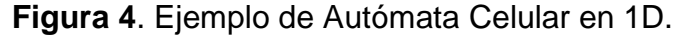

En la [Figura 5](#page-28-1) se muestra un ejemplo de autómatas celulares en dos dimensiones 2D, cada celda tiene dos estados posibles (blanco y azul), y la vecindad de la celda está definida por dos celdas adyacentes, una a la derecha y otra en la parte superior. La regla de transición que se aplica es la misma que en el ejemplo anterior.

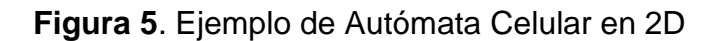

<span id="page-28-1"></span>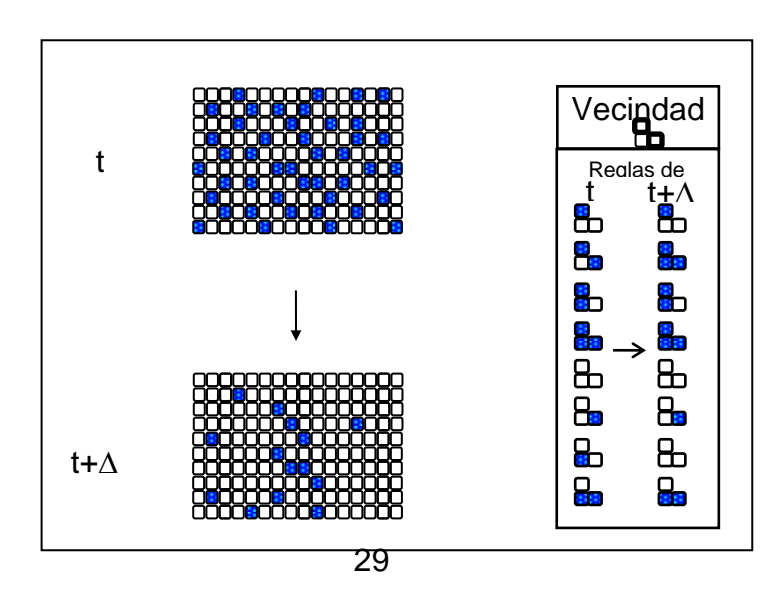

<span id="page-29-0"></span>**3.2.2 Condiciones de Límite:** En modelos de autómatas celulares se puede ver a las reglas de transición como un método de propagación o eliminación de un número finito de elementos. El comportamiento de las reglas de transición y los límites del mosaico de celdas depende de las condiciones de límite.

Las condiciones de límite pueden ser de tres tipos:

 Cíclico: Cuando una entidad cruza un límite reaparece en una celda en el límite opuesto.

 Finito: Las entidades no pueden traspasar el límite, ésto hace que los objetos tiendan a acumularse cerca del límite.

Infinito: Las entidades que cruzan el límite desaparecen de la simulación.

<span id="page-29-1"></span>**3.2.3 Beneficios del Modelamiento en Autómatas Celulares: <sup>21</sup>** Los beneficios del enfoque de Autómatas Celulares incluyen:

- No involucrar truncamiento, ni redondeo.
- Poder ser extendida a representaciones en una, dos o tres dimensiones.
- Por el enfoque mismo, enfatiza el modelamiento espacial con mecanismos espaciales y no en las técnicas de solución numéricas.

<sup>&</sup>lt;sup>21</sup> (Baker, Reducing Bias and Inefficiency in the Selection Algorithm, 1987)

## **4. METODOLOGIA<sup>22</sup>**

<span id="page-30-0"></span>En este capítulo se muestran las diferentes etapas realizadas para cumplir con cada uno de los objetivos propuestos. Así mismo el principal logro de esta metodología es poder realizar el modelo geocelular de la Formación Mugrosa para el Campo Colorado, mediante el uso de diferentes técnicas determinísticas y estocásticas que permitan el poblado del tipo de roca y las propiedades a lo largo del yacimiento. La metodología utilizada en el presente estudio está enmarcada dentro de la metodología global para la caracterización de yacimientos (Ver [Figura](#page-30-1)  [6\)](#page-30-1) y abarca desde la caracterización estática hasta la distribución espacial de datos utilizando técnicas de modelamiento geoestadístico.

<span id="page-30-1"></span>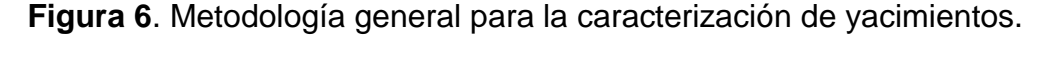

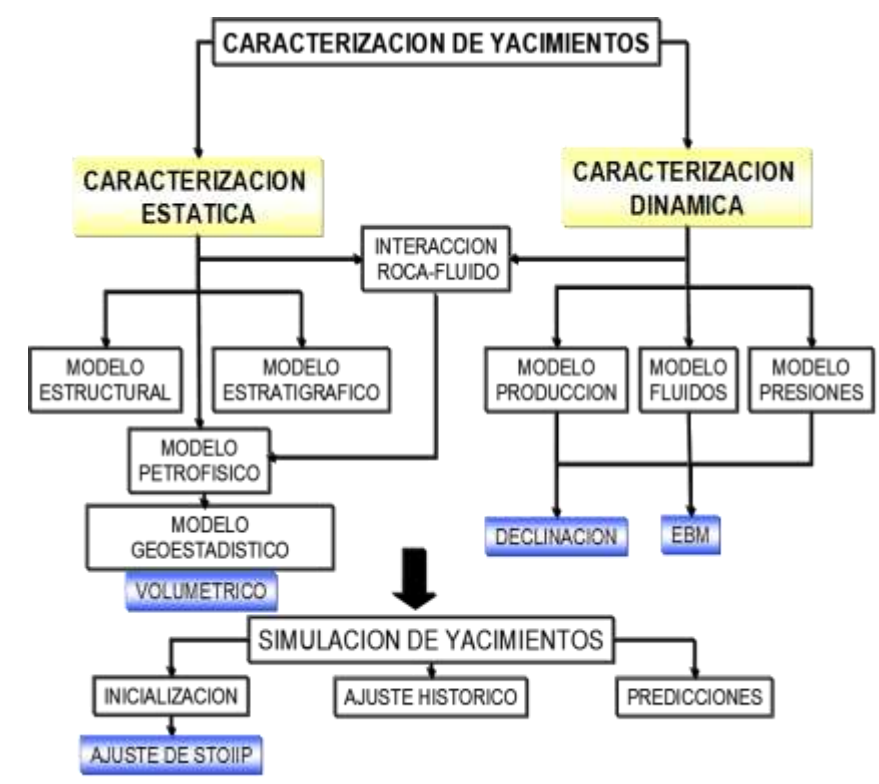

En el desarrollo de las actividades para el modelamiento estocástico de facies y propiedades petrofísicas asociadas a la Formación Mugrosa del Campo Colorado

 $^{22}$  Las figuras y tablas no referenciadas en este capítulo, son fuente del Autor,

se tomó como punto de partida la información suministrada por Campo Escuela (Estudios anteriores y modelos previos disponibles). $^{23}$ 

En la [Figura 7](#page-31-0) se presentan las actividades mediante las cuales se desarrolló la presente investigación, ordenadas cronológicamente y de forma lógica con el fin de alcanzar óptima y eficientemente tanto el objetivo general como los objetivos específicos propuestos en este estudio:

**Figura 7**. Metodología utilizada.

<span id="page-31-0"></span>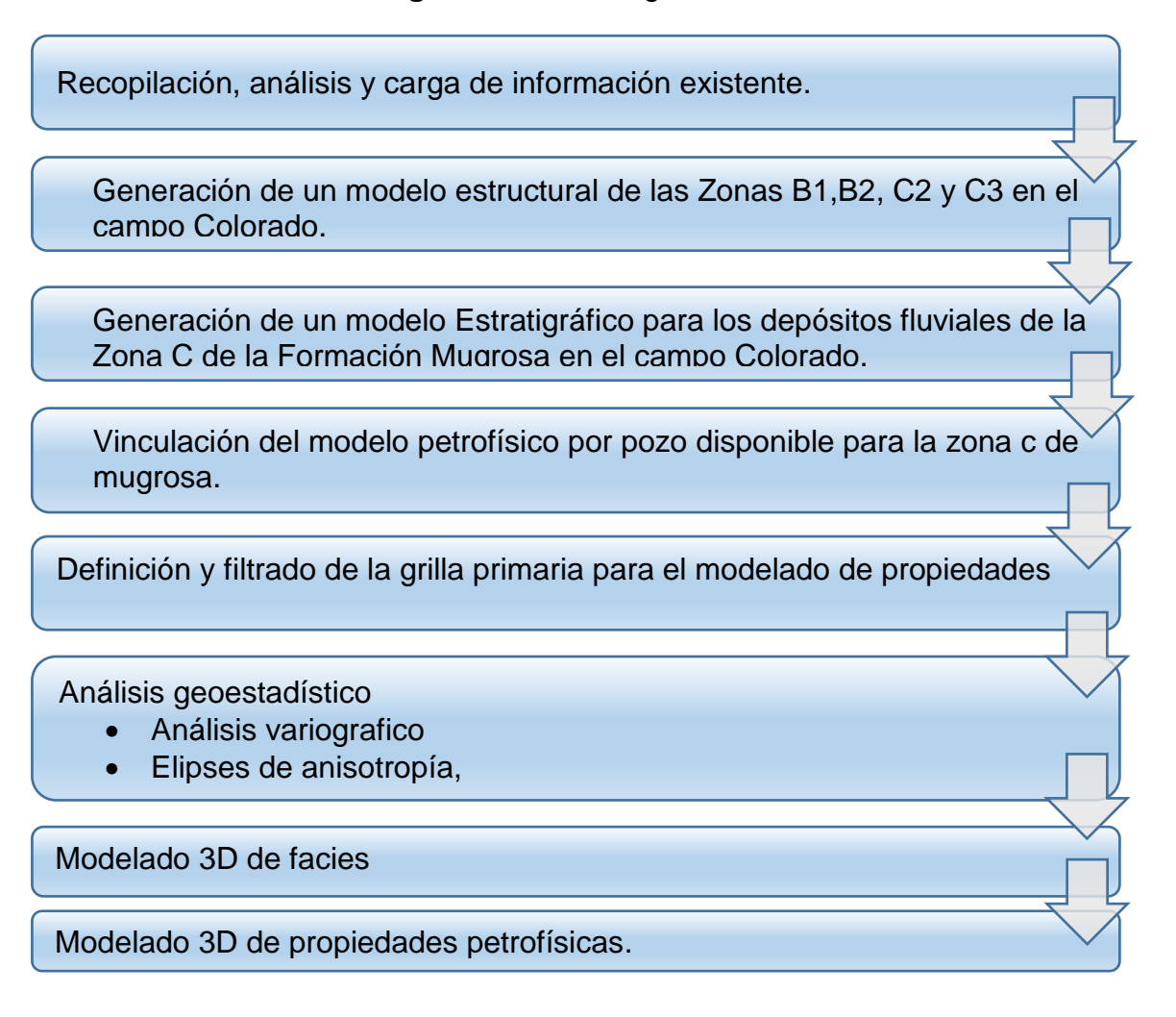

<sup>23</sup> **Modelos previos**, se enfatiza que solo se cuentan con modelos realizados de manera separada y no se tiene como punto de partida ningún modelo estático integrado y con distribución espacial de facies ni propiedades.

#### <span id="page-32-0"></span>**4.1 RECOPILACIÓN, ANÁLISIS Y CARGA DE LA INFORMACIÓN EXISTENTE**

Para cada uno de los pozos del área se realizó control de calidad de la información existente, se recopilaron reportes técnicos e información de ingeniería y geología del Campo organizada en diferentes bases de datos. (OFM, OpenWorks y Files). Esta información fue organizada en una base de datos, que cuenta con información tal como las coordenadas, el Kelly (KB), facies, presencia de pozos desviados, pozos con petrofísica, registros, et, esto con el fin de tener mejor y mayor control en la información presente para este campo.

Posteriormente, se recopilaron las curvas de registros eléctricos de pozos (la periodicidad de estos datos es cada 0,5 pies). Los principales fueron:

- Gamma-Ray en unidades API.
- Potencial espontáneo en unidades de milivoltio (mv).
- Registro de resistividad en unidades de Ohmio-metro (ohm-m).
- Registro de densidad en unidades de gramo/centímetro cúbico (gr/cc).
- Registro Sónico (DT)
- Registro neutrón-porosidad en unidades de porosidad (fracción o porcentaje  $(%))$ .

• Programa sísmico 2D del área (ECOPETROL, 1994) el cual tiene unidades de superficie de metros (m) y en la vertical o profundidad en milisegundos (ms).

Finalmente se recopilaron las descripciones sedimentológicas del Laboratorio de sedimentología del ICP-ECOPETROL de los núcleos de los pozos corazonados (unidades de profundidad en pies).

Para el análisis, elaboración de gráficos, correlación e interpretación de los datos se usaron los siguientes programas:

• OPENWORKS Versión 2003.12.1.4-Landmark; el cual tiene diferentes aplicaciones para la correlación de datos de pozos, elaboración de mapas y análisis e interpretación de información sísmica 3D.

• PETREL Versión 2008–Schlumberger: el cual es una herramienta especializada para construir estructuras tridimensionales y hacer modelamiento geoestadístico.

• PANAGON-técnico, base de datos que almacena informes escaneados y registros eléctricos en archivos ASCII. Se usó para la consulta de historias de pozos y registros de pozos históricos en medio magnético.

El total de esta información y los programas para la interpretación de datos fueron suministrados por las Universidad Industrial de Santander (UIS), Campo Escuela

Colorado y el grupo de modelamiento de procesos hidrocarburos (GMPH), puesto que son los directos interesados en el desarrollo de este estudio.

El modelo estratigráfico y sedimentológico para la formación Mugrosa vinculado para este modelamiento está basado en los estudios realizados por (García & Fonseca, 2009) y (Castillo & Gómez, 2008). El modelo petrofísico se basa en los modelos propuestos por (Ramírez & Meneses, 2008) y (Castillo & Ríos, 2008).

#### <span id="page-33-0"></span>**4.2 GENERACIÓN DE UN MODELO ESTRUCTURAL DE LAS ZONAS B Y C EN EL CAMPO COLORADO.**

Se realizó la revisión del modelo estructural existente en el proyecto para el Campo Colorado y se detectaron algunas inconsistencias que afectan el control estructural de las unidades dentro de la grilla planteada para el modelamiento.

Al revisar los topes de la unidades regionales al igual que los horizontes vinculados a la grilla primaría para las zonas, se observó que varios de los topes formacionales se cruzan entre sí (Ver [Figura 8\)](#page-33-1), producto de la falta de suavizado y control sobre el mapeo de los contornos para las unidades, esto afecta el control estructural para el área debido a que el cruce de unidades generaba errores en la tendencia estructural de las formaciones vinculadas como horizontes a la grilla de modelado.

<span id="page-33-1"></span>**Figura 8** Corte estructural evidenciando las fallas en la tendencia estructural de las zonas estratigráficas definidas, estructuras primarias sin control de topes de pozos de las unidades estratigráficas.

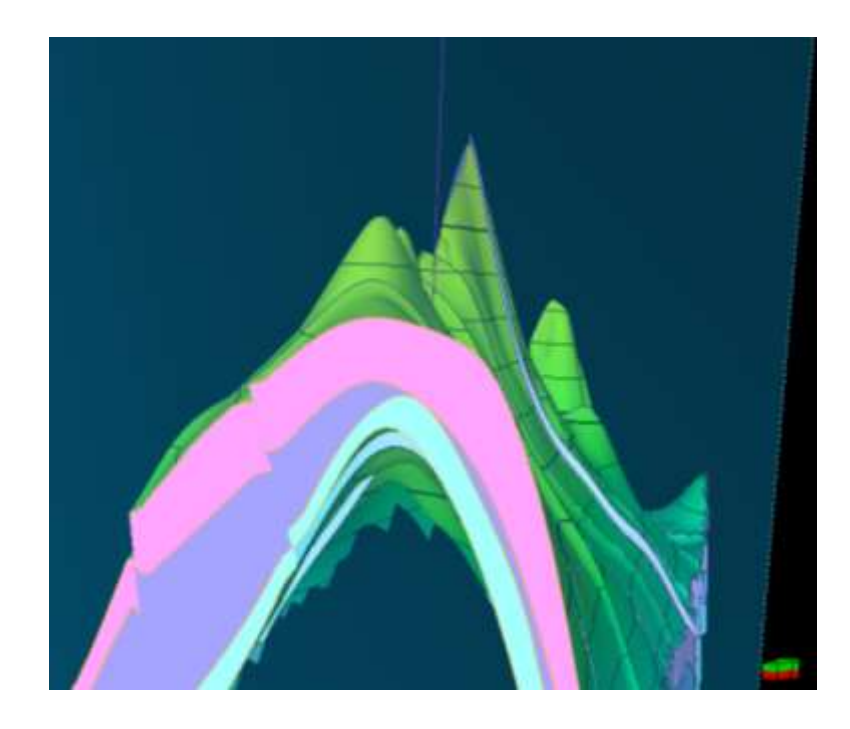

Para observar dicho efecto se realizaron cortes estructurales sobre la grilla (Ver [Figura 9\)](#page-34-0), finalmente se realizó la corrida del atributo de *Bulk Volume* generado para el control de calidad sobre la continuidad estructural de las unidades (Ver [Figura 10,](#page-35-0) [Figura 11](#page-35-1) y [Figura 12\)](#page-36-0).

<span id="page-34-0"></span>**Figura 9.** Corte Estructural evidenciando los cambios abruptos de espesor. Adelgazamiento imprevisto de unidades, no reportado en el desarrollo global de las mismas.

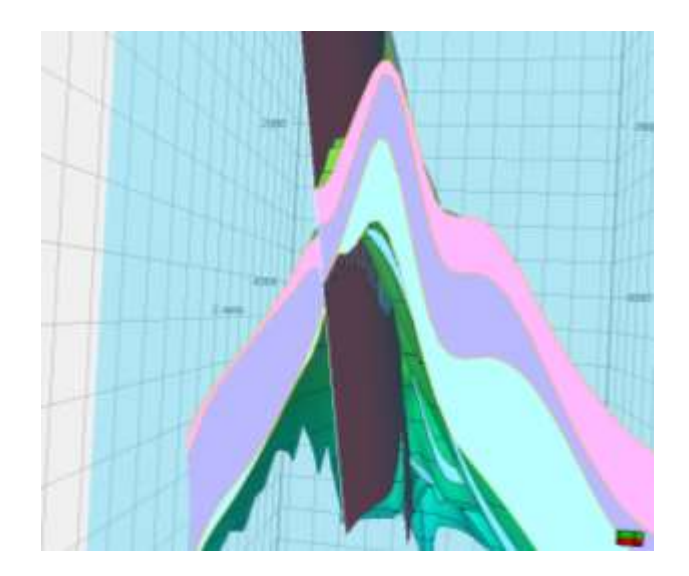

**Figura 10.** Discontinuidad en las zonas estratigráficas. Zona C1. Visualizada mediante corrida del atributo *Bulk Volume.*

<span id="page-35-0"></span>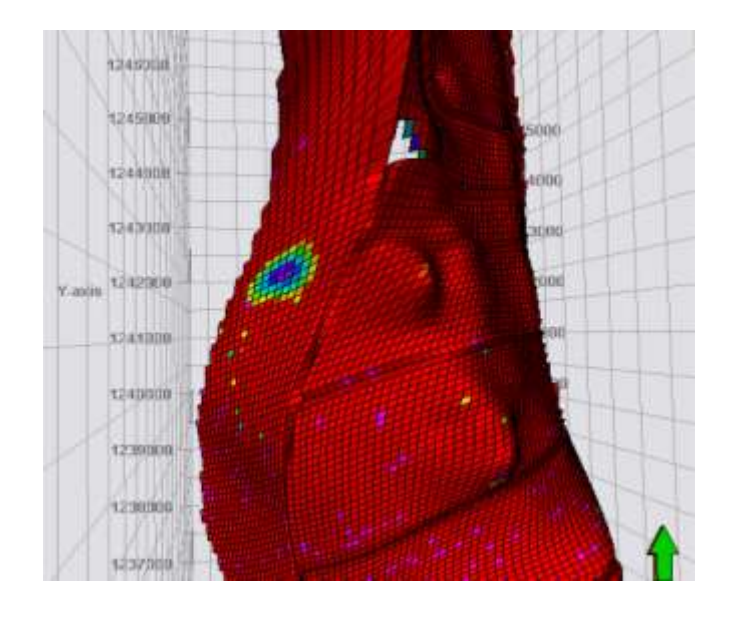

<span id="page-35-1"></span>**Figura 11.** Discontinuidad en las zonas estratigráficas. Zona C2. Visualizada por medio de corrida del atributo Bulk *Volume.*
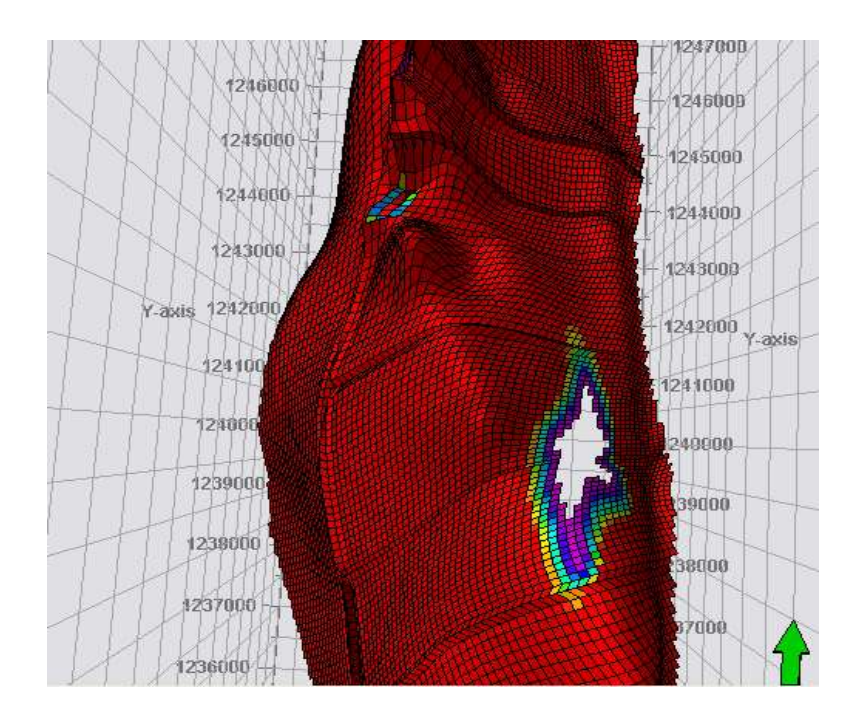

**Figura 12.** Discontinuidad en las zonas estratigráficas. Zona C3. Visualizada por medio de corrida del atributo Bulk *Volume.*

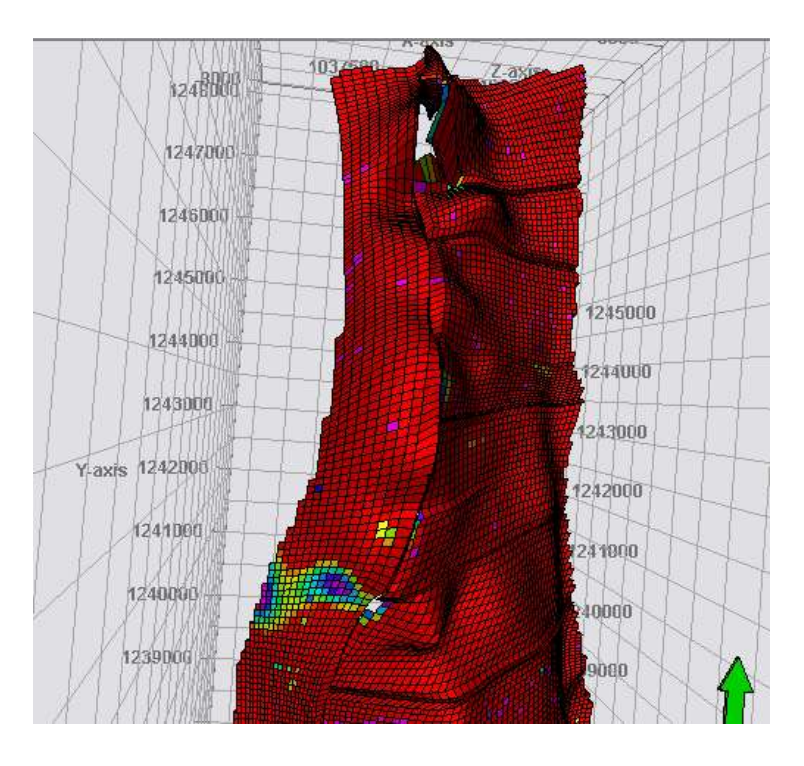

De igual manera se observaron cambios de vergencia de las fallas satélites que sectorizan el campo pasando de un comportamiento normal a inverso. Estos cambios de vergencia en las fallas satélites no afectan de manera directa el poblado de las propiedades y obedecen a una observación directa del intérprete, por ello el modelo de fallas se vincula a la grilla primaria.Una vez efectuado el control de calidad sobre las unidades estructurales, se realizó la vinculación de las unidades estructurales corregidas y la vinculación del modelo de fallas importado, para crear la grilla estructural base para el modelamiento de propiedades.

Producto de la interpretación sísmica se incluyeron los horizontes analizados en profundidad, los cuales fueron amarrados con los topes de pozos obtenidos de los registros de cada subunidad en pozo, se logró generar nuevamente los mapas estructurales en profundidad para finalmente vincularlos como horizontes en la grilla primaria del modelado (Ver [Figura 13\)](#page-38-0)

Luego, se realizaron las diferentes correlaciones estratigráficas para la revisión de topes de pozo Vs unidades interpretadas en profundidad, estas correlaciones se llevaron a cabo tomado como nivel de referencia las unidades al tope de la Zona B de Mugrosa (Ver [Figura 14\)](#page-39-0) y las Unidades al tope de la Zona C.(Ver [Figura 15\)](#page-39-1).

Finalmente con la reconstrucción de las nuevas unidades estructurales corregidas, con los mapas de unidades generados a partir de las superficies y controlados con topes de pozo e interpretación del modelo de fallas, se creó la nueva grilla primaria para el modelado con el objetivo de obtener un *Pillar Grid* que contenga la información estructural base y que respete el comportamiento estratigráfico de las subunidades contenidas dentro de la formación Mugrosa.(Ver [Figura](#page-40-0) 16).

## **4.2.1 Generación de un modelo estratigráfico para los depósitos fluviales de la zonas b y c de la formación mugrosa en el campo colorado.**

Para la elaboración del modelo estratigráfico y sedimentológico se realizó una recopilación, análisis y control de calidad de la información disponible para el campo. Primero se definieron los topes de la formación Mugrosa y sus respectivas subzonas. Luego se integró la información de la revisión de litofacies en los pozos corazonados y en jornada de campo. Posteriormente se generaron las electrofacies y los registros de tipo de roca para cada pozo utilizando los registros Gamma Ray y potencial espontaneo (GR y SP). Finalmente se vincularon los mapas de espesores de arena.

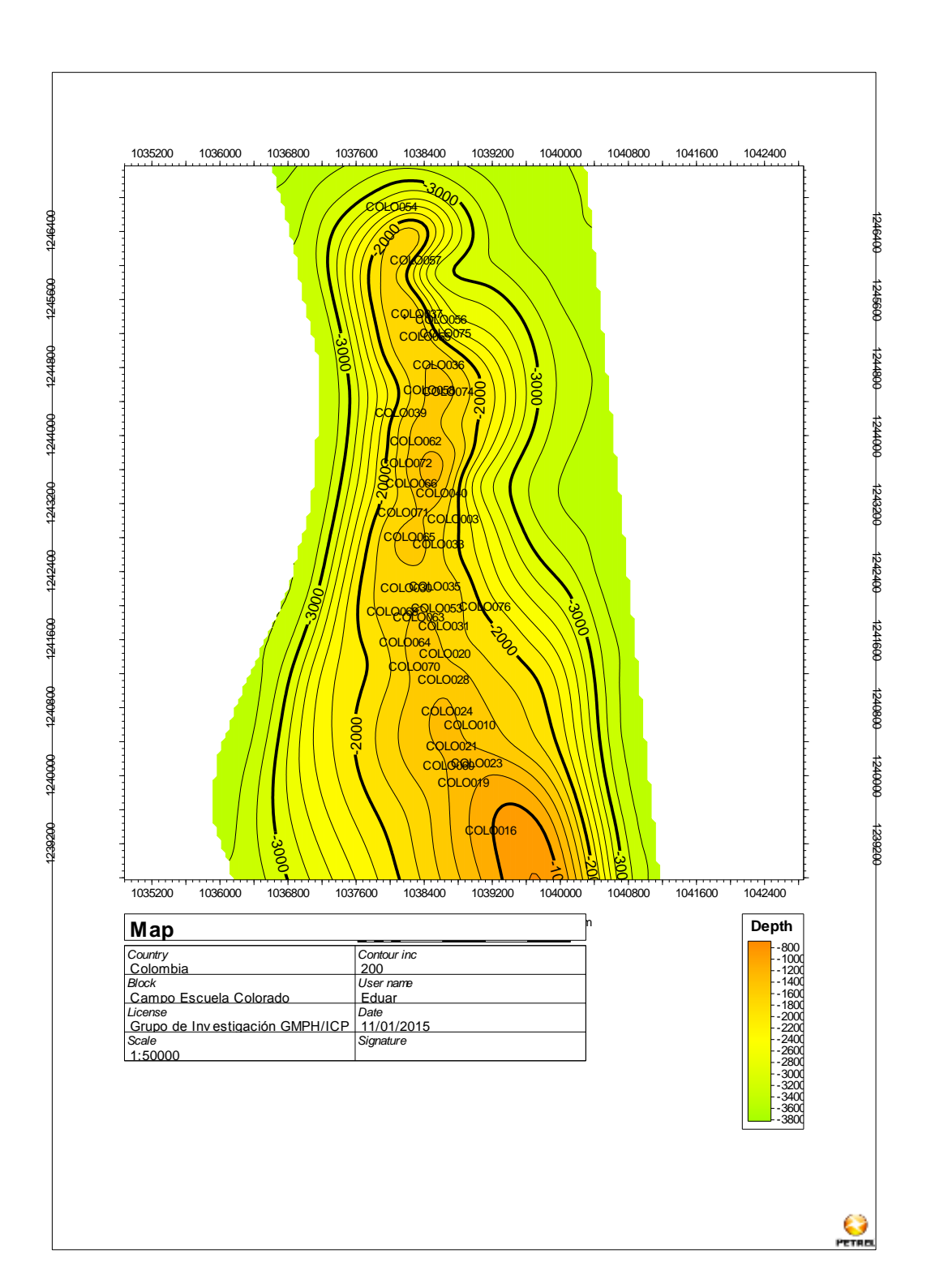

<span id="page-38-0"></span>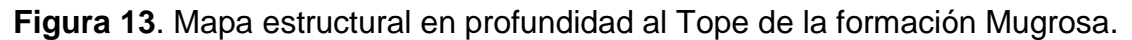

<span id="page-39-0"></span>**Figura 14.** Correlación estratigráfica. Nivel de referencia al tope de la zona B de la formación Mugrosa.

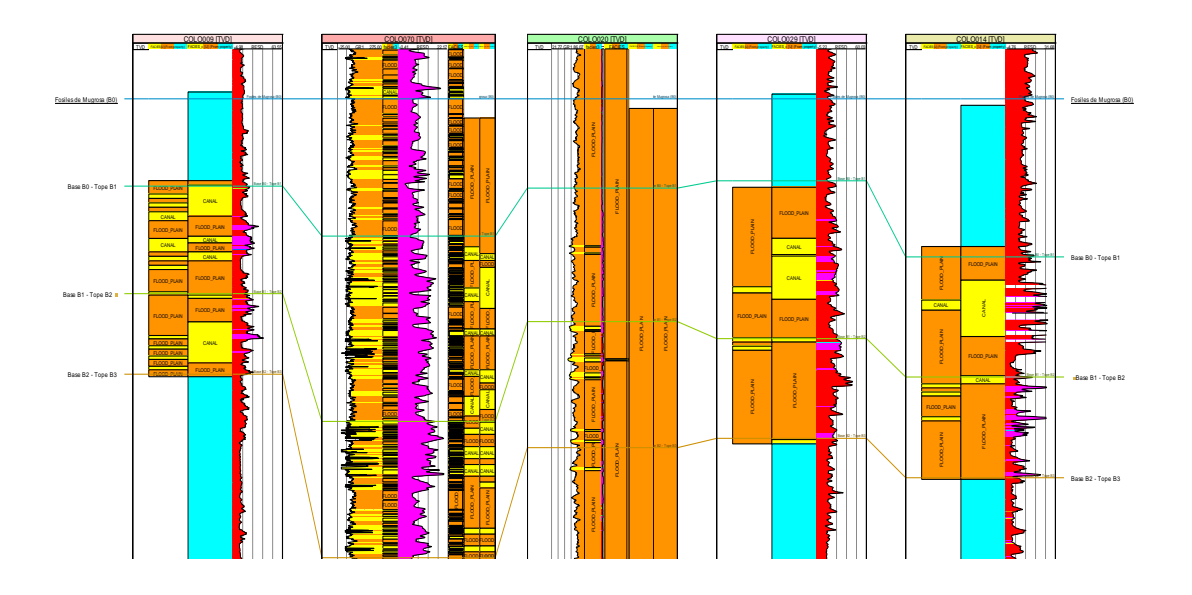

<span id="page-39-1"></span>**Figura 15.** Correlación estratigráfica. Nivel de referencia al tope de la zona C de la formación Mugrosa.

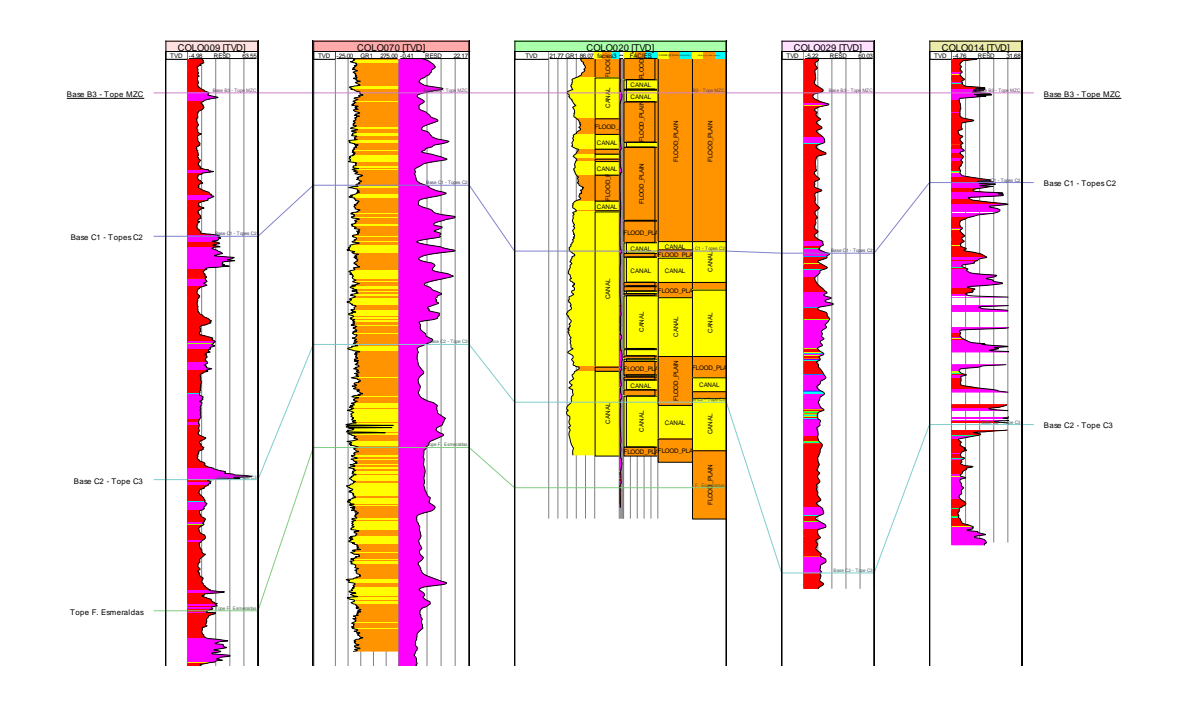

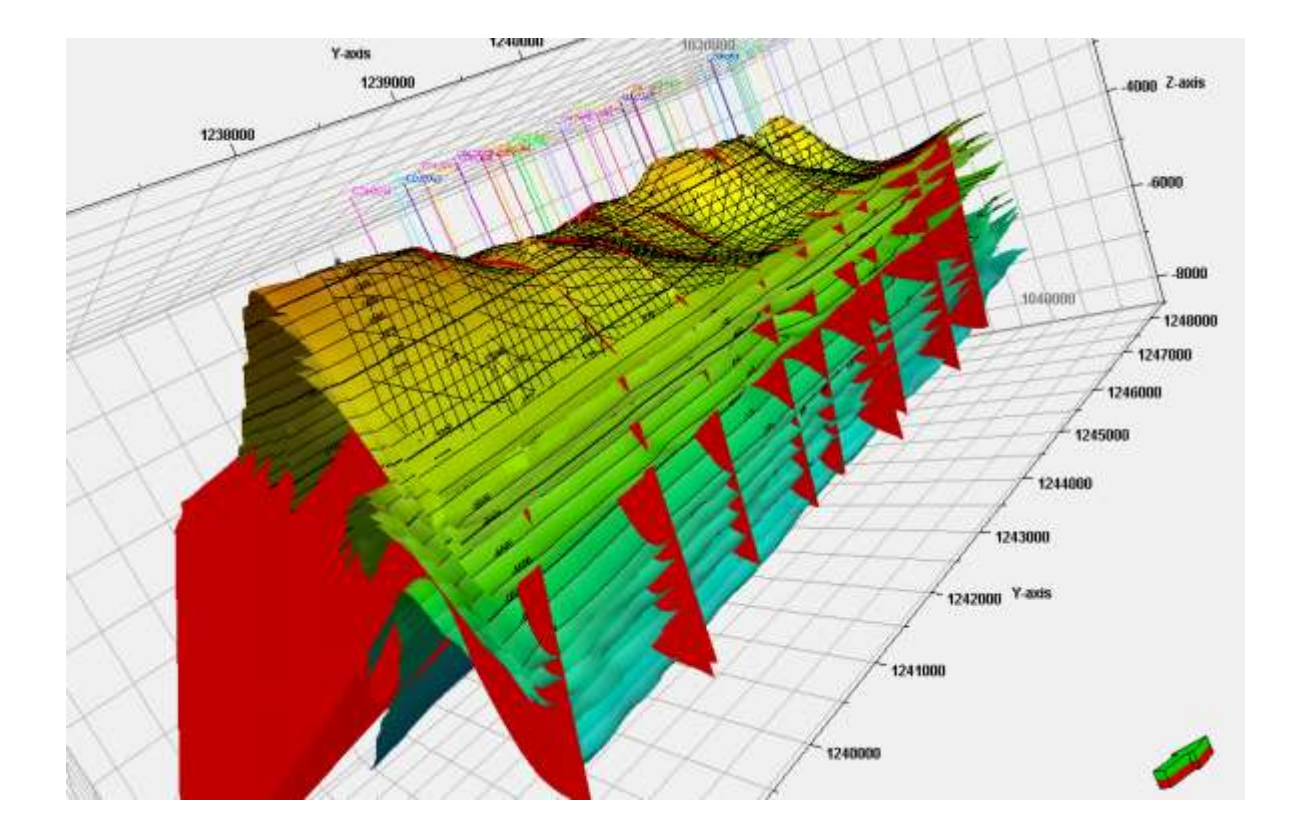

<span id="page-40-0"></span>**Figura 16.** Modelo estructural Base de las unidades de la Formación Mugrosa para el campo colorado.

La información referente a cada una de las fases de generación del modelo estratigráfico se presenta a continuación:

## **Topes y correlaciones estratigráficas:**

La Formación Mugrosa se encuentra limitada estratigráficamente por los niveles fosilíferos de Los Corros y de Mugrosa (Morales, 1955). La definición de los topes de la formación en el Campo Colorado se realizó mediante la revisión de archivos de perforación, pruebas de formación, las descripciones de muestras de zanja y los dipmeters. La determinación de las subzonas se realizó teniendo en cuenta los espesores de las arenas de canal.

El Horizonte Fosilífero de Mugrosa (tope) se ubicó con ayuda de las descripciones de muestras de Zanja para 65 pozos, de donde podemos concluir que el Nivel Fosilífero de Mugrosa se reporta como arcillas a veces limosas de coloración blanca, verde o varicoloreada y arena de grano muy fino arcillosa de coloración verde o café; siempre acompañadas de fragmentos Calcáreos que cuando se encuentran bien preservados son reportados como Gasterópodos Calcificados. Con la ayuda de 18 dipmeters (C3, C13, C18, C19, C22, C23, C24, C26, C28, C29, C32, C34, C36, C38, C41, C54 Y C77) se establecieron las características correlacionables necesarias para ubicar la base de la Formación Mugrosa. Partiendo del hecho de que esta superficie es discordante (Suarez, 1996). Los registros de perforación y las descripciones de las muestras de zanja no proporcionaron información acerca de la ubicación de la base de la Formación Mugrosa.

## **Subzonas de la Formación Mugrosa**

Con la definición del tope y la base de la Formación Mugrosa se procedió a limitar las subdivisiones internas teniendo en cuenta el comportamiento del espesor de los cuerpos de areniscas de canal a lo largo de pozo partiendo del hecho de que los cuerpos más amalgamados y por tanto los de mayor espesor son los que poseen la mayor continuidad lateral (Ramón & Cross, 1997).

Así, la formación se subdivide en las Subzonas estratigráficas  $B_0$ ,  $B_1$ ,  $B_2$ ,  $B_3$ ,  $C_1$ ,  $C_2$  y  $C_3$ , claramente correlacionables y mapeables en el Campo, determinadas así: zonas que cuentan con amalgamamientos más gruesos y con la mayor continuidad lateral (subzonas  $B_2$  y  $C_2$ ); zonas más lodosas y continuas ( $B_0$  y  $B_3$ ); y zonas cuyo contenido arenoso es bueno pero su continuidad lateral no es tan importante (subzonas B1,  $C_1$  y  $C_3$ ). Las [Figura 14](#page-39-0) y [Figura 15](#page-39-1) muestran la correlación de topes intraformacionales de la formación mugrosa.

 **Revisión de litofacies en pozo:** Para la visualización y análisis sedimentológico se realizó la descripción de litofacies de la formación Mugrosa sobre 9 pozos corazonados del campo Colorado. (Ver [Figura 17](#page-42-0) y [Tabla 2\)](#page-43-0).

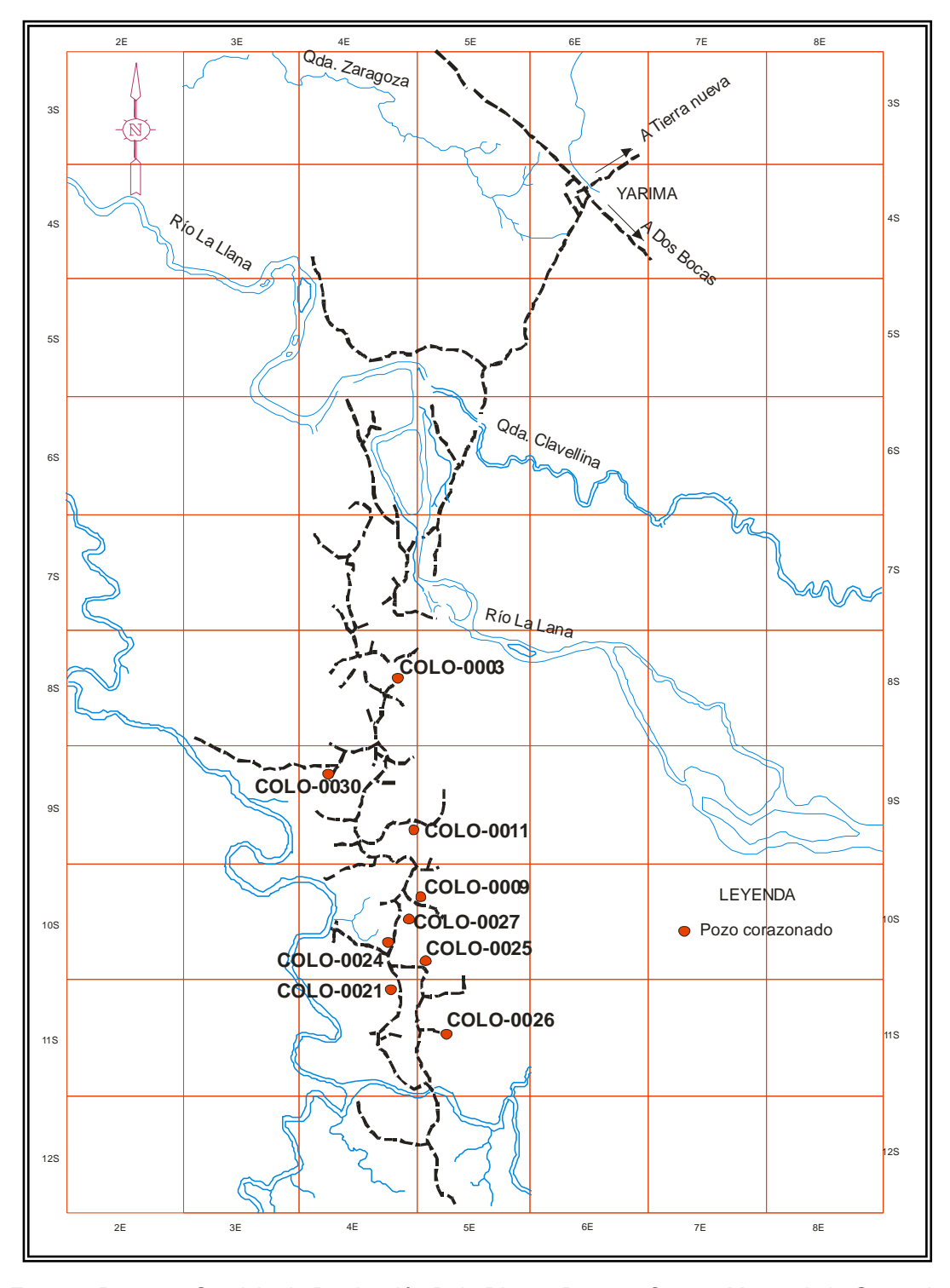

<span id="page-42-0"></span>**Figura 17**. Mapa de ubicación de los pozos corazonados en Campo Colorado.

**Fuente:** Proyecto Servicio de Producción Bajo Riesgo Para un Campo Menor de la Gerencia Regional del Magdalena Medio, 2006.

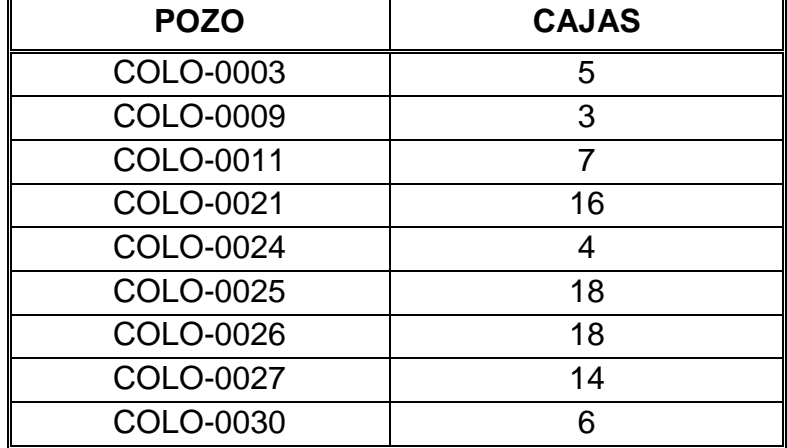

<span id="page-43-0"></span>**Tabla 2.** Pozos corazonados y analizados en el Campo Colorado

La objetivo del análisis sedimentológico y estratigráfico es reconocer las facies y el estado de sus asociaciones. Para el esquema de clasificación de facies siliciclásticas fluviales propuesto por Miall (1978), se tiene en cuenta el tamaño de grano (grava, arena y lodo); distinguiendo dentro de ellas el tipo de estratificación, estructuras sedimentarias y textura.

Con base en la descripción realizadas para los pozos en el intervalo corazonado de las formaciones Esmeralda y Mugrosa se identificaron 23 litofacies sedimentarias, las cuales son listadas en la [Tabla 3](#page-43-1) y descritas a continuación.

<span id="page-43-1"></span>**Tabla 3.** Facies utilizadas para la caracterización sedimentológica y estratigráfica de Campo Colorado.

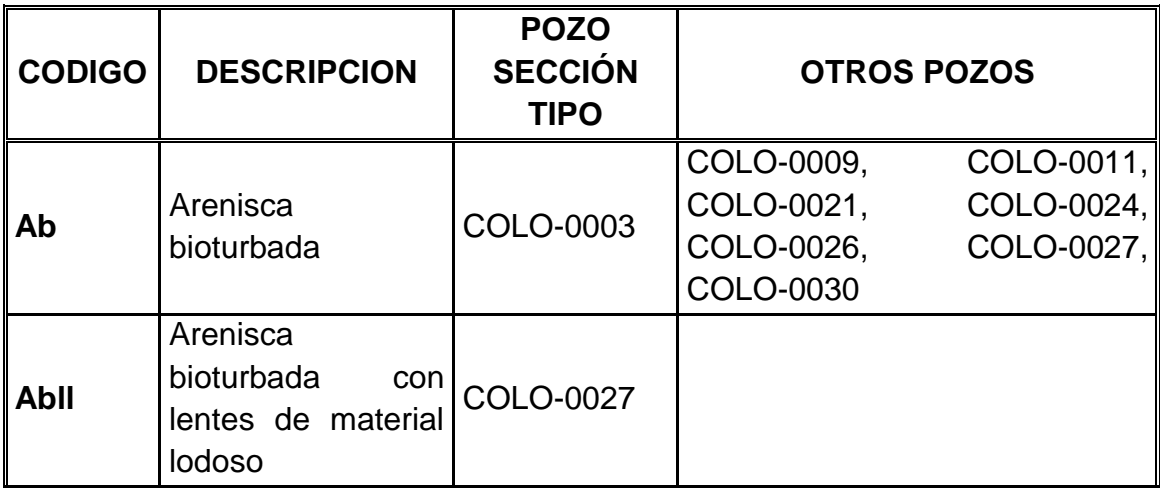

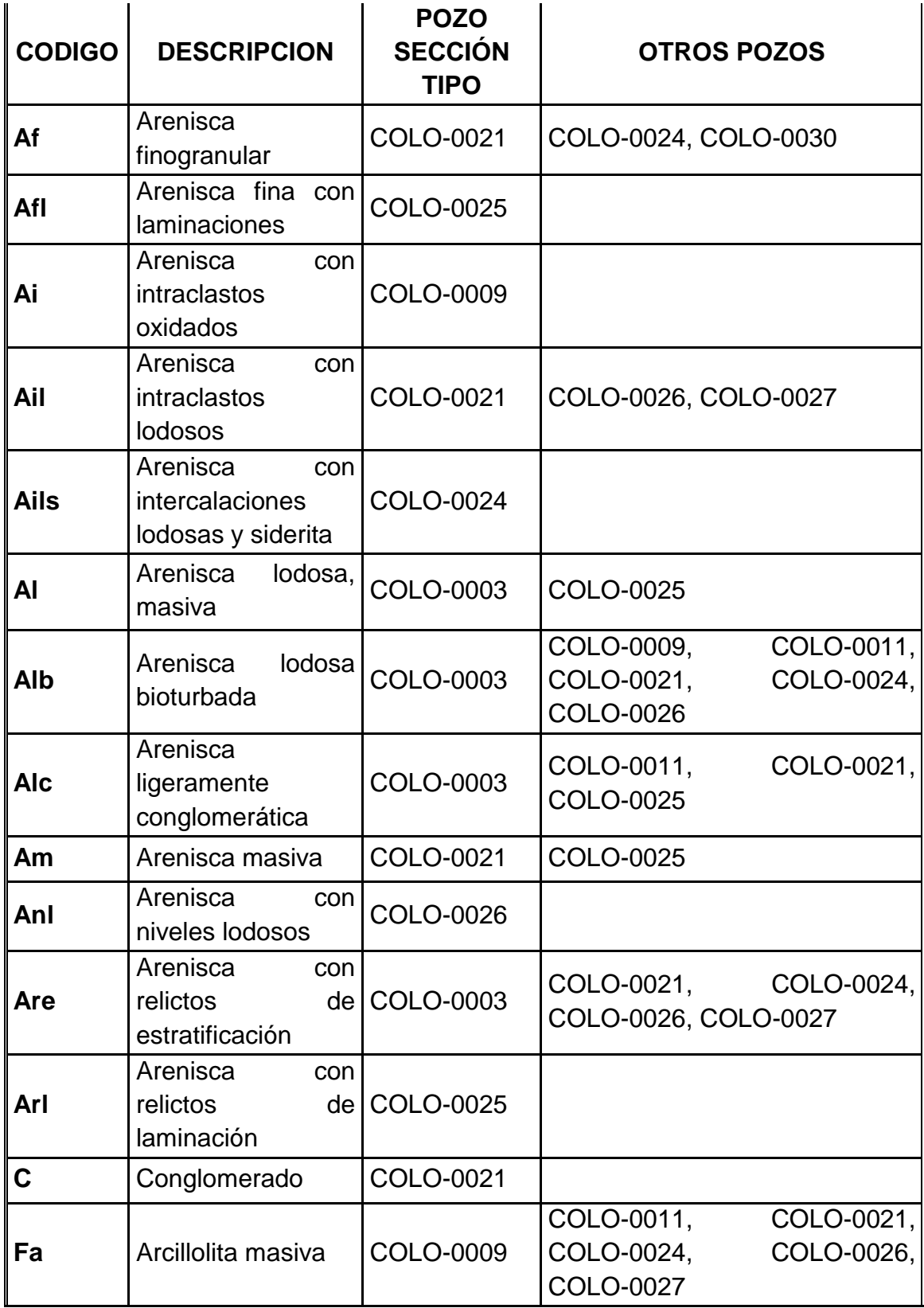

| <b>CODIGO</b> | <b>DESCRIPCION</b>                                       | <b>POZO</b><br><b>SECCIÓN</b><br><b>TIPO</b> | <b>OTROS POZOS</b>                                                        |  |  |  |
|---------------|----------------------------------------------------------|----------------------------------------------|---------------------------------------------------------------------------|--|--|--|
| Fab           | Arcillolita<br>bioturbada                                | COLO-0021                                    | COLO-0025                                                                 |  |  |  |
| FI            | Limolita<br>con<br>laminación<br>plano<br>paralela       | COLO-0003                                    | COLO-0021,<br>COLO-0009,<br>COLO-0024, COLO-0025,<br>COLO-0026, COLO-0030 |  |  |  |
| <b>Fla</b>    | Limolita arenosa                                         | COLO-0021                                    | COLO-0027                                                                 |  |  |  |
| <b>Flab</b>   | Limolita arenosa<br>bioturbada                           | COLO-0021                                    | COLO-0025, COLO-0026,<br>COLO-0027, COLO-0030                             |  |  |  |
| <b>FIb</b>    | Limolita bioturbada   COLO-0027                          |                                              | COLO-0030                                                                 |  |  |  |
| Fli           | Limolita<br>con<br><i>intercalaciones</i><br>arenosas    | COLO-0026                                    |                                                                           |  |  |  |
| lal           | Intercalaciones de<br>arenisca con COLO-0021<br>limolita |                                              | COLO-0024                                                                 |  |  |  |

Fuente: Corporación Natfrac 2007

## **4.2.2 Descripción e identificación de litofacies en los pozos corazonados de campo colorado.**

A continuación se presenta de manera general la descripción de los pozos corazonados en Campo Colorado.

## **Pozo Colorado 3**

Se observan una serie de intervalos de diferentes profundidades a lo largo del pozo, presentandose *gaps* de información entre ellos. Se identificaron intercalaciones de arcillolitas, limolitas carbonosas con areniscas cuarzosas de grano muy fino y relicto de laminación. En las areniscas cuarzosas de grano fino se observa un elevado contenido de matriz arcillosa, principalmente arcillas expansivas [\(Figura 18\)](#page-46-0). El intervalo corazonado muestra una cantidad de areniscas de grano medio cuarzosas con estratificación cruzada característica de las facies de canal, estas areniscas son de interés en el almacenamiento de hidrocarburos. [\(Figura 18\)](#page-46-0). Se interpreta como pequeños canales fluviales embebidos dentro de una gran llanura de inundación, en algunos intervalos se observan facies características de bordes de canales y abandonos de los mismos, aumentando dentro de ellas la bioturbación. Dentro de las facies de abandono de canal y llanuras de inundación se identificaron estructuras de *Skolithos* y gran cantidad de madrigueras no diferenciadas.

<span id="page-46-0"></span>**Figura 18.** Arenisca de grano medio con estratificación cruzada (Izquierda) Arenisca cuarzosa de grano fino con matriz arcillosa. Presencia de arcillas expansivas, color blancuzco (Derecha).

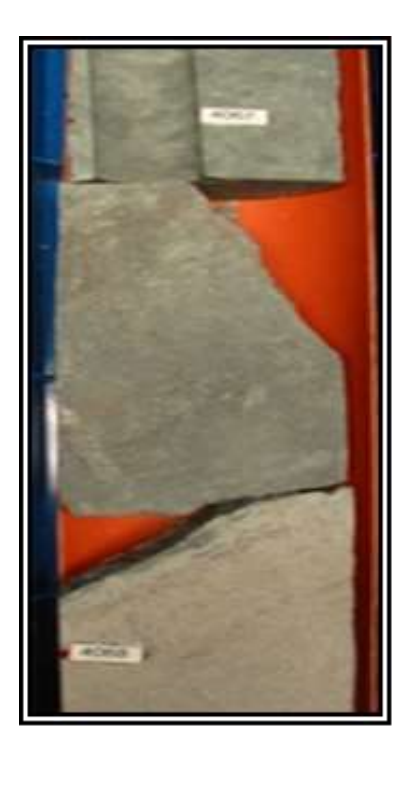

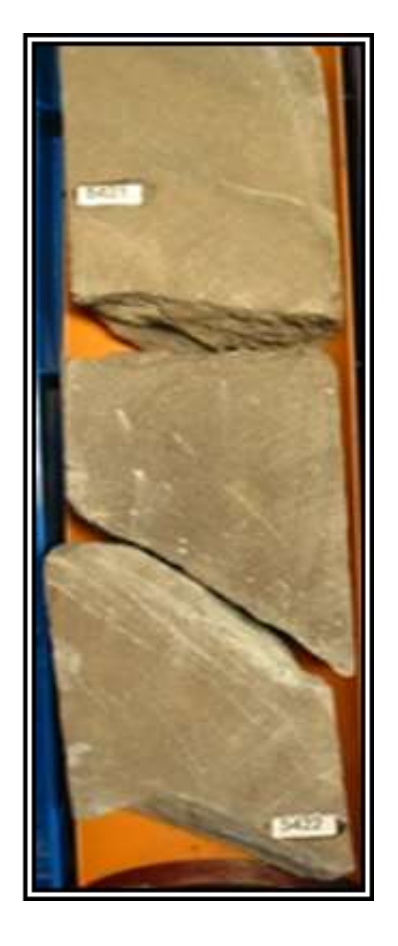

#### **Pozo Colorado 9**

En la base se identificaron una serie de areniscas cuarzosas con estratificación cruzada en intervalos grano decrecientes hacia al tope. En los intervalos corazonados hacia el tope se observa un dominio de facies finas compuestas por arcillolitas limolitas y areniscas de grano fino con relictos de laminación, [\(Figura](#page-47-0) 

[19\)](#page-47-0). Las facies finas caracterizadas hacia el tope, presentan alta bioturbación y gran contenido de óxidos, con desarrollo de paleosuelos.

<span id="page-47-0"></span>**Figura 19**. Arenisca cuarzosa de grano muy fino con relictos de laminación.

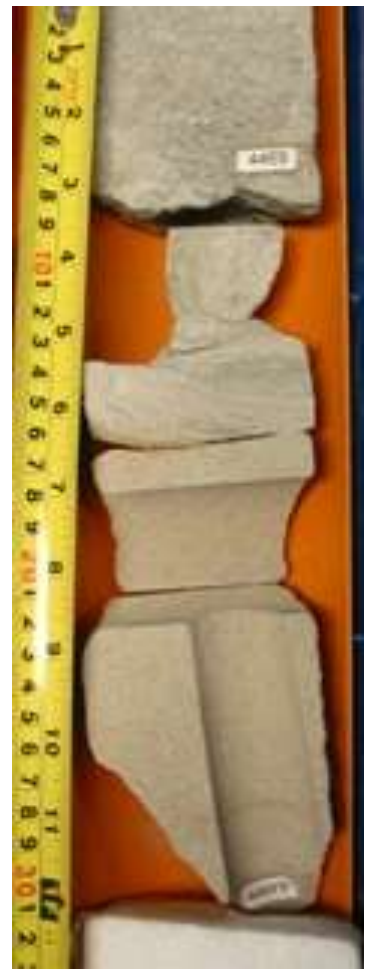

**Fuente:** Proyecto Servicio de Producción Bajo Riesgo Para un Campo Menor de la Gerencia Regional del Magdalena Medio, 2006.

### **Pozo Colorado 11**

En este pozo se evidencia un desarrollo de areniscas con estratificación cruzada y relictos de laminación hacia el tope. Estas cuarzoarenitas fueron interpretadas como relleno de canal y hacia los topes de los intervalos se interpretaron abandonos de canal. Adicionalmente se evidenciaron intervalos de facies pertenecientes a llanuras de inundación las cuales se encontraban alteradas por proceso de formación de paleosuelos y se evidenció alto contenido de arcillas expansivas de composición caolinítica.

### **Pozo Colorado 21**

En los intervalos analizados en este pozo se observa en su mayoría facies de arcillolitas y limolitas de apariencias masivas y carentes de estructura interna, en ocasiones alteradas a paleosuelos. En ocasiones se observaron pequeños intervalos de areniscas principalmente cuarzosas con estratificación cruzada pertenecientes a rellenos de canal y cuarzo arenitas intercaladas de manera caótica con limolitas en intervalos granocrecientes al tope, característicos de depósitos de *crevasse splay* [\(Figura 20\)](#page-48-0).

<span id="page-48-0"></span>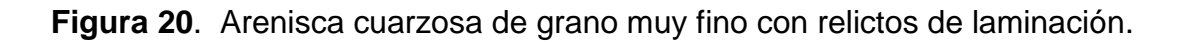

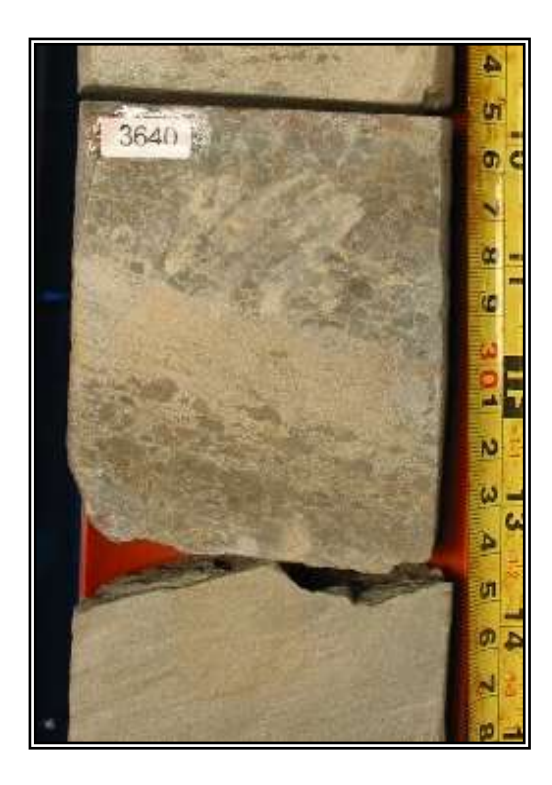

**Fuente:** Proyecto Servicio de Producción Bajo Riesgo Para un Campo Menor de la Gerencia Regional del Magdalena Medio, 2006.

### **Pozo Colorado 24**

En este pozo se observan intercalaciones de arcillolitas limolitas muy fisiles y un poco alteradas con areniscas de apariencia masiva y sin estructura interna. Las arcillolitas fueron atribuidas a depósitos de llanura de inundación y en algunos casos a paleosuelos debido a la alteración presente en ellas. Las areniscas de apariencia homogénea fueron interpretadas como de rellenos de canal.

### **Pozo Colorado 25**

A pesar de presentar un muy mal estado de preservación, se pueden observar arenas de canales fluviales que cortan algunos intervalos de llanura de inundación frecuentemente alterada por procesos pedogénicos.

## **Pozo Colorado 26**

En este pozo se observaron intervalos de cuarzoarenitas de grano medio con apariencia masiva y estratificación cruzada, atribuidas a rellenos de cana, también se evidenciaron cuarzoarenitas de grano muy fino con desarrollo de ondulitas características de borde de canal, por último se observaron grandes intervalos de arcillolitas limolitas asociadas a llanuras de inundación y paleosuelos debido a la alteración observada.

## **Pozo Colorado 27**

En este pozo se hace notorio del desarrollo de canales fluviales de baja a moderada sinuosidad que progresivamente son sellados por llanuras de inundación, frecuentemente alteradas a paleosuelos.

### **Pozo Colorado 30**

En este pozo se observó alto contenido de cuarzoarenitas con relictos de estratificación cruzada y en algunos intervalos se evidenciaron arcillolitas limolitas de apariencia masiva características de llanuras de inundación. Para este pozo es notable el predominio de canales fluviales de moderada a baja sinuosidad cubiertos por una extensa llanura de inundación.

### **4.2.3 Revisión de litofacies en campo**

Como complemento a las descripciones realizadas en los núcleos de perforación, se realizó la descripción en afloramiento la toma de datos y descripción en campo de dos afloramientos de la formación Mugrosa, con el objetivo de identificar claramente el espesor promedio de los canales y las facies que contenían estos mismo, así obtener una relación de ancho espesor para vincular los datos en el modelado de geocuerpos.

El primero de ellos ubicado 2.5 Km adelante del caserío Uribe-Uribe en el carreteable que va desde la carretera Bucaramanga-Barrancabermeja (ruta 66) en el sector de Lisboa. Se observa la distribución de los canales de origen fluvial, con secuencia grano decreciente, desde conglomerados con imbricación de clastos de hasta de 10 cm hasta areniscas de grano medio a fino. Existe una superficie de reactivación sobre lodolitas rojas con presencia de paleosuelos. El espesor aparente del canal es 6,50 metros.

**Figura 21.** Formación Mugrosa en la ruta que de Lisboa conduce a Sabana de torres, cerca al caserío de Uribe Uribe.<sup>24</sup>

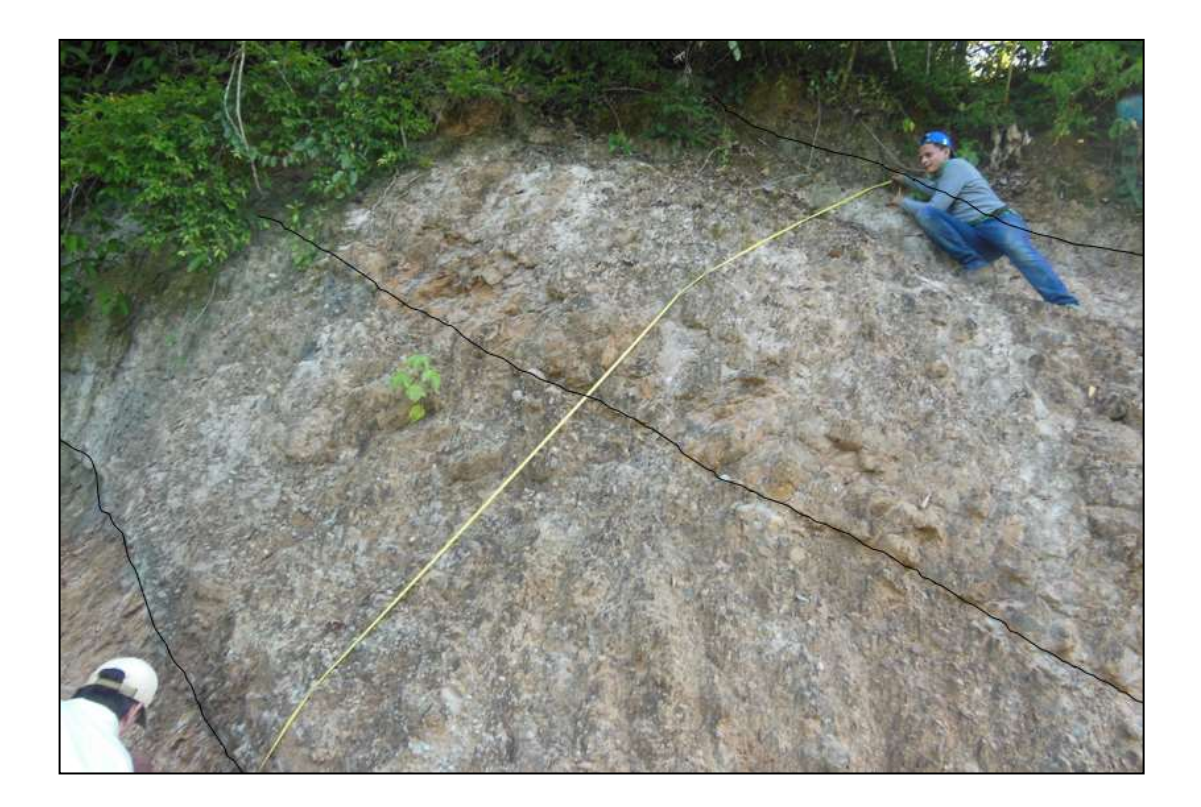

El segundo afloramiento, ubicado en el cruce conocido como el Oponcito, entre la vía que conduce de Barrancabermeja al Centro Ecopetrol y la Troncal de La Paz, sector conocido como el 23, corresponde a una sección de 24.5 m (81 ft) de

l

<sup>&</sup>lt;sup>24</sup> Nótese la geometría del canal, que se diferencia netamente sobre los depósitos de arcillolitas.

intercalaciones de areniscas en su mayoría de tamaño muy fino a medio y con contenido de matriz arcillosa con niveles de lodolitas grises y violáceas. Se observan capas tabulares, de diferentes espesores y geometrías acanaladas (5 a 6 m de espesor) y acuñadas. La orientación preferencial de las capas es N5W/30NE. En este afloramiento se pudieron observar una serie de canales embebidos en una llanura de inundación, los espesores promedio de estos canales están en el orden de 6,5 a 8 mts. Estos canales presentan un comportamiento típico, donde se observa una curva grano decreciente al tope de cada uno de ellos, en la parte baja de los canales observados se presenta superficies de reactivación y hacia la parte superior arenas de grano fino con laminación, también se pudieron observar intervalos de lodolitas con algún tipo de desarrollo de paleosuelos, compuestas por facies características de las superficies de inundación. [\(Figura 22](#page-51-0) y [Figura 23\)](#page-52-0).

<span id="page-51-0"></span>**Figura 22.** Afloramiento de la formación mugrosa, donde se observa la geometría acanalada en areniscas.

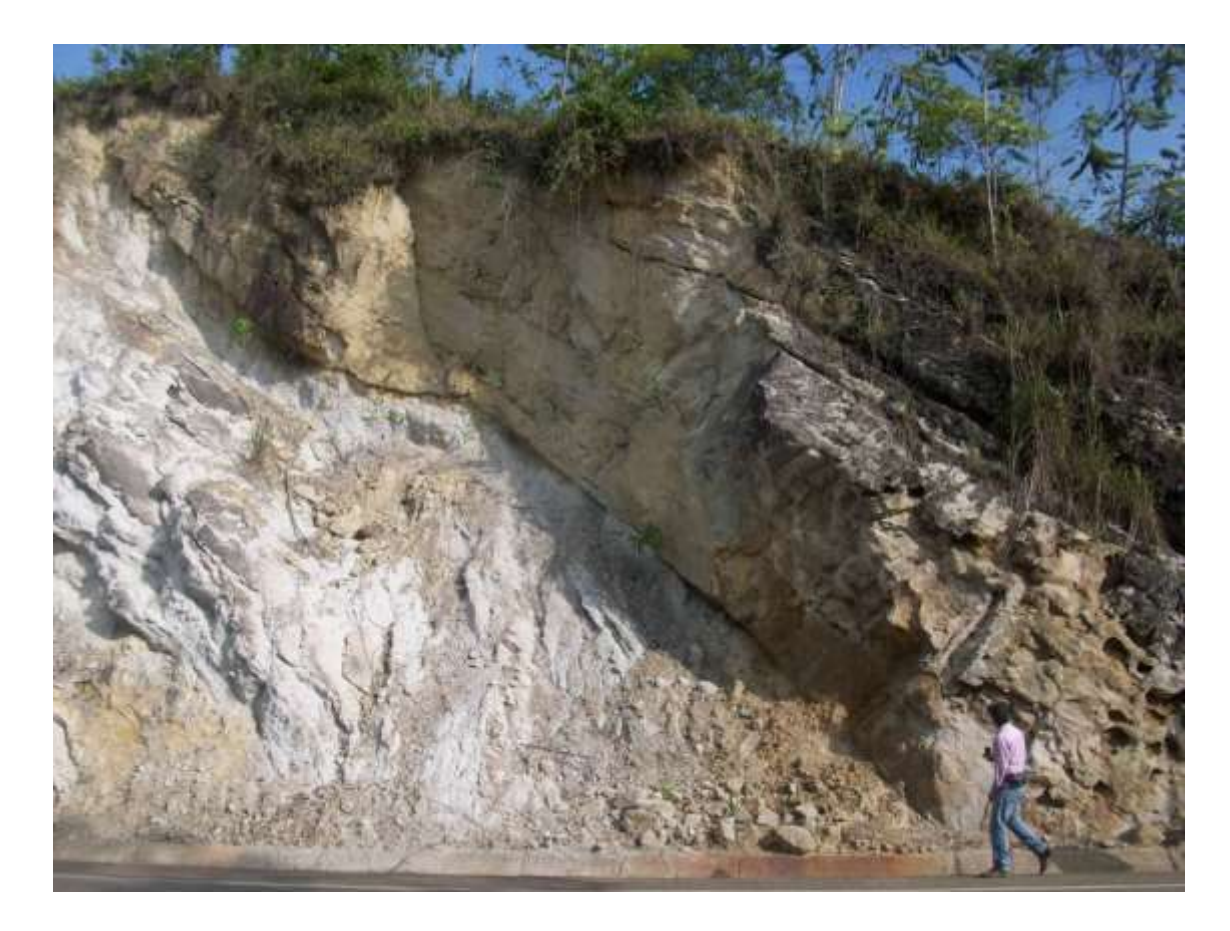

<span id="page-52-0"></span>**Figura 23.** Afloramiento de la formación mugrosa, donde se observa la geometría de canal y medición del espesor promedio de canales.

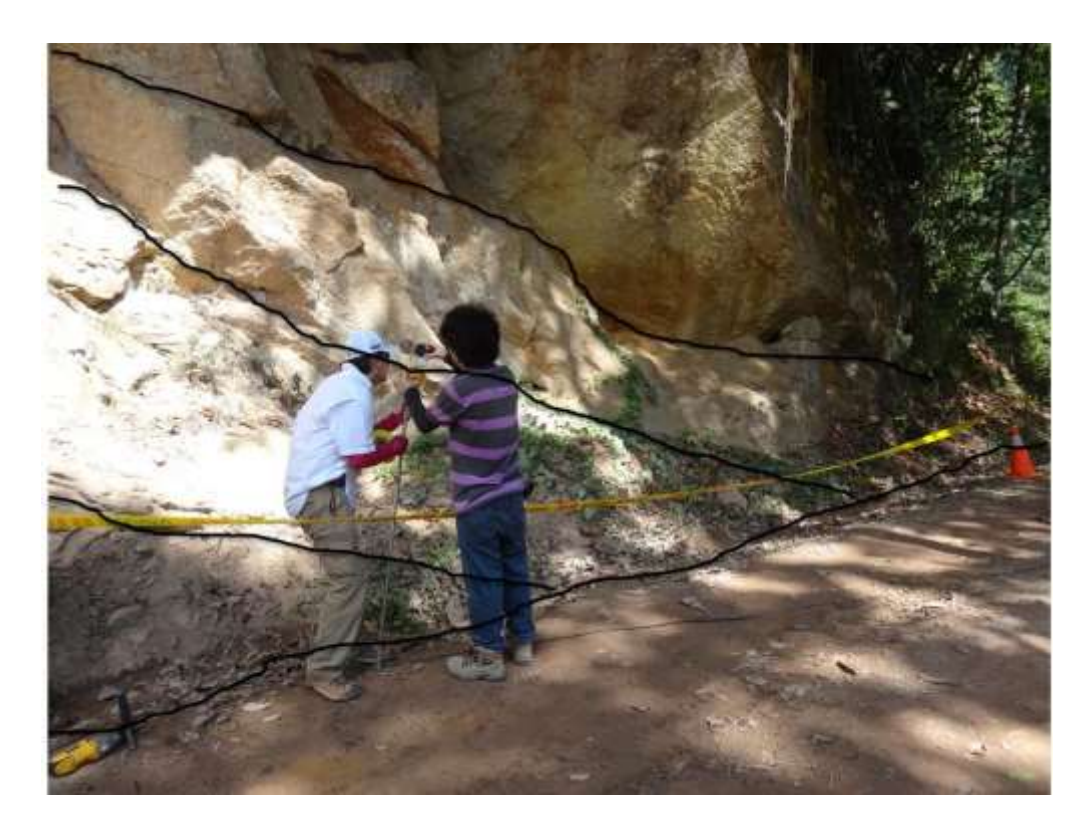

Las muestras tomadas en estos dos puntos se resumen en la **¡Error! No se ncuentra el origen de la referencia.** De igual manera las facies observadas en los afloramientos se enumeran en la [Tabla 5,](#page-53-0) estas facies fueron homogenizadas con las facies de ambiente fluvial interpretadas en corazones de perforación.

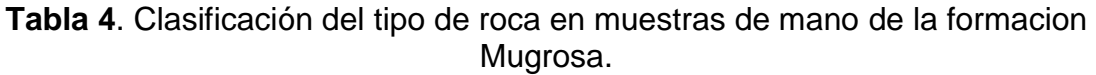

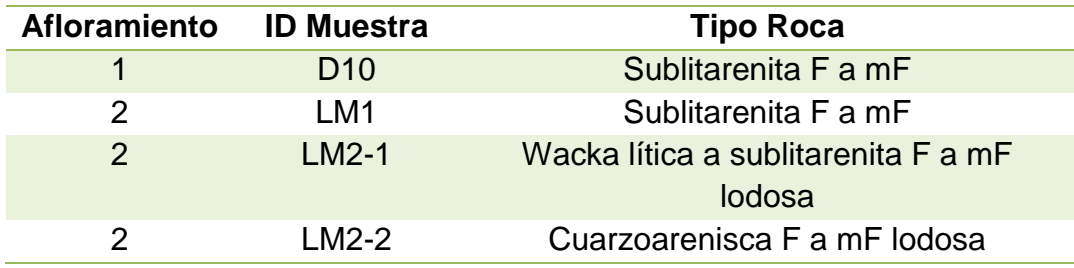

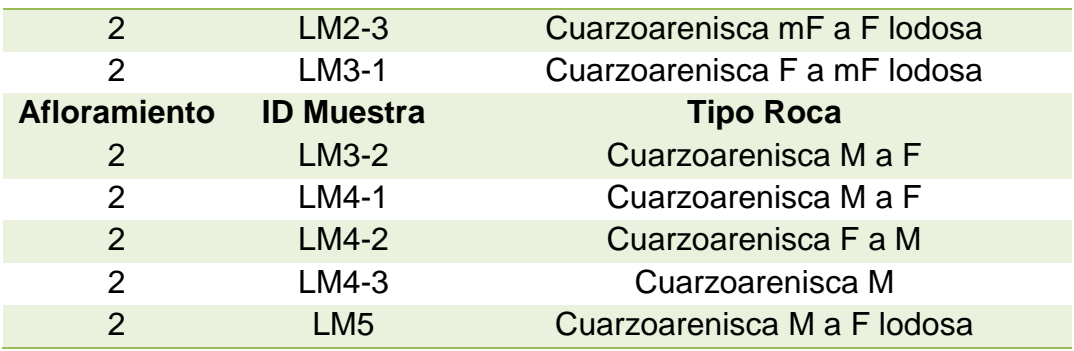

<span id="page-53-0"></span>**Tabla 5**. Clasificación del tipo facies observado en afloramiento. Facies homogenizadas para ambientes fluviales interpretados en los corazones de pozo disponibles y afloramiento.

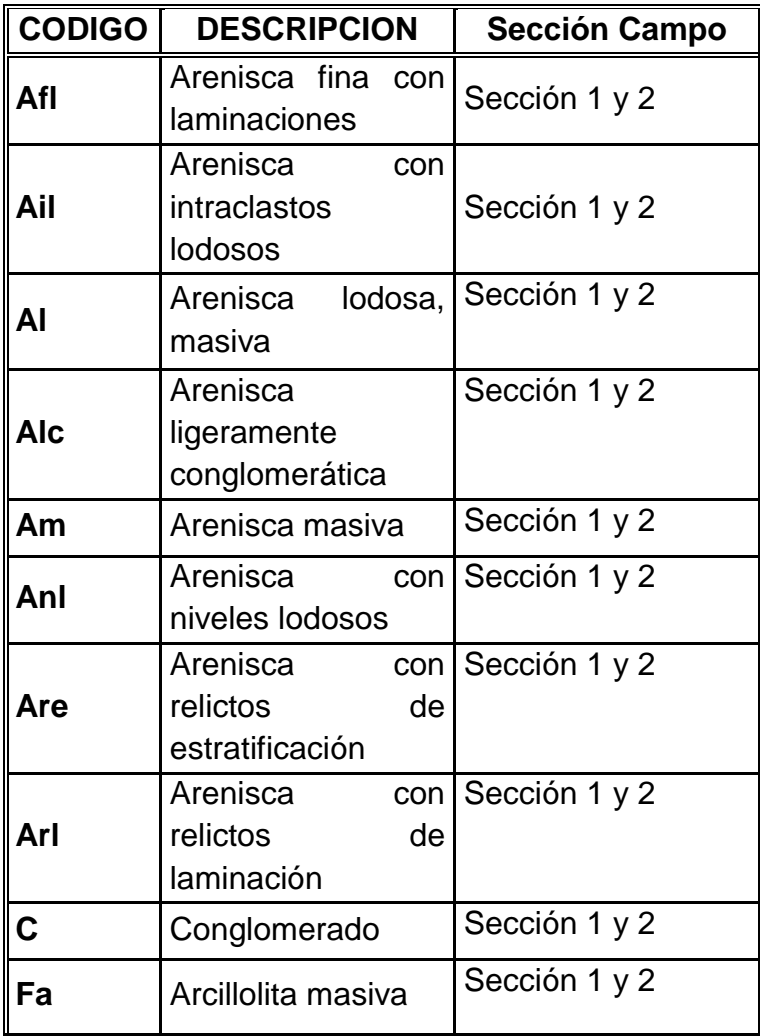

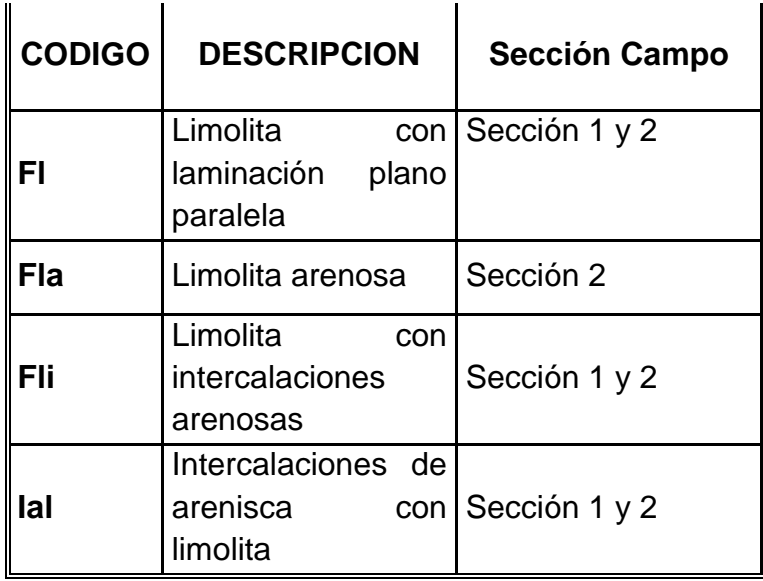

## **4.2.4 Interpretacion de electrofacies y tipo de roca por pozo:**

La interpretación de los registros eléctricos se lleva a cabo para conocer la respuesta relacionada a cada asociación de facies y así realizar correlaciones estratigráficas de pozo que sean confiables y entender la distribución de los cuerpos arenosos de la Formación Mugrosa a lo largo del Campo Colorado. Para tal fin se debe realizar ajustes a profundidad de los núcleos con los registros de pozo, identificar la forma de las curvas y realizar un análisis estadístico básico para generar el tipo de roca por pozo.

La identificación de las curvas se tomó de la interpretación de electroformas realizada por sobre los pozos C21 y C27, en esta interpretación se usaron los registros eléctricos de SP normalizado, Gamma Ray y las asociaciones de facies. Las electrofacies definidas en el estudio fueron extrapoladas a los pozos con registros eléctricos litológicos disponibles, las electrofacies interpretadas corresponden a electroformas de ambiente fluvial:

### **Electroformas de Canal:**

Cambio paulatino de los valores en SP y en Gamma Ray, que tiende a ser suave y puede estar denotando una disminución en el tamaño de grano, un aumento en la porosidad o un aumento en la arcillosidad. Las asociaciones de facies relacionadas con la actividad dentro del canal del río desarrollan la electroforma en

campana [\(Figura 24\)](#page-55-0). Cuando las facies poseen un gran amalgamamiento tienden a generar la electroforma de cilindro. Estas dos electroformas representan electrofacies de resevorio en el campo Colorado.

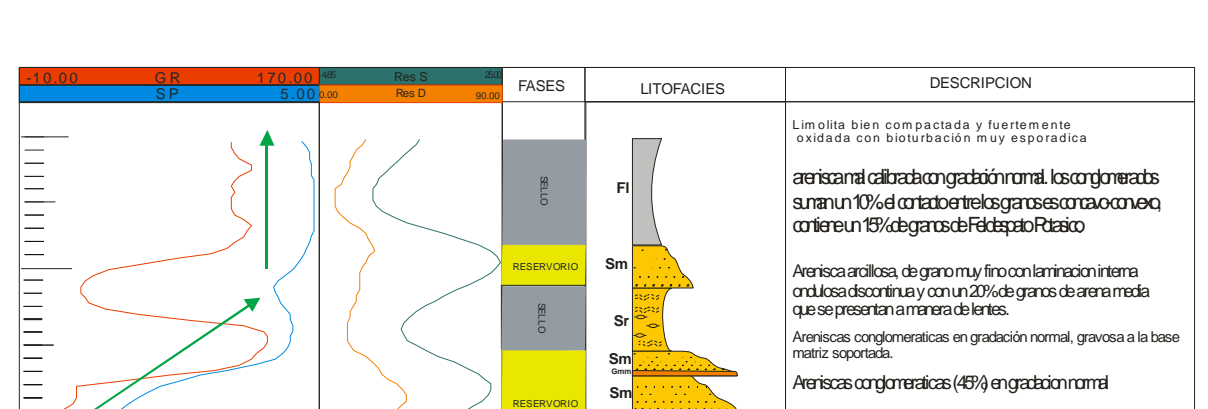

**Gci Sm**

> Limolita varicoloreada con intensa bioturbación de moteado, raices y madrigueras, el estado del nucleo

6 mm hasta caer a granos de arena muy gruesa

Conglomerado gravo soportado en gradación norma a la base y luego pasa a gradación inversa haca el tope, las gravas van desde

es malo.

**Gmg**

Arc<br>Lim Af F Am Ag .<br>G∆re

RESERVORIO

SELLO

II<br>II<br>II<br>II<br>II<br>II

Arc –<br>Lim –<br>Amf –<br>Af –<br>Amg –<br>Amg –

<span id="page-55-0"></span>**Figura 24.** Asociación de gravas y areniscas conglomeraticas con su electroforma en cilindro y en campana.

#### **Electroformas de llanura de inundación y desborde de canal:**

Estas electrofacies presentan valores más altos tanto para el registro SP como para el registro GR, comportándose de manera bastante homogénea. Se pueden reconocer electroformas de campana sobre el overbank, pero con una amplitud de respuesta menor en comparación con las campanas de canal [\(Figura 25\)](#page-56-0). Por la escasa continuidad y la relación que tienen con los finos, estas "campanas" de overbank carecen de importancia.

<span id="page-56-0"></span>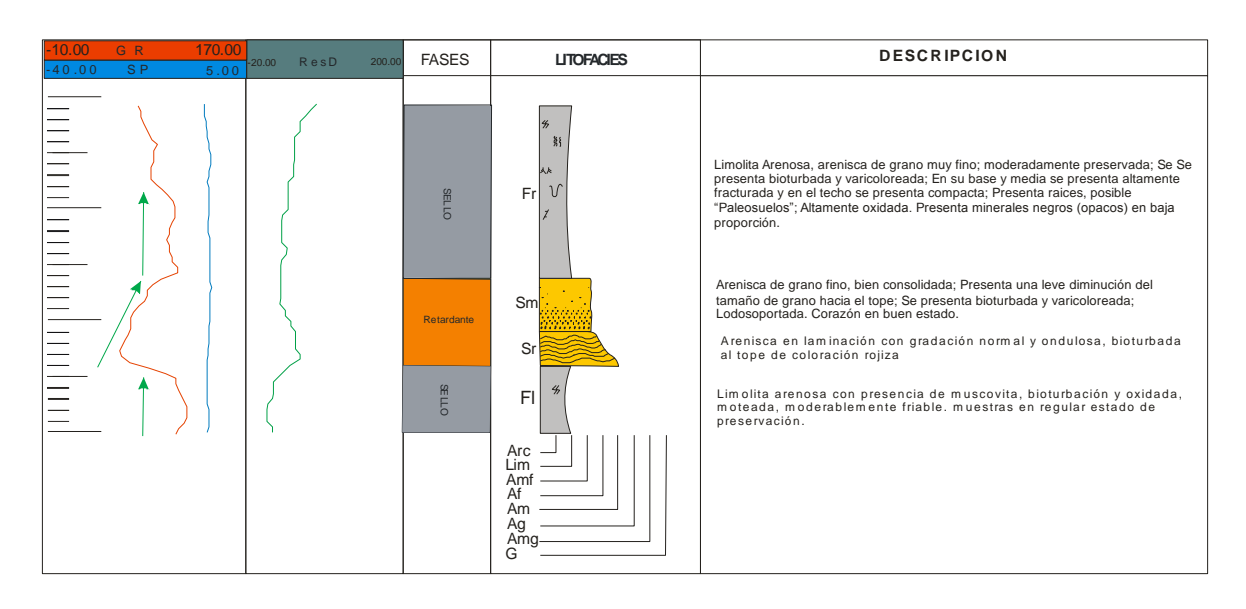

**Figura 25**. Electroforma en campana en asociaciones de Overbank. <sup>25</sup>

El análisis estadístico básico es utilizado para comparar y delimitar el rango de valores que toman los registros eléctricos del Campo Colorado ante la presencia de cada asociación de facies, estableciendo un "cutoff" para la roca como reservorio, sello o retardante del yacimiento. Para tal fin se realizaron los histogramas de litofacies vs registros eléctricos y dado que el presente estudio tiene como objeto modelar litofacies y las propiedades asociadas a porosidad, fue necesario realizar un control de calidad sobre las curvas asociadas a dichas propiedades.

Para la generación final de facies y el poblado de tipo de roca por pozo se decidió trabajar con base en la curva de GR ya que esta curva representaba un mejor comportamiento a lo largo del campo y es la curva que necesitaba un menor tratamiento estadístico para la homogenización. En la curva GR se observaron la presencia dos familias de datos. [\(Figura 26\)](#page-57-0)

Para corregir dicho comportamiento se decidió homogenizar la curva a valores entre 0 y 150, esto se realizó utilizando la calculadora disponible en la herramienta para los registros de pozo. De igualmente de se generaron dos tipos de propiedades para las facies, la curva Facies 2 y la curva Facies 3, esto para visualizar el mejor comportamiento de las curvas al momento de definir facies por medio de Cuttoff. [\(Figura 27](#page-57-1) y [Figura 28\)](#page-58-0).

l

 $25$  Se presenta un Comportamiento homogéneo de SP y GR para las electrofacies de llanura de inundación.

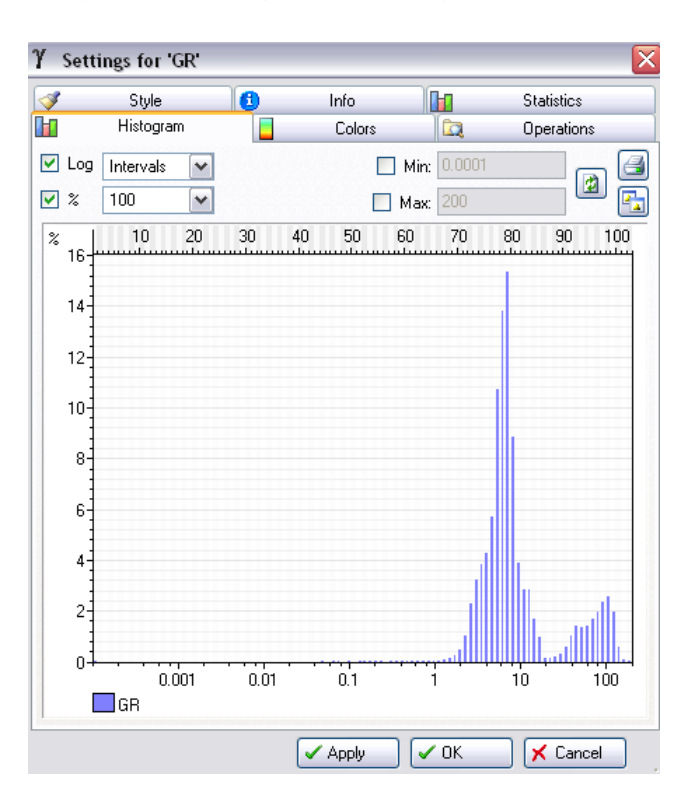

<span id="page-57-0"></span>**Figura 26.** Histograma del registro GR original. Dos tendencias claras.

<span id="page-57-1"></span>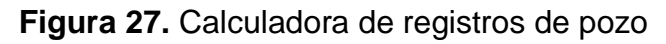

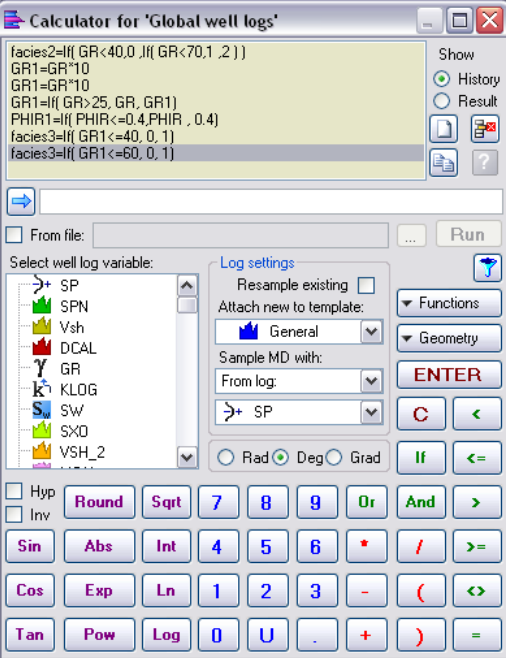

<span id="page-58-0"></span>**Figura 28.** Histograma del registro GR filtrado con la calculadora.

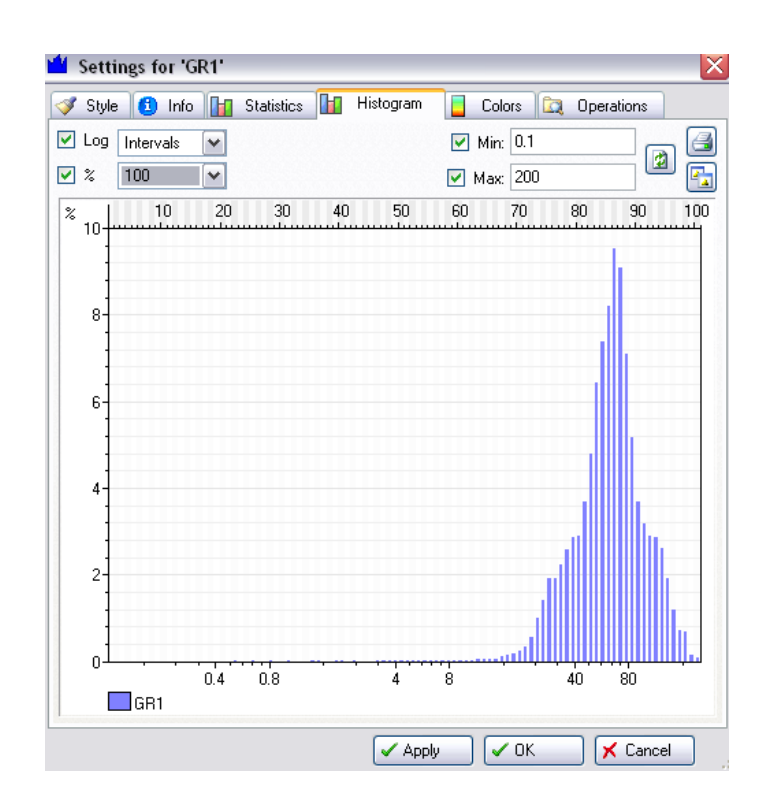

Una vez desarrollado el análisis de los tipos de curva creados a partir de los registros eléctricos se definieron dos tipos principales de roca, estos tipos de roca se enmarcaron dentro de la variable discreta llamada FACIES, esta variable contiene las siguientes litofacies:

- Litofacies Finas: valores que se mueven principalmente entre 55 y 150 para el GR (Homogenizado) (API);
- Litofacies Arenas: presenta valores de GR principalmente entre 0 y 55 API, en el registro GR (homogenizado).

Estos dos tipos de roca representan los resultados producto del análisis de los rangos de valores de los registros eléctricos en cada litofacies y las electroformas de cada asociación de facies, agrupando en los dos litotipos, las facies correspondientes a las asociaciones de canales fluviales (Litofacies Arena = Canal), y las facies correspondientes a las asociaciones de llanura de inundación y facies de desborde (Litofacies Finas = Flood Plain).

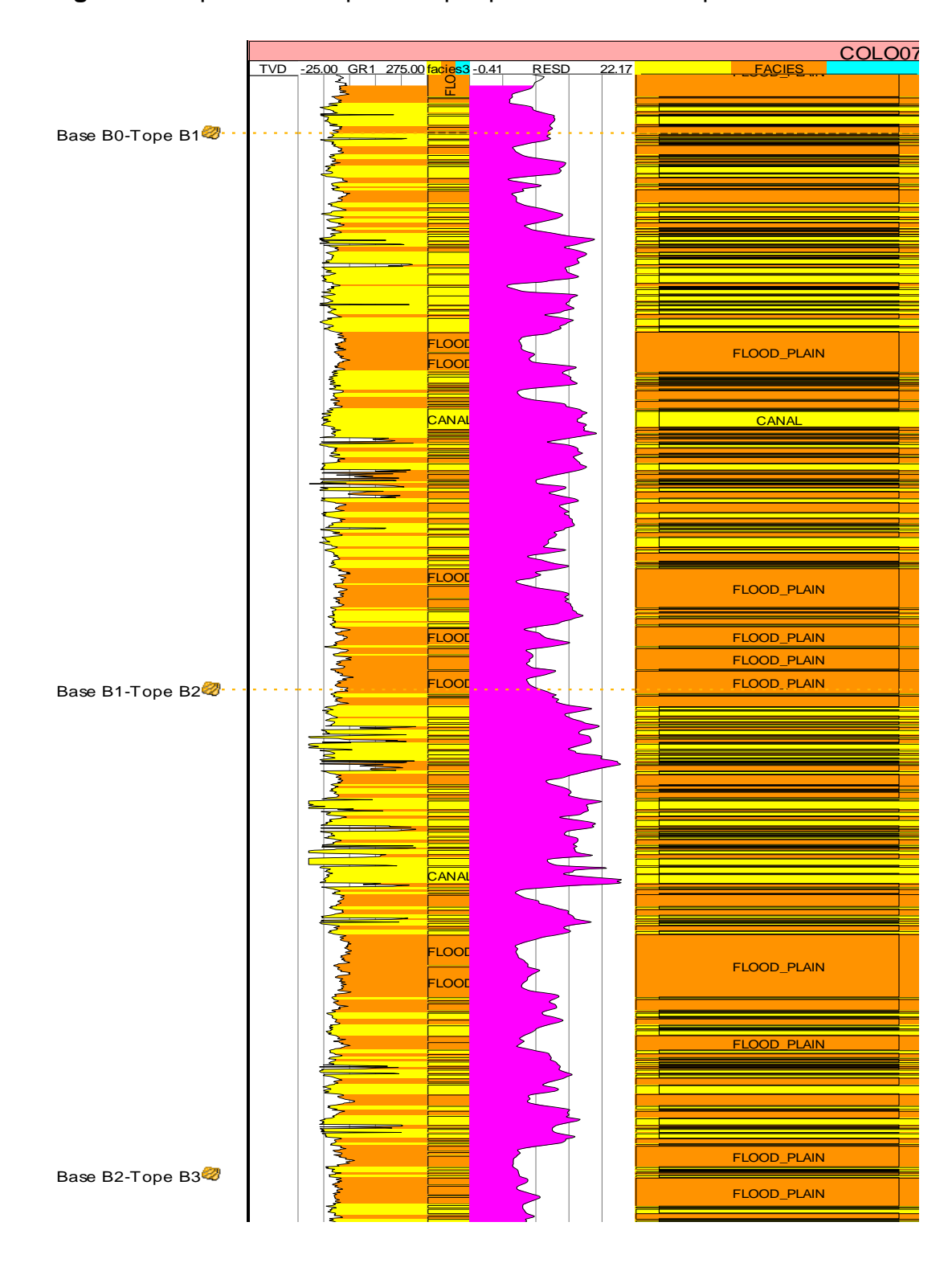

**Figura 29.** Tipo de facies poblada por pozo. Zona B Campo Colorado.

## **4.2.5 Mapas de arena del campo colorado.**

En esta etapa se vinculó el mapeo de los espesores netos en los cuerpos de areniscas de canal en todos los pozos donde se realizó la interpretación de electrofacies, para cada una de las subzonas de la formación Mugrosa, con el fin de obtener tendencias de la distribución, orientación y los cambios significativos de espesor de las arenas en el campo (Figura 30).

### **Mapas de Arena Zona B<sup>0</sup>**

En esta zona la cantidad de arena poca, en su mayor parte son depósitos de lodos de llanura de inundación. Esta subzona no posee ninguna continuidad lateral entre sus pocos cuerpos arenosos, por esto no tiene ninguna importancia como roca reservorio, pero sí constituye un sello regional.

### **Mapas de Arena Zona B<sup>1</sup>**

Los cuerpos tienen una orientación preferencial Norte-Sur. El espesor neto más significativo está entre los 140 y los 240 pies.

## **Mapas de Arena Zona B<sup>2</sup>**

En la subzona  $B<sub>2</sub>$  los cuerpos de canal muestran una orientación preferencial Norte-Sur, los espesores netos más altos y continuos de esta subzona se mueven entre los 120 y los 220 metros.

## **Mapas de Arena Zona B3.**

Esta subzona presenta muy poco contenido arenoso, en 3 cuerpos de arena con valores de espesor neto máximo que varían entre 100 y 200 Ft. Hacia la parte sur estos cuerpos presentan una dirección preferencial 10° NW, cambiando de orientación hacia el centro y sur 10° NE. La subzona B3 tiene poca o ninguna importancia como roca reservorio, ya que sus cuerpos tienen poco espesor, con porcentaje de arena bajo e interconectividad mínima entre paquetes. Esta subzona representa un sello regional para la Formación Mugrosa.

### **Mapas de Arena Zona C1.**

Esta subzona presenta una orientación preferencial N-W de las arenas hacia la parte y en la parte central hasta el área norte tiene una orientación N-S. Los mayores espesores de arenas neto están entre 200 y 250 ft.

## **Mapas de Arena Zona C2.**

La distribución de los cuerpos de arena en esta subzona presenta una orientación preferencial al N-W, con espesores máximos de 180 a 230 ft.

## **Mapas de Arena Zona C3.**

Los mayores espesores de arenas determinados se encuentran hacia la parte Central del campo, donde se presentan intervalos entre 80 y 100 ft. Se identifica una orientación preferencial Norte-Sur, con algunas variaciones hacia el sur del campo donde la orientación es N-W.

# **Figura 31.** Mapas de espesores de arena Neta para las subunidades B1, B2, C2 Y C3 de la Formación Mugrosa en el Campo Colorado.

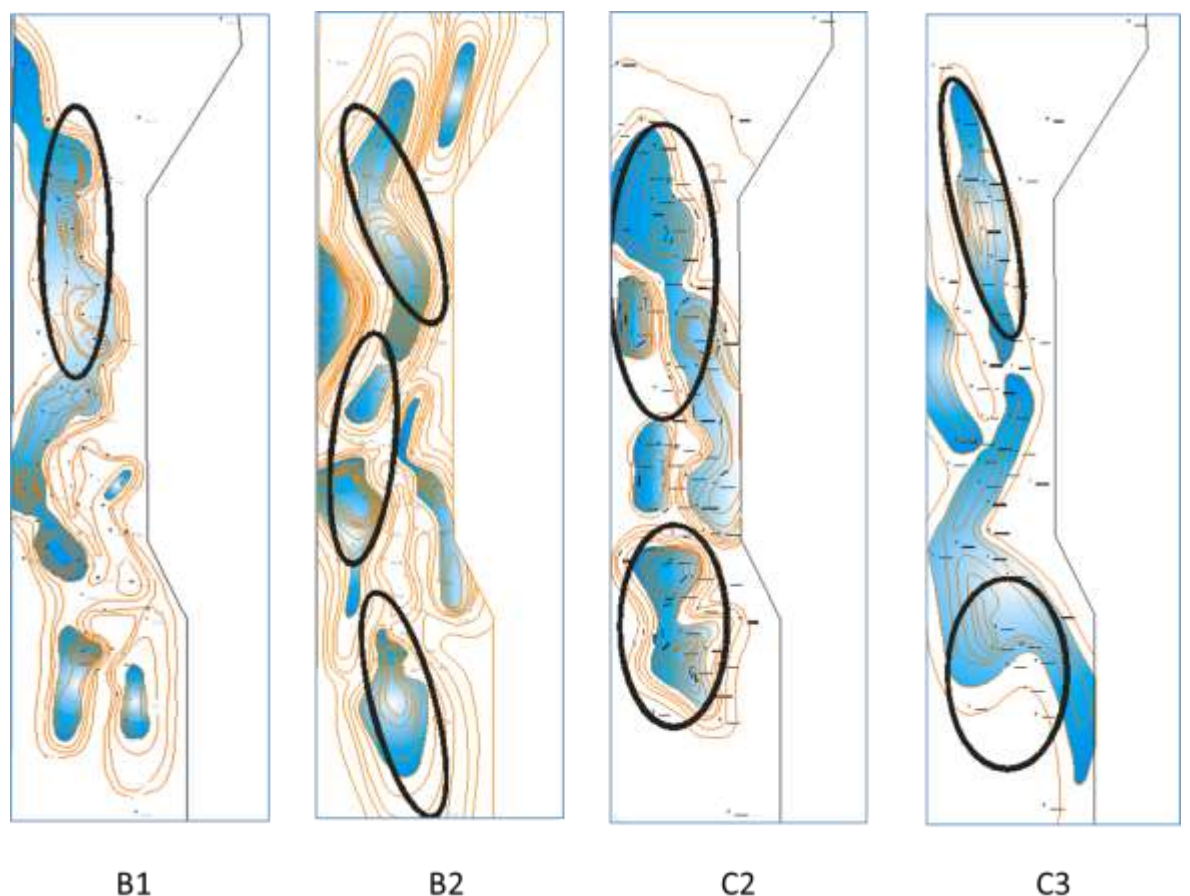

**B1** 

C3

**Fuente:** (García & Fonseca, 2009)

# **4.3 MODELO PETROFÍSICO**

Una vez preparada, recolectada y analizada la información disponible se prepararon las curvas a utilizar, esto incluye el renombre, ediciones de línea base, correcciones ambientales y la integración con la información de corazones, para luego ser extrapolados a todos los pozos que contengan set de registros dentro del Campo.

La información vinculada al modelo petrofísico del proyecto de modelado del Campo Colorado fue tomada de los modelos previos disponibles <sup>26 27</sup>, dando origen a la base de datos final de curvas para pozo. Posteriormente, se efectuó un trabajo de homogenización y corrección de datos. A pesar de esto, al momento de la visualización se evidenciaron notables comportamientos anómalos, siendo necesarios efectuar nuevas correcciones sobre los registros litológicos y los registros de porosidad. Las etapas necesarias para el desarrollo del modelo petrofísico se presentan a continuación:

**Preparación de la información:** Se clasificó la información recolectada, y se realizó un control de calidad de dicha información con el objetivo de garantizar la consistencia de datos y resultados.

**Edición de la información:** Se recopilaron los registros editados por pozo, se unieron las diferentes curvas de registro $^{28}$  y se generó un único registro para cada pozo. Posteriormente se corrigieron los desfases en profundidad entre las diferentes curvas en la herramienta de modelado. El efecto de deriva fue corregido por pozo trazando la línea base de las lutitas en las curvas SP. También se revisó que las curvas de densidad, Gamma Ray y resistividad profunda tuvieran las respectivas correcciones ambientales para mejorar la señal recibida. Estos registros corregidos ambientalmente fueron normalizados para que el comportamiento fuera coherente al encontrar la misma litología y el fluido.

**Integración de información básica y especial de Núcleos:** La información petrofísica básica obtenida de los núcleos de perforación incluyó datos de porosidad efectiva, permeabilidad absoluta, densidad de grano. Con esta información, se dividió el yacimiento en intervalos donde las propiedades

l

 $^{26}$  (Castillo & Ríos, 2008)

 $27$  (Ramírez & Meneses, 2008)

<sup>28</sup> Se habla de **diferentes curvas de registro de pozo** para cuando los pozos son registrados en múltiples corridas.

petrofísicas fueran similares y reflejaran la capacidad de almacenamiento y flujo (porosidad y permeabilidad).

Las medidas básicas y los análisis especiales son acordes en comportamiento dentro de los modelos por pozo de las propiedades y Facies. En el modelo de propiedades sobre muestras de núcleos no se observó la conversión de resultados a las condiciones de presión y temperatura a los cuales fueron tomados los valores de porosidad y permeabilidad, por ello no se tiene la corrección a condiciones de yacimiento.

#### **Integración de datos de corazones y respuestas de registros.**

En esta etapa del modelamiento petrofísico se revisó el proceso de generación de propiedades petrofísicas integrando la información obtenida de los corazones con los registros de pozo, en los modelos petrofísicos disponibles para el campo. <sup>29 30</sup>

A continuación, se describe el método utilizado para determinar la propiedad escalada de porosidad.

**Determinación de porosidad total: S**e utilizó el registro sónico (DT), determinando la porosidad aparente (PHIT).

### **Calculo del volumen de arcillas**

La porosidad total que se obtuvo se corrigió por el volumen de arcillas, para de esta manera determinar la porosidad efectiva de la formación. El cálculo del volumen de arcilla (Vsh) se desarrolló a partir del perfil SP, determinando los Cutoff según un análisis estadístico para cada pozo, utilizando los valores mininos y máximos de SP para las arenas más limpias encontradas y al valor del shale.

### **Calculo de la porosidad efectiva**

Para realizar este cálculo se utilizó el registro de PHIT. A partir de este valor, se determina el valor de la porosidad efectiva (PHIE)<sup>31</sup> utilizando la siguiente expresión:

### **PHIE**= PHIT\*(1-Vsh)

 $\overline{a}$ 

<sup>29</sup> (Castillo & Gómez, 2008)

 $^{30}$  (García & Fonseca, 2009)

 $31$  Porosidad Efectiva (PHIE): Indica el valor de la porosidad sin el efecto de las arcillas.

### **Extrapolación de datos calibrados en núcleos**

Después de haber realizado la determinación de la porosidad efectiva, se extrapoló la propiedad en todos los pozos del campo, aplicando los modelos que se utilizaron para los pozos donde la información ya fue validada. Dado que las curvas sónicas (DT) no estaban presentes para todos los pozos, se hizo necesario reproducir los registros por medio del entrenamiento de redes neuronales para el cálculo de PHIE.

Como resultado del análisis petrofísico de pruebas sobre núcleos, el amarre con los registros y la generación de curvas finales por pozo se obtuvo la base de datos de registros finales con los registros litológicos de GR, SP y PHIE. La [Tabla 6](#page-64-0) muestra las propiedades promedio por unidad para el campo.

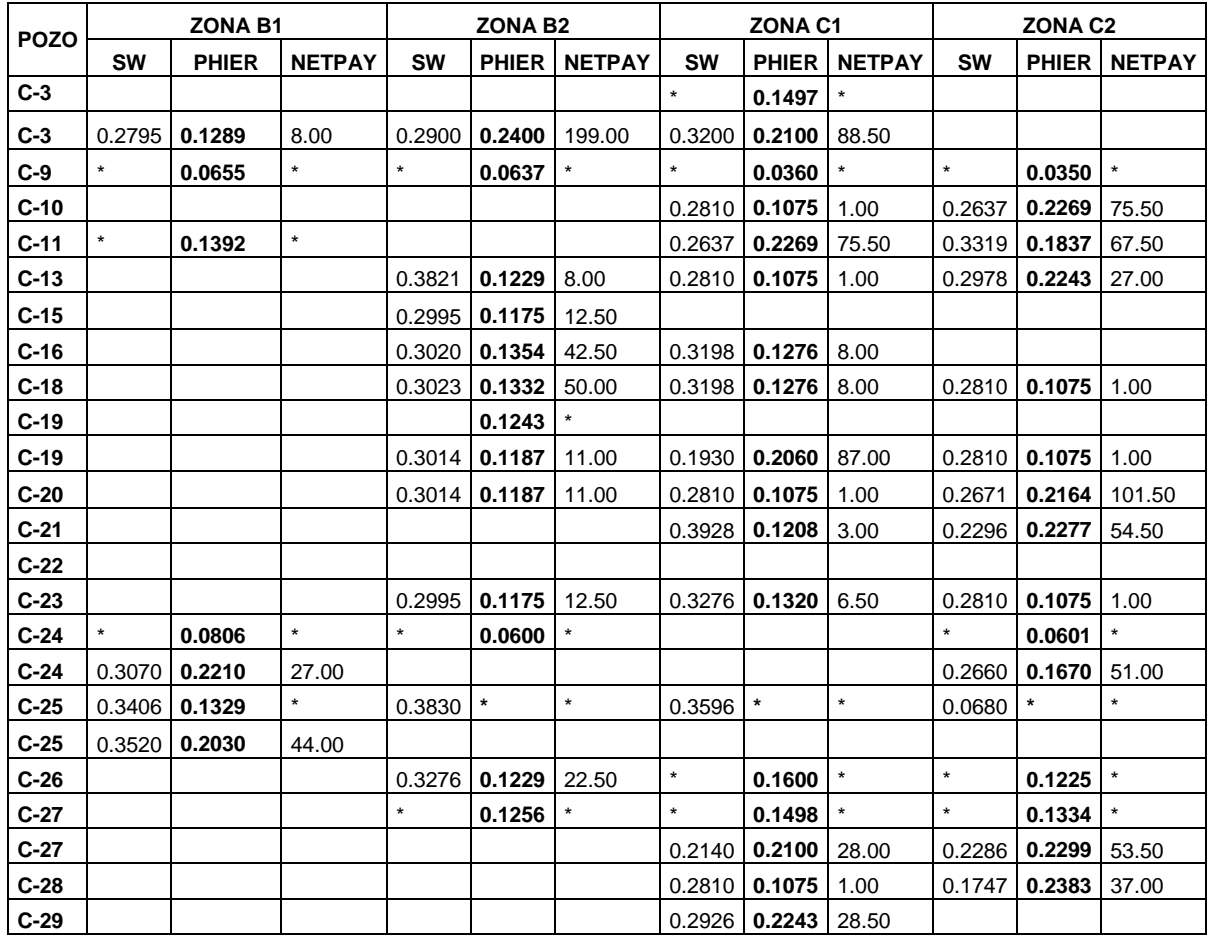

<span id="page-64-0"></span>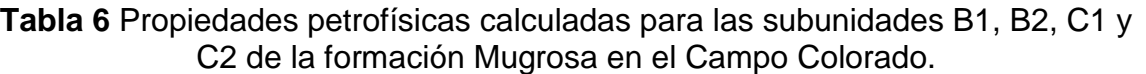

| $C-30$ |               | $0.2847$ 0.1254   | 14.50            |        |                      |         |         | $0.3928$ 0.1208 3.00 |         |        |                           |        |
|--------|---------------|-------------------|------------------|--------|----------------------|---------|---------|----------------------|---------|--------|---------------------------|--------|
| $C-31$ |               |                   |                  | 0.3727 | 0.1080               | 3.00    | 0.3353  | 0.2090               | 21.00   | 0.3077 | 0.2008                    | 104.50 |
| $C-32$ |               |                   |                  |        |                      |         |         |                      |         |        |                           |        |
| $C-33$ |               |                   |                  |        |                      |         | 0.2810  | 0.1075               | 1.00    |        |                           |        |
| $C-34$ |               |                   |                  |        |                      |         | 0.3754  | 0.1861               | 38.00   | 0.3752 | 0.2482                    | 21.50  |
| $C-35$ |               |                   |                  | 0.3014 | 0.1187               | 11.00   | 0.2296  | 0.2277               | 54.50   | 0.2842 | 0.1763                    | 34.50  |
| $C-36$ | 0.3026        | 0.1372            | 39.00            | 0.3276 | 0.1320               | 6.50    | 0.3319  | 0.1837               | 67.50   |        |                           |        |
| $C-37$ | 0.3018        | 0.1324            | 51.50            | 0.2913 | 0.2048               | 132.50  | 0.3903  | 0.2595               | 19.50   | 0.2558 | 0.1144                    | 4.00   |
| $C-38$ | 0.2853        | 0.1727            | 17.50            | 0.3235 | 0.1498               | 8.00    | 0.3273  | 0.1503               | 9.00    | 0.3220 | 0.1570                    | 29.50  |
| $C-39$ | 0.3821        | 0.1229            | 8.00             | 0.3276 | 0.1320               | 6.50    | 0.3027  | 0.1839               | 43.00   | 0.3752 | 0.2482                    | 21.50  |
| $C-40$ | 0.3026        | 0.1372            | 39.00            | 0.3342 | 0.1222               | 11.00   | 0.2703  | 0.2113               | 109.50  | 0.3833 | 0.1832                    | 24.50  |
| $C-42$ |               |                   |                  |        |                      |         | 0.3326  | 0.1799               | 59.00   |        |                           |        |
| $C-43$ |               |                   |                  |        |                      |         | 0.2810  | 0.1075               | 1.00    | 0.2637 | 0.2269                    | 75.50  |
| $C-44$ |               |                   |                  |        |                      |         | 0.2296  | 0.2277               | 54.50   | 0.3302 | 0.1800                    | 56.50  |
| $C-45$ |               |                   |                  |        |                      |         | 0.3184  | 0.1960               | 65.00   | 0.3542 | 0.2305                    | 26.00  |
| C-47   |               |                   |                  |        |                      |         |         |                      |         |        |                           |        |
| $C-49$ | 0.3342        | 0.1222            | 11.00            | 0.3291 | 0.1916               | 82.50   | 0.2240  | 0.1116               | 2.50    | 0.3483 | 0.1163                    | 1.50   |
| C-50   | 0.2847        | 0.1254            | 14.50            |        |                      |         | 0.2810  | 0.1075               | 1.00    |        |                           |        |
| $C-51$ |               |                   |                  |        |                      |         |         |                      |         |        |                           |        |
| $C-52$ |               |                   |                  |        |                      |         | 0.2296  | 0.2277               | 54.50   | 0.3027 | 0.1839                    | 43.00  |
| $C-53$ |               |                   |                  |        |                      |         | $\star$ | 0.1293               |         |        |                           |        |
| $C-53$ |               |                   |                  | 0.2800 | 0.1800               | 57.00   | 0.3500  | 0.1400               | 72.00   | 0.2667 | 0.2200                    | 97.00  |
| $C-54$ | 0.2759        | 0.1316            | 5.00             | 0.3777 | 0.2146               | 8.50    | 0.2851  | 0.1166               | 5.50    |        |                           |        |
| $C-55$ | 0.2821        | 0.1409            | 31.00            | 0.3198 | 0.1276               | 8.00    | 0.3319  | 0.1837               | 67.50   | 0.3752 | 0.2482                    | 21.50  |
| $C-56$ |               |                   |                  |        |                      |         |         |                      |         |        |                           |        |
| $C-57$ | 0.3091        | 0.1224            | 19.00            | 0.3803 | 0.1928               | 32.00   | 0.2531  | 0.1123               | 3.50    | 0.3201 | 0.1288                    | 7.00   |
| $C-59$ |               |                   |                  |        |                      |         | 0.2296  | 0.2277               | 54.50   | 0.2944 | 0.1978                    | 46.50  |
| C-60   |               |                   |                  | 0.3317 | 0.1196               | 20.50   |         |                      |         |        |                           |        |
| $C-61$ |               |                   |                  |        |                      |         | 0.3151  | 0.1259               | 9.50    |        |                           |        |
| $C-62$ |               |                   |                  |        |                      |         | 0.2639  | 0.2254               | 76.50   |        | 0.2842 0.1763             | 34.50  |
| $C-63$ |               |                   |                  | 0.3014 | 0.1187               | 11.00   |         |                      |         | 0.2665 | 0.2235                    | 88.50  |
| $C-65$ |               |                   |                  |        |                      |         | 0.2810  | 0.1075               | 1.00    | 0.2540 | 0.2272                    | 62.00  |
| C-66   |               |                   |                  |        |                      |         |         |                      |         | 0.2637 | 0.2269                    | 75.50  |
| $C-69$ | 0.2746 0.1254 |                   | 4.00             |        |                      |         |         | $0.3649$ 0.1175 4.00 |         |        |                           |        |
| $C-70$ |               | $0.3046$   0.0943 | 27.75            |        | $0.3004$ 0.0886      | 32.00   |         |                      |         |        | $0.2649$   0.2262   75.00 |        |
| $C-71$ |               |                   |                  |        |                      |         |         | $0.3478$ 0.1579      | 4.00    | 0.2889 | 0.2250                    | 33.00  |
| $C-72$ |               | $0.2123$   0.1373 | $\star$          | 0.2300 | 0.1750               | $\star$ |         | $0.2860$ 0.0913      | $\star$ | 0.3153 | 0.1968                    | 63.00  |
| $C-74$ |               | $0.3026$   0.1372 | 39.00<br>$\star$ | 0.3276 | 0.1320               | 6.50    |         | $0.3754$ 0.1861      | 38.00   | 0.4400 | 0.2643                    | 8.00   |
| $C-75$ |               | $0.2604$ 0.2240   |                  | 0.3275 | 0.0690               | $\star$ | 0.2867  | 0.0965               | 50.00   | 0.2598 | 0.0768                    | 15.00  |
| $C-76$ |               |                   |                  |        |                      |         |         |                      |         | 0.3833 | 0.1832                    | 24.50  |
| $C-77$ |               |                   |                  |        | $0.2857$ 0.1083 1.50 |         |         |                      |         |        |                           |        |

**Fuente**: (Ramírez & Meneses, 2008), (Castillo & Gómez, 2008)

Con la totalidad de curvas cargadas en la herramienta para modelado de yacimientos, se extrajo la curva de porosidad (PIHR). Durante la visualización del comportamiento de los datos mediante el análisis de histogramas se observaron <span id="page-66-0"></span>valores superiores a 40 % (Ver [Figura 32\)](#page-66-0), valores totalmente anómalos en la naturaleza de las rocas, por lo tanto, un trabajo de homogenización final<sup>32</sup>. (Ver [Figura 33](#page-66-1) y [Figura 34\)](#page-67-0).

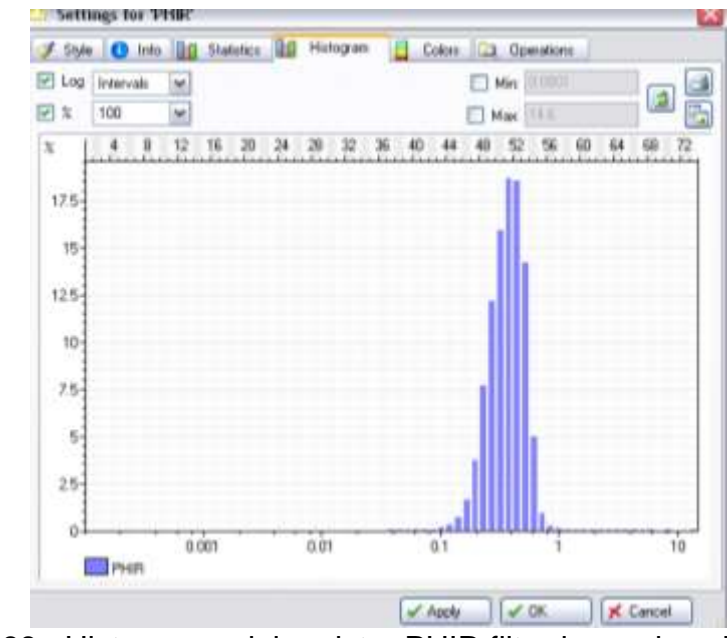

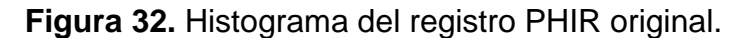

<span id="page-66-1"></span>**Figura 33.** Histograma del registro PHIR filtrado con la calculadora.

l <sup>32</sup> **Homogenización final:** se eliminaron los valores superiores al 40%, utilizando la calculadora de la herramienta para los registros de pozo.

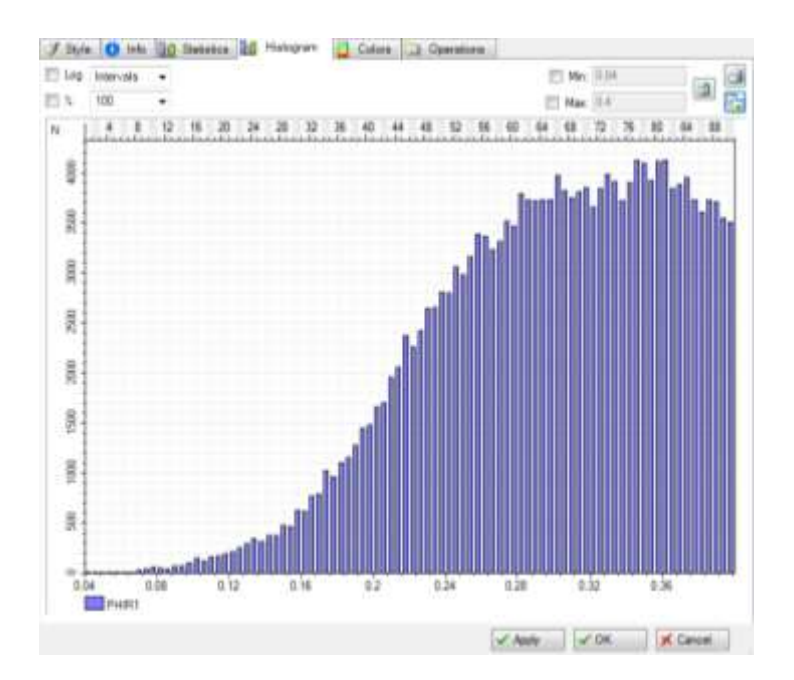

<span id="page-67-0"></span>**Figura 34.** Registró tipo. Pozo colorado 36. Visualización del registro de porosidad PHIER Vs Registro Gr y Curva de Litofacies. Zona C Formación Mugrosa.

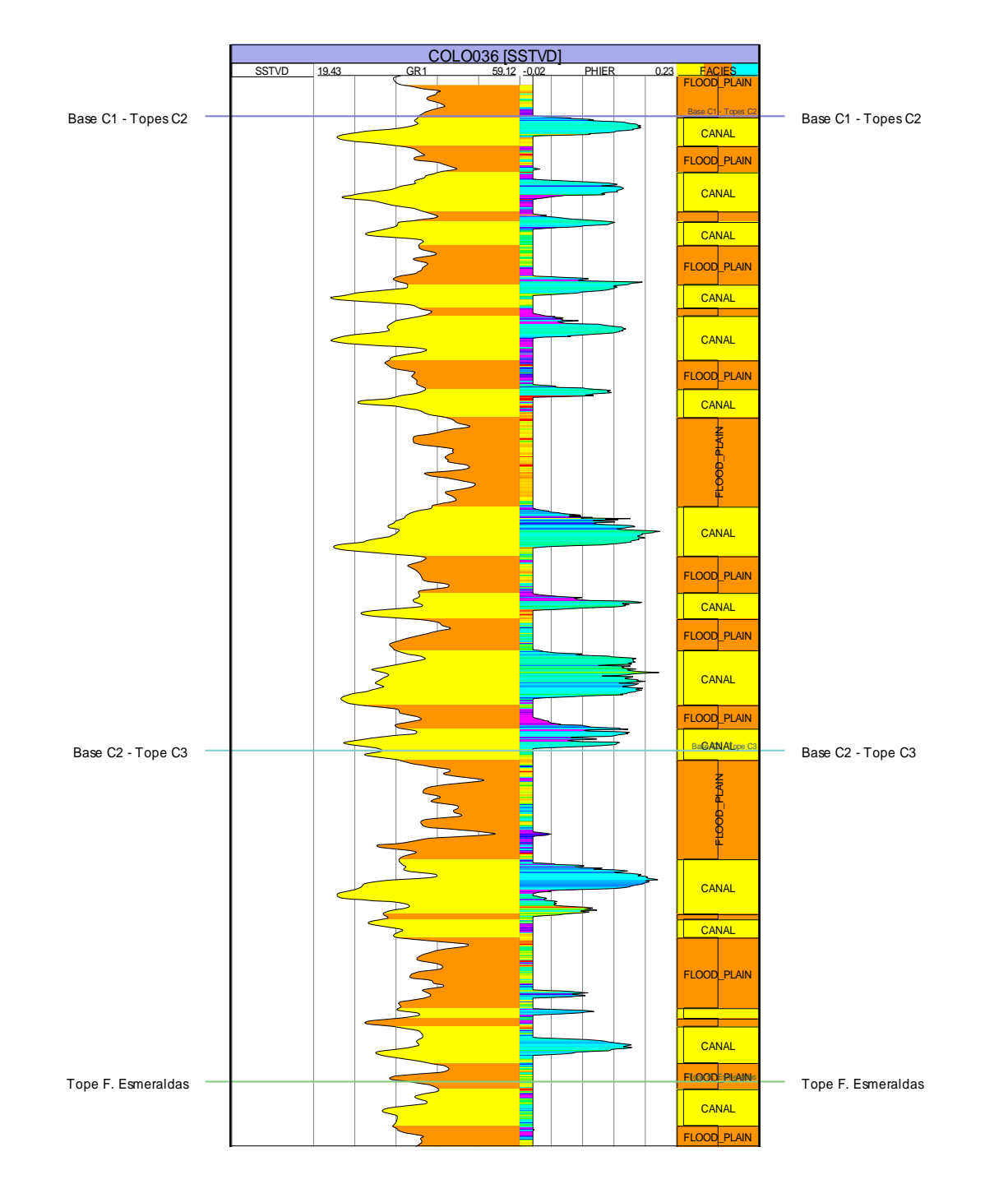

# **4.4 GENERACIÓN DEL MODELO GEOESTADÍSTICO PARA LA FORMACIÓN MUGROSA DEL CAMPO COLORADO.**

**4.4.1 Construcción de la grilla primaria de modelado.**

Durante esta etapa se construyó la grilla primaria 3D usando la información de horizontes, fallas y topes de pozo en profundidad refinados en el análisis del modelo estructural. La alta variabilidad de los ambientes fluviales fue controlada vinculando a la grilla primaria la totalidad de subunidades estratigráfica presentes en la formación Mugrosa. Finalmente, para generar el modelado se filtró la grilla creada en las zonas correspondientes a las unidades B1, B2, C2 y C3 de la Formación Mugrosa. [\(Figura 35](#page-69-0) y [Figura 36\)](#page-70-0).

<span id="page-69-0"></span>**Figura 35.** Grilla primaria con la información de Esqueleto estructural, pilares de falla y modelos de fallas.

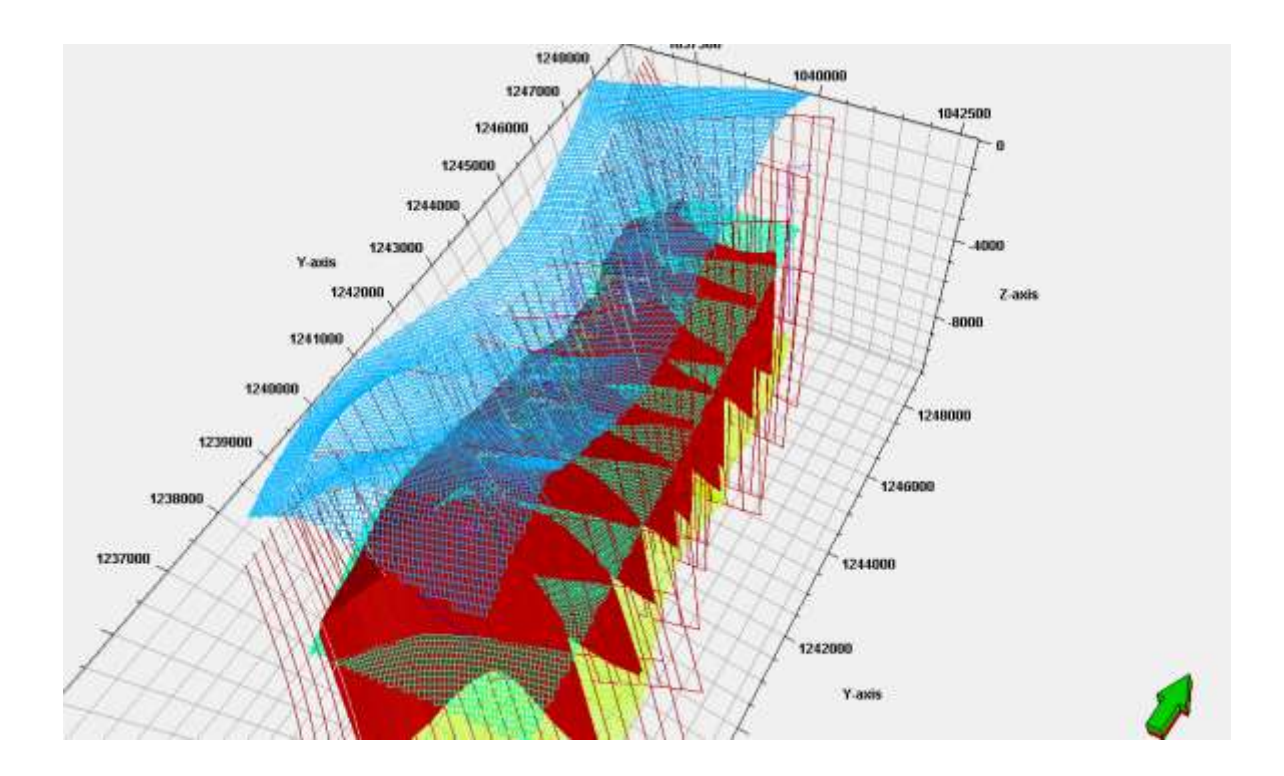

<span id="page-70-0"></span>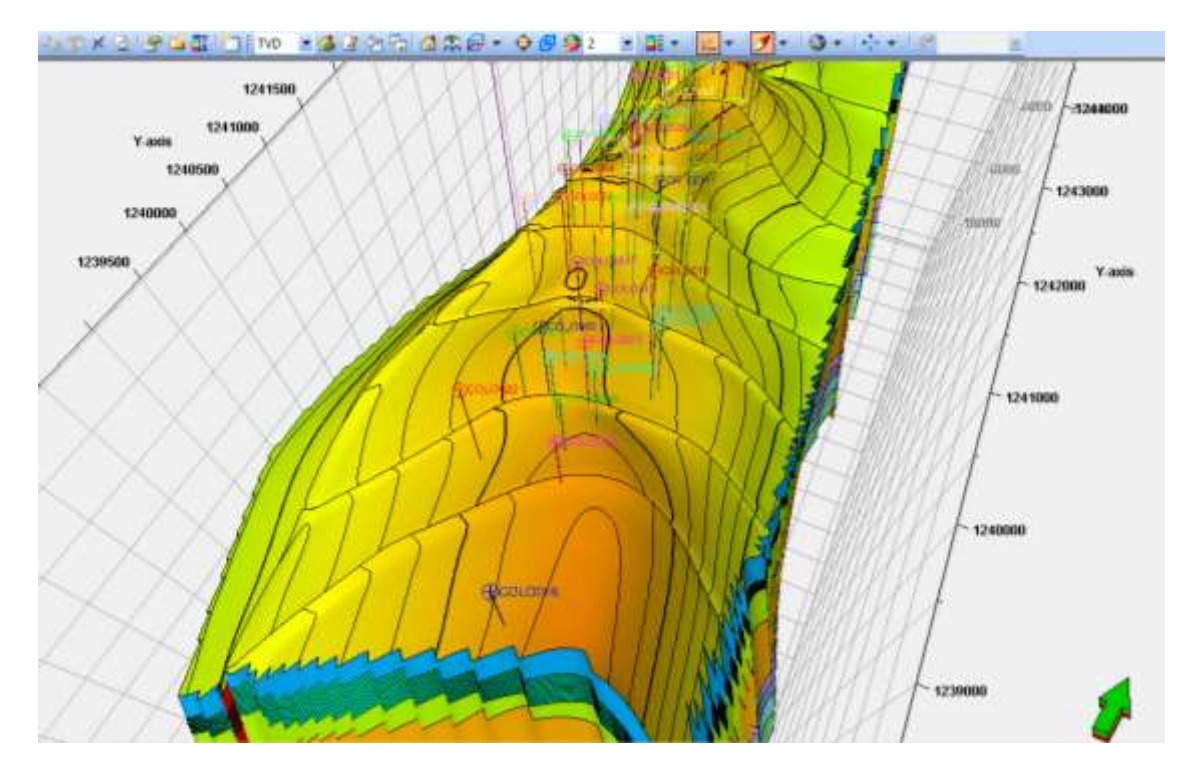

**Figura 36.** Grilla estratigráfica en profundidad. Con la información de los horizontes estructurales, unidades estratigráficas y modelo de fallas.

## **4.4.2 Definición del Layering o División a Escala Vertical de Cada Subunidad en el Campo Colorado.**

La definición del layering se hizo con base a los modelos de facies. El objetivo principal del *layering* es conservar la mayor cantidad de información disponible en el modelo de celdas, para lo cual se utilizó estadística del tamaño de una celda en la vertical para cada una de las unidades estratigráficas definidas anteriormente. Luego, se dividió cada una de las unidades estratigráficas en un número de capas determinado, para que el promedio del espesor de la celda en el nuevo modelo conservara el mínimo espesor de los depósitos definidos en el modelo de facies, es decir que el espesor promedio por capa no fuera superior a 20 ft, dado que este es el espesor máximo promedio de los geocuerpos.

Este espesor fue definido hacia el mayor posible por celda, debido a que se busca obtener un comportamiento asociado a la realidad del yacimiento sin tener que realizar modelos con alto grado de refinación. Los modelos con un gran número de celdas son logrados a partir de layering demasiado refinados y estos generan

grillas con resolución vertical sobre dimensionada que deben ser escaldas al momento de la simulación numérica. Durante el escalamiento no es posible mantener la curva de proporción vertical para las propiedades modeladas, por lo tanto, la estadística de ocurrencia vertical de las propiedades no tiene ninguna representatividad frente al modelo inicialmente creado.

El objetivo principal del modelamiento es la Formación Mugrosa (Unidades B1, B2, C2, y C3), por esto, el refinamiento de la grilla vertical está desarrollado solo para esta unidades, las demás unidades superior, intermedia e inferior se encuentran pobladas con función promedio ya que no son objeto del presente estudio.

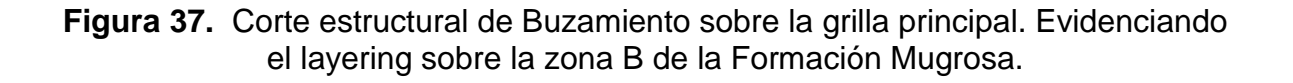

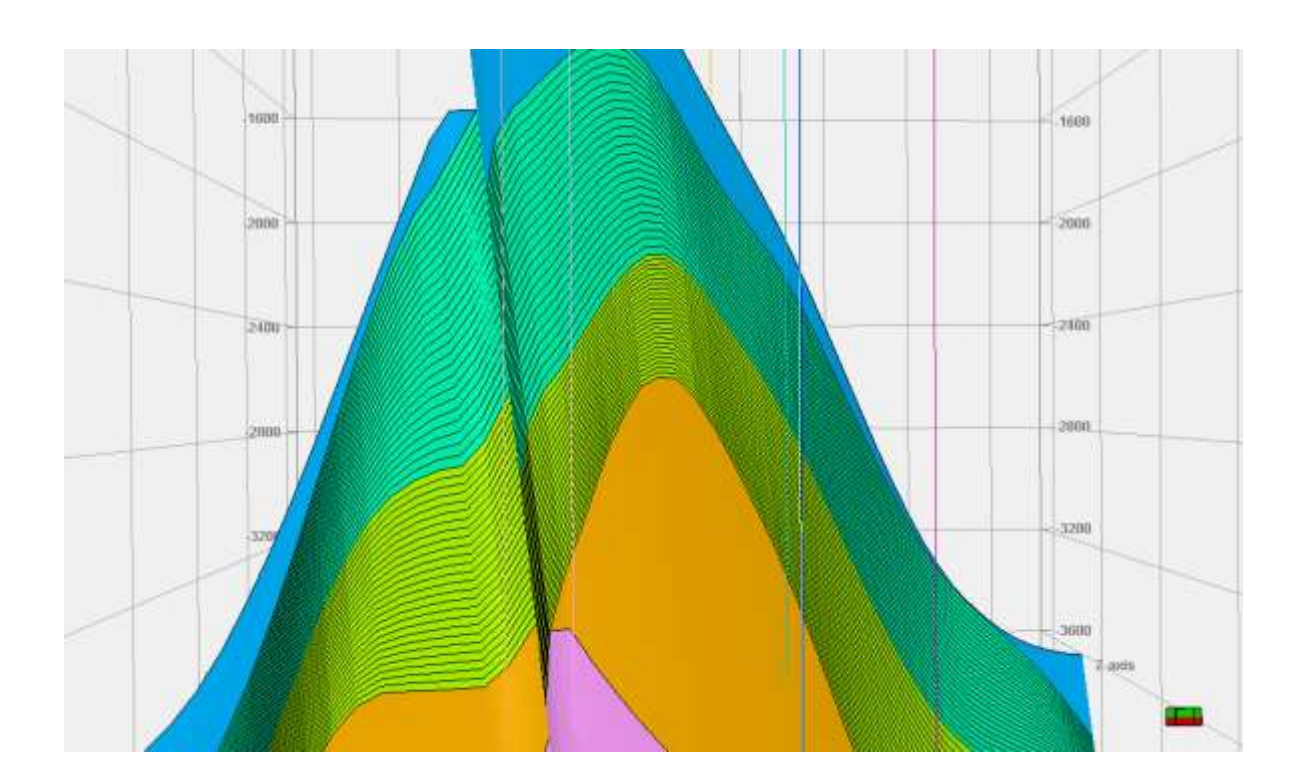
### **4.4.3 Escalamiento de registros de pozo**

La mínima unidad de la malla 3D es una celda cuya vertical no es superior a 15 pies. En el poblamiento de facies y propiedades petrofísicas cada celda puede tomar un único valor de tipo de roca y propiedad petrofísica asociada. Las primeras celdas pobladas en la malla 3D son las que la trayectoria de cada pozo atraviesa.

En el escalamiento de propiedades de pozo se le asigna un valor de facies o propiedad petrofísica a la celda usando promedios estadísticos de los datos de registros de los pozos. [\(Figura 38\)](#page-72-0).

### <span id="page-72-0"></span>**Figura 38.** Escalamiento de Registros de pozo, tipo de FACIES en las celdas de la grilla 3D.

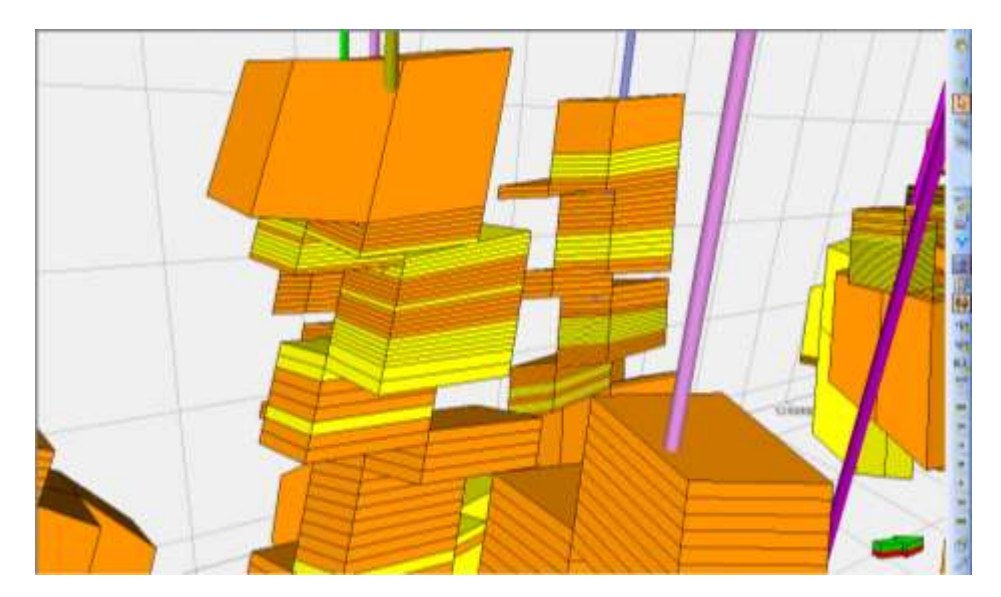

En el desarrollo del escalamiento y como punto de partida para modelamiento, se tienen dos tipos de datos:

**Registro discreto de facies**: Con base en el registro continuo de GR (homogenizado), se construyó el registro discreto FACIES, que posteriormente fue homogenizado utilizando la calculadora de la herramienta de modelado, llegando finalmente a tener dos tipos de facies, (ARENAS=CANAL Y FINOS= FLOOD PLAIN.)

El registro discreto para el tipo de roca quedo conformado por las dos facies.<sup>33</sup>

l

<sup>33</sup> Facies 0: Arena de canal (color amarillo)

Facies 1: Lodolita de flood plain (color café).

**Registros continuos de propiedades petrofísicas**: Los registros son variables continuas, para el caso específico de la porosidad en el escalamiento de propiedades se usan parámetros estadísticos como el promedio aritmético. En el presente estudio solo se escaló dentro de la grilla de modelado el registro continuo de porosidad PHIER (homogenizado). ([Figura 39](#page-73-0) y [Figura 40](#page-73-1)).

<span id="page-73-0"></span>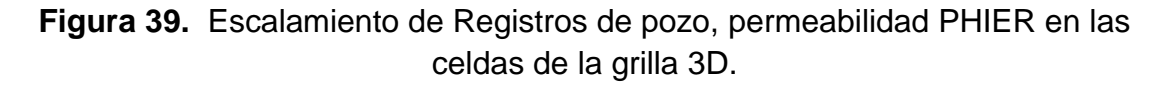

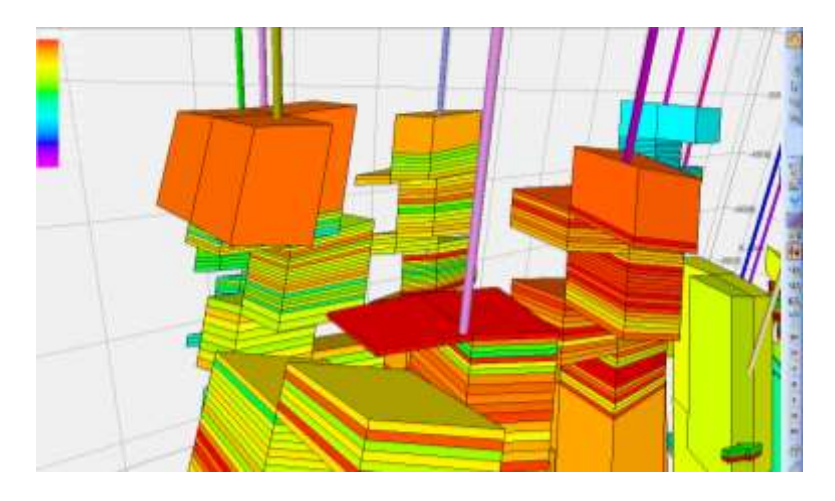

<span id="page-73-1"></span>**Figura 40**. Registro tipo pozo Colorado 70. Visualización de la curva GR, Resistivo, propiedad discreta Facies y registros continuo escalado PHIR.

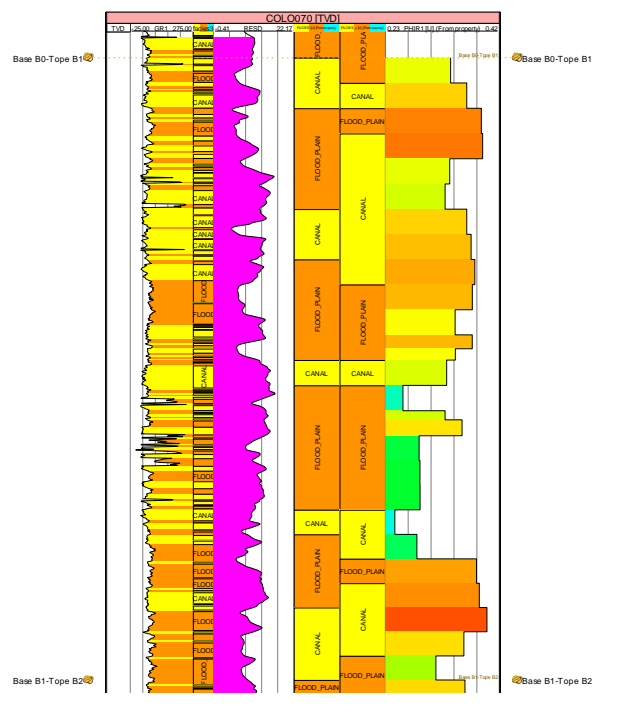

# **4.5 ANÁLISIS ESTADÍSTICO, CURVA DE PROPORCIÓN VERTICAL Y ANÁLISIS VARIOGRÁFICO.**

El análisis geoestadístico $34$  primario se basa en la sectorización del vacimiento, definición de las curvas de proporción vertical, generación de variogramas y descripción de la anisotropía de cada una de las facies.

# **4.5.1 Análisis de la curva de proporción vertical**

La curva de proporción vertical es un indicador de la proporción de arenas o de determinada litología, de acuerdo a la información que se tiene con los registros y en el modelo generado. La idea es mantener la proporciona antes y después del escalamiento de propiedades y modelado de las misma. Las curvas definen hacían donde predominan las facies arenosas o arcillosas en la vertical dentro de cada unidad y están son usadas durante el poblamiento de la malla 3D con facies

Se generaron las curvas de proporción vertical para cada una de las zonas estratigráficas vinculadas al modelado del Campo Colorado (B1, B2,C2 y C3). En la [Figura 41](#page-74-0) y 22, se observa la curva de proporción vertical para las zonas modeladas dentro del yacimiento.

<span id="page-74-0"></span>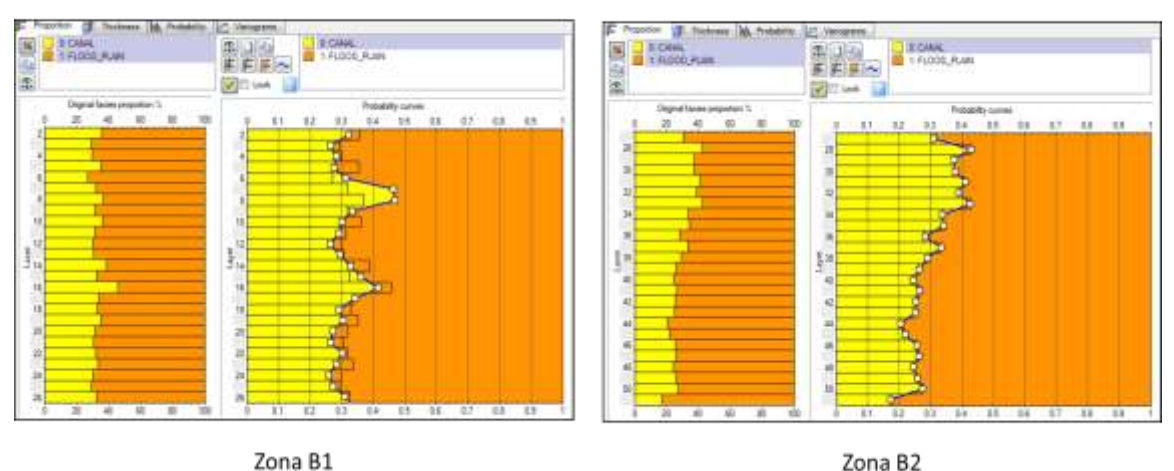

# **Figura 41.** Curva de proporción vertical Zona B

Curvas de proporción Vertical

l <sup>34</sup> El análisis geoestadístico se realizó de manera independiente en cada una de las áreas sectorizadas.

# **Figura 42.** Curva de proporción vertical Zona C

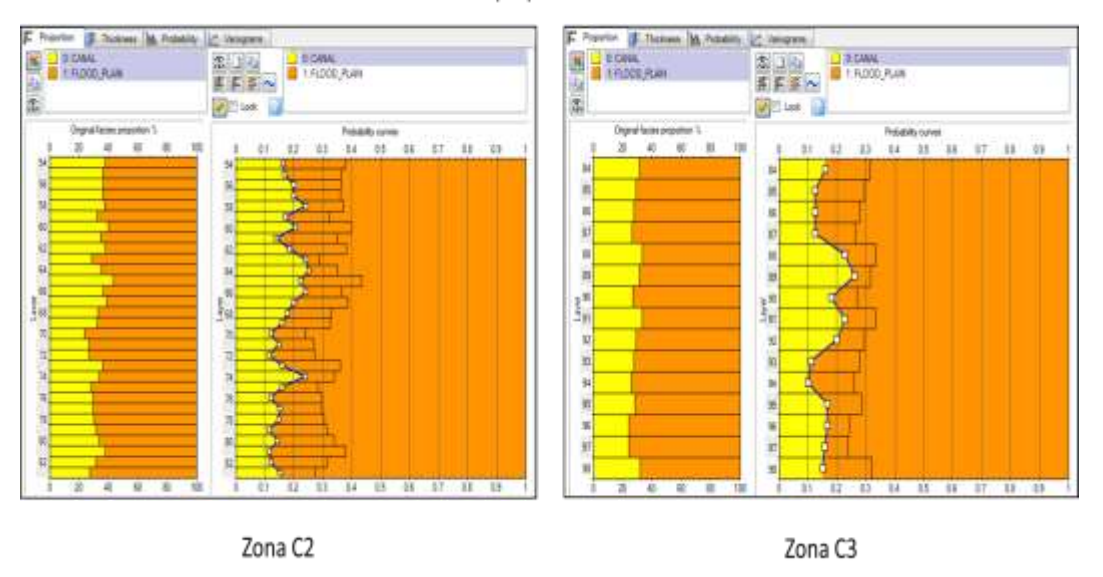

Curvas de proporción Vertical

#### **4.5.2 Análisis variográfico**

 $\overline{a}$ 

Debido a la alta complejidad de los ambientes fluviales estos son normalmente modelados en geoestadística, por medio de las técnicas basada en celdas con variogramas o por técnicas basadas en objetos.

Para lograr la caracterización de litofacies como variable discreta, el presente estudio se fundamenta en el análisis de variabilidad espacial del fenómeno a través del variograma<sup>35</sup>. Este análisis es el fundamento del método geoestadístico de Kriging, cuya técnica permite estimar valores de la variable en sitios en donde se desconoce su valor, y de esta forma, generar mapas de distribución espacial de la variable regionalizada.

Se construyeron 3 variogramas para cada unidad de las zonas B y C, de los cuales dos son variogramas superficiales<sup>36</sup> y el restante es un variograma en la vertical (profundidad).

<sup>&</sup>lt;sup>35</sup> **Variograma:** cuantifica probabilísticamente la dispersión espacial de la variable regionalizada

<sup>36</sup> **Variogramas superficiales**: Uno en la dirección principal del yacimiento y el otro en la dirección menor.

Los variogramas superficiales tienen menor resolución que el variograma vertical debido a que el espaciamiento de los datos en superficie depende del espaciamiento de los pozos.

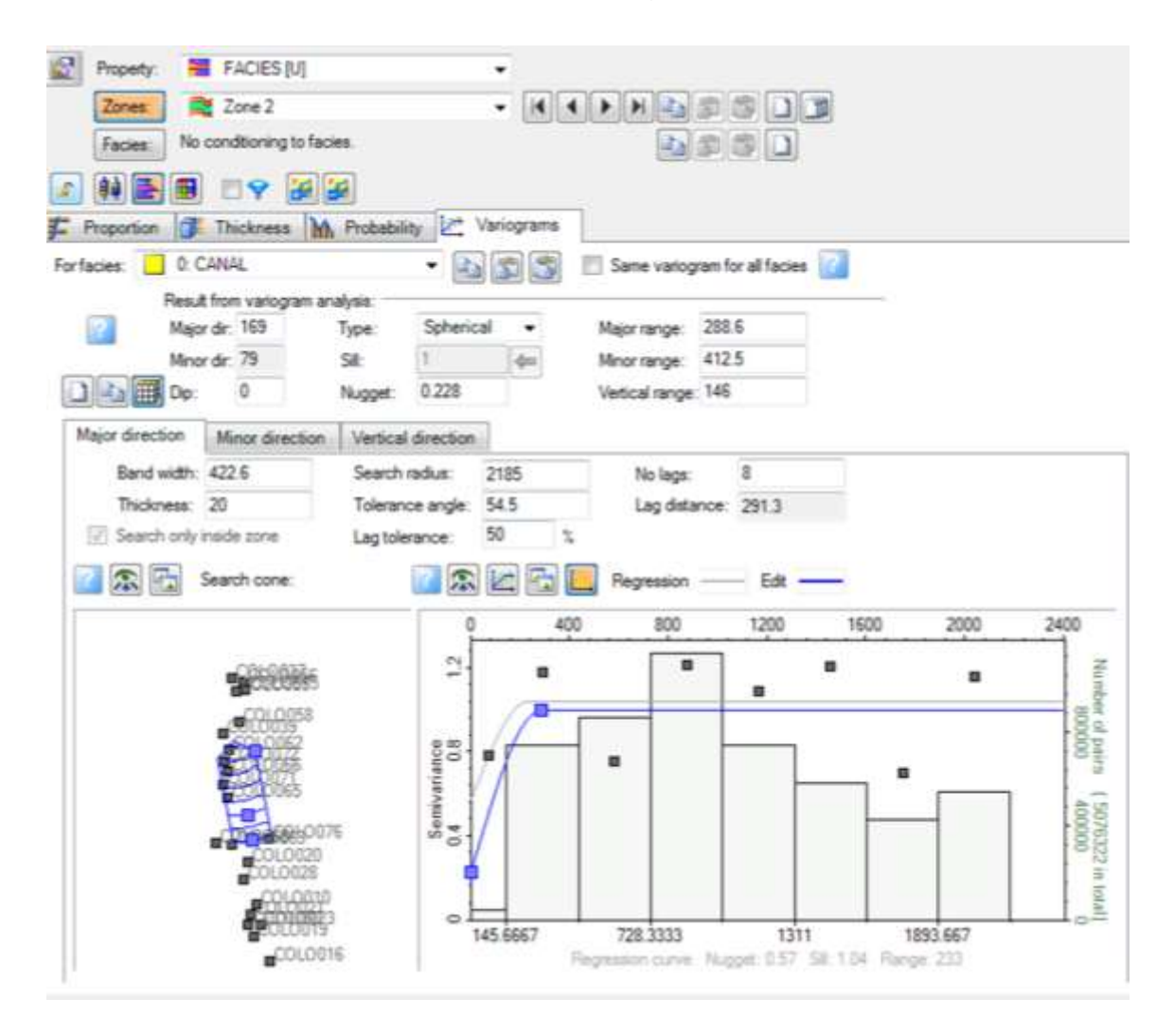

**Figura 43**. Variograma para la mejor dirección de la facies de canal. Zona B1 Formación Mugrosa.

#### **4.5.3 Modelo 3d de facies**

En el poblado de facies para las unidades de la Zonas B y C se utilizaron dos técnicas geoestadisticas disponibles en las librerías del paquete de modelado.

En el modelamiento de facies basado en celdas se busca poblar la totalidad de las celdas de la malla 3D que están vacías o que no tienen un valor asignado de facies.

Una vez definidos los parámetros de anisotropía para cada una de las facies, se procedió a generar el modelo 3D de facies, durante el proceso cada área y cada unidad fueron modelados de manera independientemente con los parámetros definidos para cada una de ellas. Para el modelado de facies basado en las celdas se utilizó el algoritmo de Simulación Indicadora Secuencial (SISIM - Sequential Indicator Simulation)<sup>37</sup> incluido en la herramienta Petrel 2012.

En la figuras [Figura 44](#page-77-0) y [Figura 45,](#page-78-0) se muestra el análisis variográfico utilizado para las facies modeladas en cada unidad del yacimiento, de igual manera en la figuras **[Figura](#page-78-1)** 46 y **[Figura](#page-79-0) 47** se muestran las imágenes del yacimiento generadas para cada unidad con el poblado de litofacies.

<span id="page-77-0"></span>**Figura 44.** Análisis variográfico para el poblado de facies. Zona B. Formación Mugrosa.

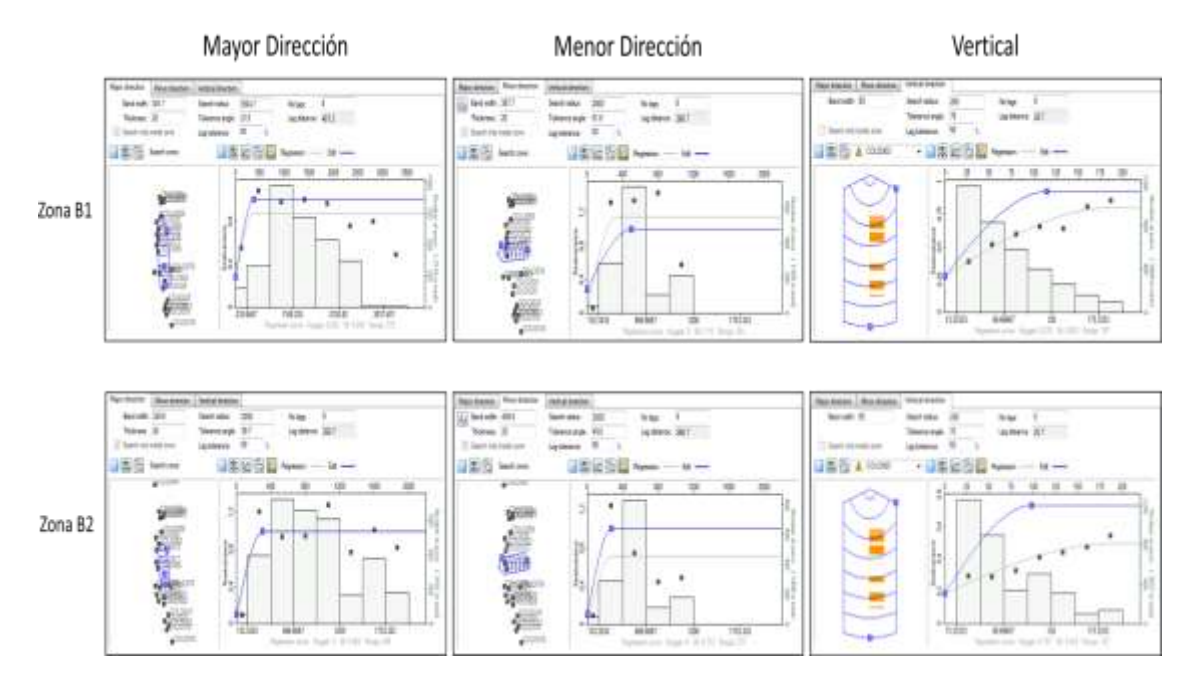

 $\overline{a}$ 

<sup>37</sup> **SISIM:** Técnica de modelamiento estocástico cuyas realizaciones dependen de la información presente en los pozos, curvas de proporción vertical, análisis de variogramas, elipses de anisotropía y el número de semilla

# <span id="page-78-0"></span>**Figura 45.** Análisis variográfico para el poblado de facies. Zona C. Formación Mugrosa.

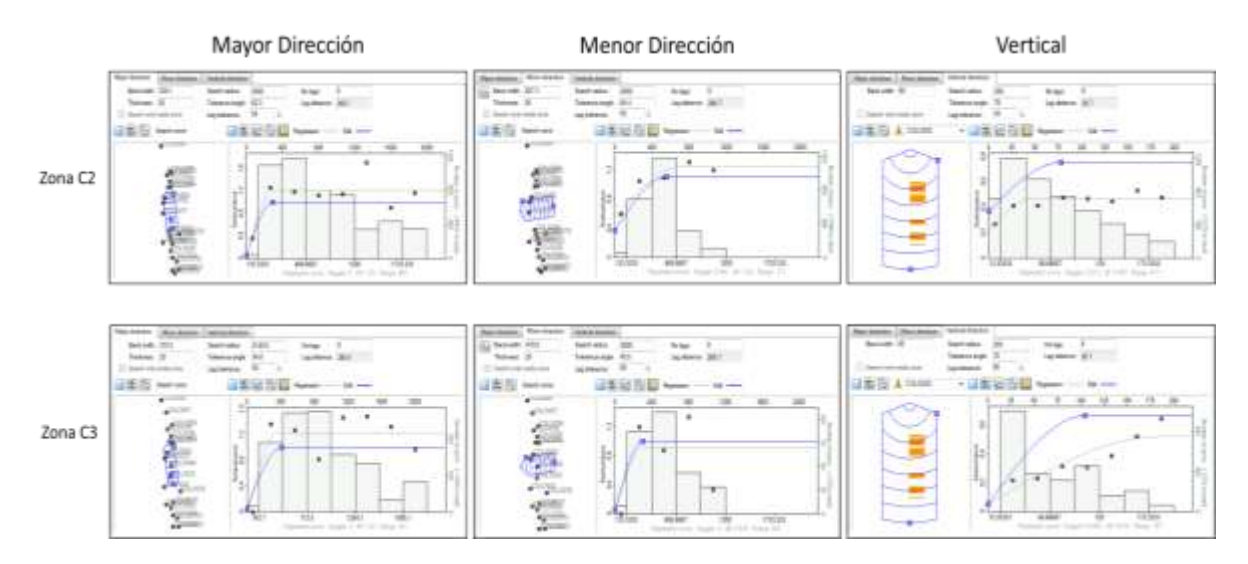

**Figura 46.** Modelo de facies para la Zona B1 y B2.

<span id="page-78-1"></span>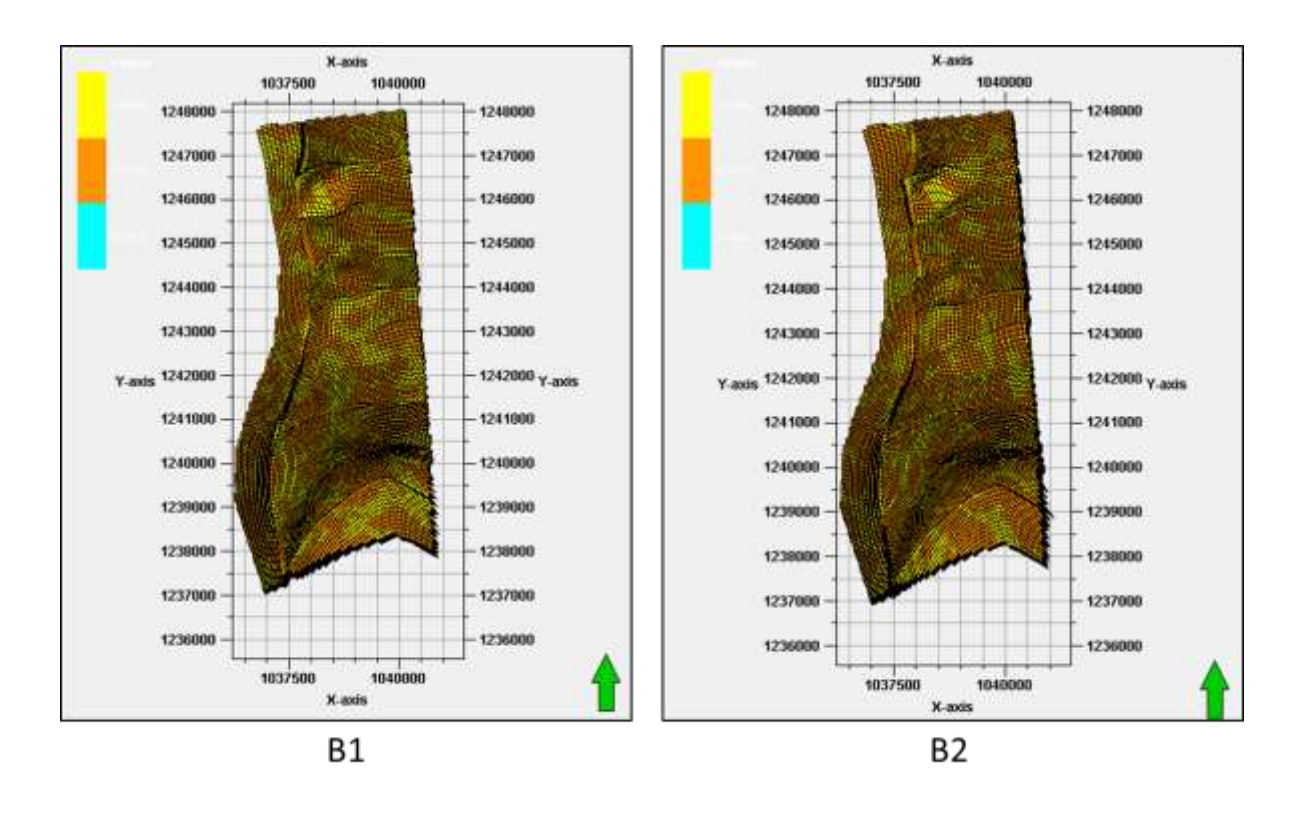

<span id="page-79-0"></span>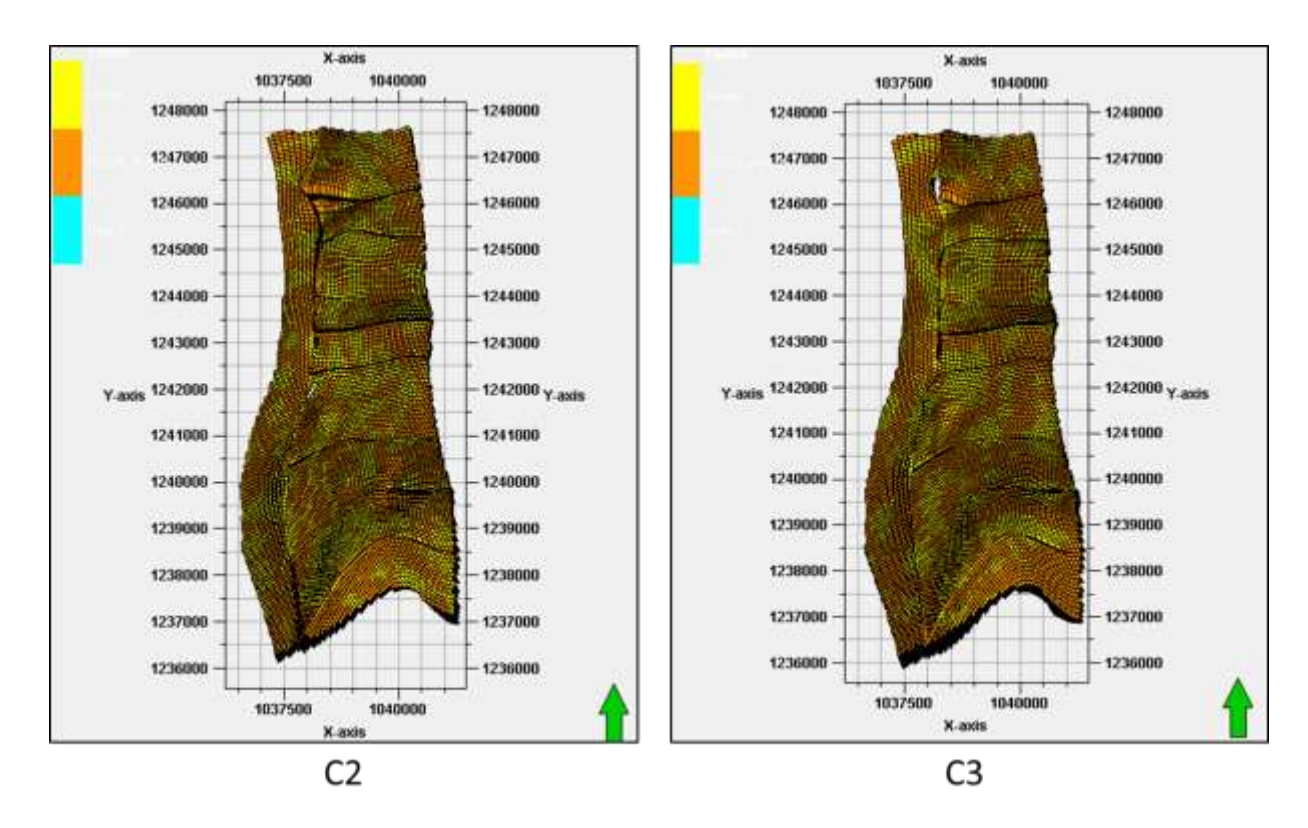

**Figura 47**. Modelo de facies para la Zona C2 y C3.

#### **4.5.4 Modelado 3d de propiedades petrofísicas**

Una vez se ha modelado Litofacies, se procedió a modelar la propiedad de porosidad extraída de la curva PHIR y escalada a lo largo de los pozos del yacimiento.

El modelado de la propiedad porosidad consistió en poblar las celdas de la malla 3D que están vacías a lo largo de la grilla que compone el yacimiento. Durante esta etapa se respetan las celdas que fueron interceptadas por los pozos debido a que ya tienen un valor de porosidad asignado al realizar el escalamiento de los registros continuos de porosidad. Para el poblamiento de la grilla de modelado con la propiedad de porosidad se utilizó el algoritmo "*Sequential Gaussian Simulation"*  y el poblamiento se realizó condicionado al modelo de facies, debido a que durante la correlación roca-registro se definió que la roca reservorio (Arenas = CANAL) tiene las mejores propiedades petrofísicas, mientras que las roca sello (Finas=FLOOD PLAIN), presentan las peores propiedades de porosidad.

Figura 48. Imágenes de las realizaciones generadas para las propiedades petrofísicas de la unidad B1 y B2

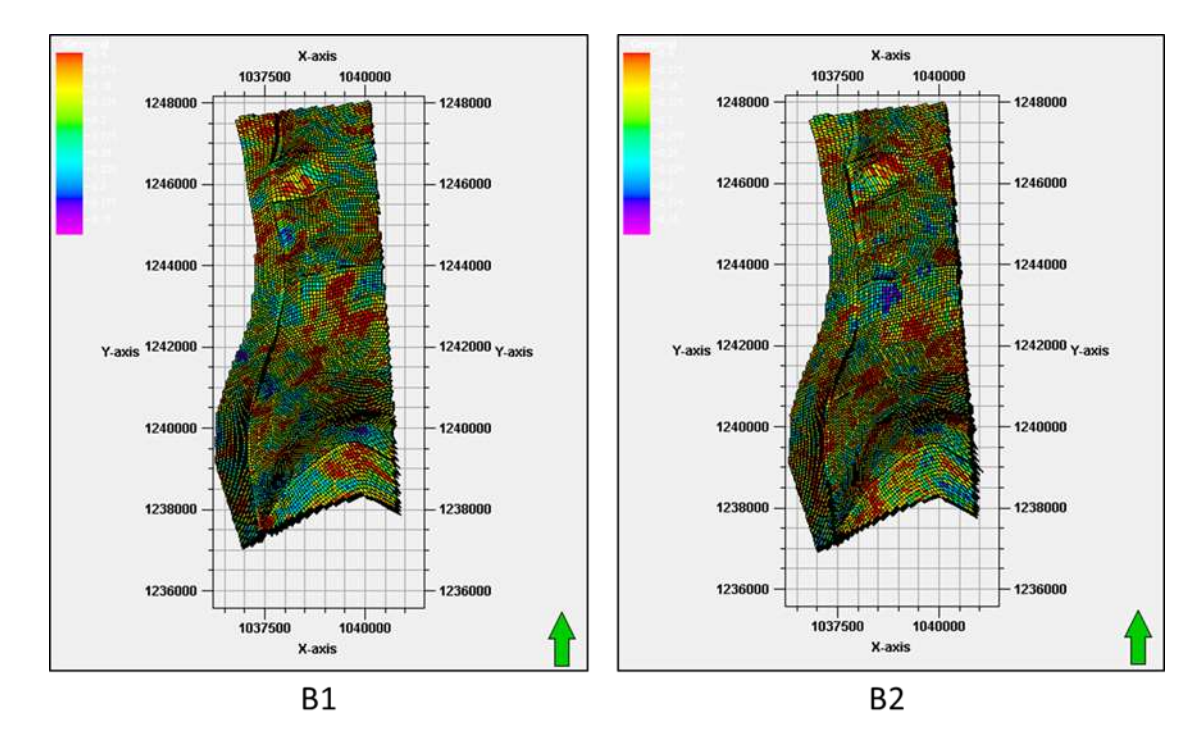

Figura 49. Imágenes de las realizaciones generadas para las propiedades petrofísicas de la unidad C2 y C3.

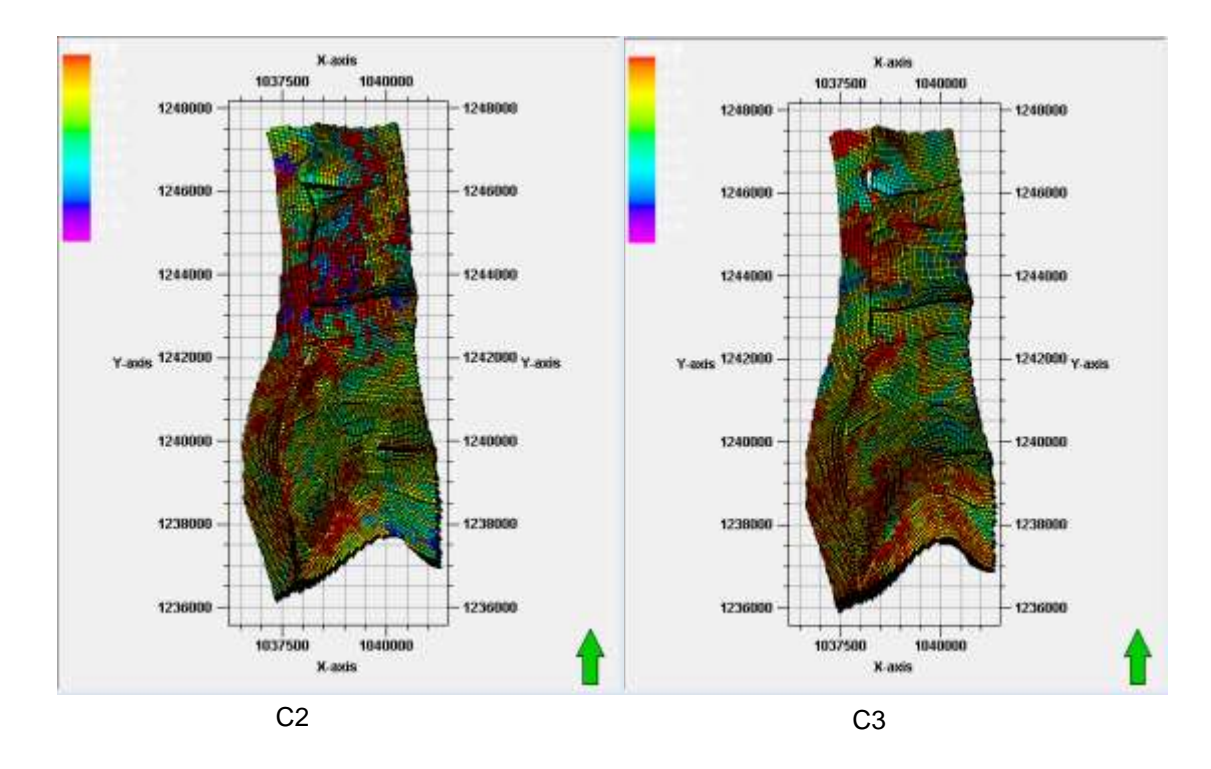

# **5. RESULTADOS**

Se construyó el modelo estructural para la formación Mugrosa y las unidades B y C de dicha formación, vinculando los horizontes primarios y el modelo de fallas para el área de Colorado.

Se construyó la grilla primaria de modelado mediante la creación de una grilla estratigráfica en la cual se integró el comportamiento estructural de los horizontes principales y se representó el comportamiento de las unidades para la formación mugrosa. Esta grilla se encuentra controlada por los topes estratigráficos en pozo y el seguimiento de las unidades depositacionales de las zonas B y C de la formación Mugrosa.

Se vincularon los modelos estructural, estratigráfico, sedimentológico y petrofísico en el modelo geoestadístico construido para la formación Mugrosa del Campo Colorado.

Se crearon los modelos de facies y porosidad por pozo, para las unidades B y C de la formación Mugrosa, por medio de manejo de la información de registros de pozo disponibles.

Utilizando técnicas de manejo estadístico se realizó el escalamiento de la variable discreta de tipo de facies y la variable continua de porosidad, a la grilla de modelado, manteniendo la proporción de ocurrencia de facies y la proporción de porosidad asociada a la variable de tipo de facies.

Mediante el uso de técnicas de modelado geoestadístico basado en celdas y el uso del algoritmo de SIS (Sequential Indication Simulation) se realizó el poblado de tipo de facies, usando como tendencia el análisis variográfico realizado para las litofacies en las unidades B y C de la formación Mugrosa.

Se realizó el poblado de la propiedad de porosidad en la grilla 3D utilizando el algoritmo de SGS (Sequential Gaussian Simulation), y siguiendo la traza del comportamiento de las facies, restringiendo el comportamiento de la porosidad al modelo generado inicialmente para las litofacies.

Se construyó el modelo geoestadístico para la Formación Mugrosa del campo colorado, mediante el uso de técnicas de geoestadística basada en celdas y la

generación de imágenes del yacimiento con los algoritmos de SIS y SGS que permitieron el poblado de tipo de facies y propiedad petrofísica de porosidad a lo largo de la malla 3D creada para el yacimiento.

# **6. CONCLUSIONES Y RECOMENDACIONES**

# **6.1 CONCLUSIONES**

Las facies más apropiadas para el modelamiento de la Formación Mugrosa en las unidades B1, B2, C2 y C3 son las arenas asociadas a facies de relleno de canal, y facies finas asociadas con llanuras de inundación.

Las unidades B0 y B3 de la formación Mugrosa son los intervalos que contienen una mayor proporción de lodos y no representan mayor importancia con respecto al yacimiento, dado la poca ocurrencia de intervalos considerables de arenas y el bajo espesor de los pocos depósitos de canal identificados en el área.

Las unidades B2, C2 Y C3 del Campo Colorado, son los intervalos con mayor ocurrencia de cuerpos de arenas de canal, además presentan una buena continuidad lateral.

Para el modelado del tipo de facies se utilizó la técnica geoestadistica basada en celdas, mediante el uso del algoritmo SIS dado que se contaba con la suficiente información para un correcto análisis del comportamiento areal de la variable discreta.

Se descartó el modelamiento de tipo de facies basada en objetos debido a la poca información con la que se contaba para el análisis de los parámetros primarios y de forma de los geocuerpos presentes en las unidades de estudio. Puesto que para utilizar el modelamiento basado en objetos el software requiere una medición directa de los atributos primarios y parámetros de forma (orientación canal, relación ancho espesor, sinusoidad promedio, relación natural levee Vs Canal, espesor del canal).

El uso del algoritmo SGS es el más apropiado para efectuar el poblado de los valores continuos de porosidad en la grilla de propiedades.

En el escalamiento y modelado de las propiedades de tipo de facies y porosidad se observó un buen comportamiento de la curva de proporción vertical, sin ser afectado por el layering creado utilizando el concepto de máximo espesor posible por celda; esto permitió tener un modelo poblado con un comportamiento coherente y un numero de celdas apropiado para futuros estudios de simulación numérica del yacimiento.

Las imágenes de la propiedad petrofísica porosidad presentan un comportamiento coherente con las imágenes de tipo de facies, debido a que las facies de canal son las que presentan mejores valores de porosidad mientras que las facies finas asociadas al flood plain presentan propiedades de porosidad baja.

# **6.2RECOMENDACIONES**

Realizar una nueva base de datos de registros eléctricos de pozo para el Campo Colorado en la cual se vincule: correcciones nemotecnicas finales, correcciones ambientales y la estandarización para el comportamiento de la totalidad de las curvas.

Generar un modelo petrofísico final para el campo en el cual se puedan utilizar las curvas de saturación de agua y Vshale para llegar a un cálculo aproximado de permeabilidad y así poder obtener el cálculo volumétrico de hidrocarburo empleando el modelo geoestadístico 3D.

Realizar campaña de adquisición de información sedimentológica para conocer de manera detallada los parámetros primarios y de forma de los geocuerpos, y asi en futuros estudios poder vincular un modelamiento geoestadisitico basado en objetos aproximado al comportamiento real del yacimiento y con un rango bajo de incertidumbre.

Vincular al modelo creado, la información de producción y eventos de pozo para poder refinar el comportamiento de las litofacies de yacimiento y validar el aporte en la producción de hidrocarburos de las unidades identificadas.

Exportar de manera directa la grilla 3D creada para el Campo Colorado, hacia las herramientas de simulación numérica y no realizar un escalamiento puesto que el modelo tiene en cuenta el espesor máximo del layering para obtener el menor número de celdas y lograr inicializar fácilmente el modelo.

Vincular al modelo actual el contacto agua – crudo para definir en estudios de prefactibilidad del yacimiento el polígono comercial y poder plantear la mejor prospección de explotación del yacimiento.

# **BIBLIOGRAFIA**

Back, T. (1993): "Optimal Mutation Rates in Genetic Search". Forrest, S. (ed.), Proceedings of the Fifth International Conference on Genetic Algorithms, Morgan Kaufmann, San Mateo, 2-8.

Back, T. (1996). Evolutionary Algoritms in Theory and Practice. New York: Oxford University Press.

Baker, J. E. (1985). Adaptive Selection Methods for Genetic Algorithms. Proceddings of the First International Conference on Genetic Algorithms and their Applications.

Baker, J. E. (1987). Reducing Bias and Inefficiency in the Selection Algorithm. Genetic Algorithms and Their Applications: Proceedings of the Second International Conference on Genetic Algorithms.

BENTLEY, P. J. y KUMAR, S., (1999a): "Three Ways to Grow Designs: A Comparison of Embryogenies for an Evolutionary Design Problem". Banzhaf, W. et al., Proceedings of the Genetic and Evolutionary Computation Conference 1999, Morgan Kaufmann, San Francisco, 35-43.

BENTLEY, P. J., (1999b): "Evolutionary Design by Computers". Morgan Kaufmann.

BLICKEL, T. y THIELE, L., (1995): "A Mathematical Analysis of Tournament Selection". Eshelman, L.J. (ed.), Proceedings of the Sixth International Conference on Genetic Algorithms and Their Applications, Morgan Kaufmann, San Francisco.

Bratvold R. B., Holden L., Svanes T., and Tyler K., STORM: Integrated 3D stochastic reservoir modeling tool for geologists and reservoir engineers. SPE paper No. 27563, 1994.

BUSH, M. D. y CARTER, J. N., (1996): "Application of a Modified Genetic Algorithm to Parameter Estimation in the Petroleum Industry", Dagli et al. (eds.), Intelligent Engineering Systems through Artificial Neural Networks 6, ASME Press, New York (1996), 397-402.

CALVETE, F. et al, (2001): "Computación Evolutiva: Algoritmos Genéticos y Simulated Annealing, Técnicas Meta-Heurísticas de Optimización en Ingeniería de Petróleos". IX Congreso Colombiano del Petróleo. Bogotá: Asociación Colombiana de Ingenieros de Petróleos (ACIPET).

CARTER, J. N., (1997): "Genetic algorithms for incore fuel management and other recent developments in optimisation". `

Lewins, J. and Becker, M. (eds.), Advances in nuclear science and technology 25, Plenum Press publisher, New York, 113-154.

CARUANA, R. A. y SCHAFFER, J. D., (1988): "Representation and Hidden Bias: Gray vs. Binary Coding for Genetic Algorithms". Laird, J. (ed.), Proceeding of the fifth international conference on machine learning, Ann Arbor, Michigan, Morgan Kaufmann, 153-161.

Castillo , D. C., & Gómez, V. A. (2008). Caracterización de ambientes y subambientes de depósito para la formación mugrosa en los pozos corazonados del bloque I del Campo Colorado, Valle Medio del Magdalena. Bucaramanga: Universidad Industrial de Santander.

Castillo, A., & Ríos, J. R. (2008). Caracterización petrofísica a partir de núcleos de perforación y registros de pozo para las areniscas de la formación Mugrosa del campo Colorado, Bloques I y II. Bucaramanga: Universidad Industrial de Santander.

CHEN, W. H., GAVALAS, G. R., SEINFELD, J. H., y WASSERMAN, M. L., (1974): "A New Algorithm for Automatic History Matching", SPEJ (Dec. 1974), 593-608.

Davis, L., (1991): "Handbook of Genetic Algorithms", Van Nostrand Reinhold, New York.

DE JONG, K. A., (1975): "An Analysis of the Behavior of a Class of Genetic Adaptive Systems", Ph.D. dissertation, University of Michigan, Ann Arbor.

DE LA MAZA, M. AND TIDOR, B., (1993): "An Analysis of Selection Procedures with Particular Attention Paid to Proportional and Boltzmann Selection", Forrest, S. (ed.), Proceedings of the fifth international conference on genetic algorithms, Morgan Kaufmann, San Mateo, 124-131.

Deutsch, & Wang. (1996). Hierarchical Object Based Stochastic Modeling Fluvial Reservoirs. 28(7).

ESHELMAN, L. J., CARUANA, R. A. y SCHAFFER, J. D. (1989): "Biases in the Crossover Landscape ". Schaffer, J. D (ed.), Proceedings of the Third International Conference on Genetic Algorithms, Morgan Kaufmann.

Faelt, L. M., Henriquez, A., Holden, L., & Tjelmeland, H. (1991). A program system for simulation of reservoir architecture and properties. European Symposium on improved Oild Recovery.

FOGARTY, T. C., VAVAK, F. y CHENY, P., (1995): "Use of the Genetic Algorithm for Load Balancing of Sugar Beet Presses". Eshelman, L. J. (ed.), Proceedings of the Sixth International Conference on Genetic Algorithms, Morgan Kaufmann, San Francisco, 617.

García, J. A., & Fonseca, C. A. (2009). Modelo sedimentológico y estratigrafico de la formación mugrosa en el Campo Escuela-Colorado. Bucaramanga: Universidad Industrial de Santander.

Georgsen, F., & More, H. (1993). Combining fibre processes and gaussian random funtions for modeling fluvial reservoirs. Geostatistics Troia(2).

GOLDBERG, D. E., (1989): "Genetic Algorithms in Search, Optimization, and Machine Learning". Addison-Wesley Publishing Company, Inc., Reading, Massachusetts.

GOLDBERG, D., KORB, B. y DEB, K. (1989): "Messy Genetic Algorithms: Motivation, Analysis and First Results". Complex Systems, 3.

GOLDBERG, D. E. y DEB, K., (1991): "A Comparative Analysis of Selection Schemes Used in Genetic Algorithms". Rawlins, G. J. E. (ed.), Foundations of Genetic Algorithms, Morgan Kaufmann.

GUERREIRO, J. N. C., BARBOSA, H. J. C., GARCIA, E. L. M., LOULA, A. F. D, y MALTA, S. M. C., (1998): "Identification of Reservoir Heterogeneities Using Tracer Breakthrough Profiles and Genetic Algorithm," SPE Reservoir Evaluation & Engineering (June 1998), 218-223.

Gundeso, R., & Egeland, O. (1990). A new geologic tool for 3-D modeling of heterogeneous reservoirs. Nort Sea Oil and Gas Reservoirs II.

Hatloy, A. S. (1995). Numerical facies modeling combining deterministic and stochastic method. Stochastic Modeling and Geostatistics: Principles, Methods, and Case Studies(3).

H. H. Haldorsen and D. M. Chang. Notes on stochastic shale: from outcrop to simulation model. In L. W. and H. B. Carrol, editors, Reservoir Characterization, pages 445 – 485. Academic Press, 1986.

H. H. Haldorsen and L. W. Lake. A new approach to shale management in fiel – scale models. SPE Journal, pages 447 – 457, April 1984.

HOLLAND, J. H., (1975): "Adaptation in Natural and Artificial Systems: An Introductory Analysis with Applications to Biology, Control, and Artificial Intelligence", University of Michigan Press, Ann Arbor, Michigan.

Hove K., Olsen G., Nilsson S., Tonnesen M., and Hatloy A. From stochastic geological description to production forescasting in heterogeneous layered reservoirs. In SPE Annual Conference and Exhibition, Washington, DC, Washington, DC, October 1992. Society of Petroleum Engineers. SPE Paper Number 24890.

MARTÍNEZ, J., (1990): "Fundamentos de Algoritmos Genéticos". II Congreso Colombiano de Neurocomputación. Bogotá: Universidad Nacional de Colombia.

MITCHELL, M., FORREST, S., y HOLLAND, J. H., (1992): "The Royal Road for Genetic Algorithms: Fitness Landscapes and GA Performance". Varela, F. J. and Bourgine, P., (eds.), Towards a Practice of Autonomous Systems: Proceedings of the First European Conference on Artificial Life, MIT Press.

MITCHELL, M., (1996): "An Introduction to Genetic Algorithms". The MIT Press, Cambridge, Massachusetts.

Morisawa, M. (1985). River, Forms and Process. London and New York: Longman Geomorphology Texts.

North, C. P., & Prosser, D. J. (1993). Characterization of Fluvial and Aeolian Reservoir. No.73, pp 7 - 22.

PALAZZARI, P. AND COLI, M., (1999): "Evolving Probabilistic Chromosomes in Genetic Algorithms". Banzhaf, W. et al., (ed.), Proceedings of the Genetic and Evolutionary Computation Conference 1999, Morgan Kaufmann, San Francisco, 511-518.

PRUGEL-BENNETT, A. y SHAPIRO, J.L., (1994): "An Analysis of Genetic Algorithms Using Statistical Mechanics," Physical Review Letters, 72, No. 9, 1305- 1309.

R. B., B., L, H., T, S., & K, T. (1994). Integrated stochastic reservoir modeling tool for geologists and reservoir engineers. SPE, SPE No. 27563.

Ramírez, J. M., & Meneses, J. M. (2008). Desarrollo de una metodología para la caracterización de atributos petrofísicos básicos de la formación Mugrosa: Caso de estudio Campo Colorado. Bucaramanga: Universidad Industrial de Santander.

Romero, C. E., & Et al. (2000). Improved Reservoir Characterization Through Evolutionary Computation. (SPE 62942).

ROMERO, C.E. et al, (2000): "A Genetic Algorithm for Reservoir Characterisation using Production Data". PhD Dissertation, University of London (Royal School of Mines), (Nov. 2000).

SEN, M. K., DATTA-GUPTA, A., STOFFA, P. L., LAKE, L. W. y POPE, G. A., (1995): "Stochastic Reservoir Modeling Using Simulated Annealing and Genetic Algorithms", SPE Formation Evaluation (March 1995), 49-55.

Senciales González, J. M. (1998). El análisis morfológico de las cuencas fluviales aplicado al estudio hidrográfico. Malága: Departamento Geografía, Universidad de Malága.

Shmarvan, L., & Deutsch, C. V. (1999). Object-based modeling of fluvial/Deepwater Reservoirs with fast data conditioning: methodology and case studies. Houston, Texas: SPE.

SPEARS, W.M., (1993): "Crossover or mutation? ". Whitley, L.D., Foundations of Genetic Algorithms 2, Morgan Kaufmann Publishers, San Mateo, California.

Stanley, K. O., Jorde, K., Raestad, N., & Stockbridge, C. P. (1990). Stochastic modeling of reservoir sand bodies for input to reservoir simulation. Nort Sea Oil and Gas Reservoirs II.

Stoyan, D., Kendall, W. S., & Mecke, J. (1987). Stochastic Geometry and its applications. New York: John Wiley & Sons.

STOFFA, P. L. y SEN, M. K., (1991): "Nonlinear Multiparameter Optimization Using Genetic Algorithms: Inversion of Plane-wave Seismograms," Geophysics, 56, (Nov. 1991), 1794-1810.

SURRY, P. D. y RADCLIFFE, N. J., (1997): "Real Representations". Belew, R.K. and Vose, M.D., (eds.). Foundations of Genetic Algorithms 4, Morgan Kaufmann Publishers, San Francisco, California.

Tyler, K., Henriquez, A., & Svanes, T. (1995). Modeling heterogeneities in fluvial domains: A review on the influence on production profile. . Stochastic Modeling and Geostatistics: Principles, Methods, and Case Studies(3).

Tjelmeland H. and More H., Semi-markov random fields. In A. Soares, editor Geostatistics Troia 1992, volume 2, pages 493 – 504. Kluwer, 1993.

Tyler K., Henriquez A., Georgsen F., Holden L., and Tjelmeland H., A program for 3d modeling of heterogeneities in fluvial reservoir. In 3rd European Conference on the Mathematics of Oil Recovery, pages 31 – 40, Delft, June 1992.

Tyler K., Henriquez A., MacDonald A., Svanes T., and Hektoen A. L., MOHERES – a collection of stochastic models for describing hetero geneities in clastic reservoirs. In 3rd International Conference on Nrth Sea Oil and Gas Reservoirs III, pages 213 – 221. 1992.

Tyler K., Svanes T., and Henriquez A., Heterogeneity modeling used for production simulation of fluvial reservoir. SPE Formation Evaluation, pages 85 – 92, June 1992.

Viseur, S. G. (1999). Stochastic Boolean Simulation of Fluvial Deposits: A new approach combining accuracy with efficiency.

WHITLEY, D., (1999): "A Free Lunch Proof for Gray versus Binary Encodings". Proceedings of the Genetic and Evolutionary Computation Conference 1999, Banzhat, W. et al. (eds.), Morgan Kaufmann, San Francisco.

WRIGHT, A. H., (1991): "Genetic algorithms for real parameter optimisation". Rawlins, G. J. E. (ed.), Foundations of Genetic Algorithms, Morgan Kaufmann.

ZALZALA, A. M. S. y FLEMING, P. J. (EDS.), (1997): "Genetic Algorithms in engineering systems". The Institution of Electrical Engineers, London, U.K.